### **UNIVERSIDADE FEDERAL DE SANTA CATARINA**

PROGRAMA DE PÓS-GRADUAÇÃO EM ENGENHARIA DE PRODUÇÃO

### FLORIANÓPOLIS – SANTA CATARINA

### **ENGENHARIA DE PRODUÇÃO**

PAULO GILBERTO GIRON

# **MODELO DE INFORMAÇÕES PARA A AUDITORIA DE SISTEMAS DE GESTÃO EM PEQUENAS E MÉDIAS EMPRESAS**

Florianópolis

2003

#### PAULO GILBERTO GIRON

# **MODELO DE INFORMAÇÕES PARA A AUDITORIA DE SISTEMAS DE GESTÃO**

### **EM PEQUENAS E MÉDIAS EMPRESAS**

Dissertação apresentada ao Programa de Pós-Graduação em Engenharia de Produção do Departamento de Engenharia de Produção e Sistemas da Universidade Federal de Santa Catarina para obtenção do Título de Mestre em Engenharia de Produção.

Orientador: Prof. Alexandre Moraes Ramos, Dr.

Florianópolis

2003

### FICHA CATALOGRÁFICA

GIRON, Paulo Gilberto.

Modelo de Informações para a Auditoria de Sistemas de Gestão em Pequenas e Médias Empresas. Florianópolis SC, UFSC, Programa de Pós graduação em Engenharia da Produção, 2003. 142 p.

Dissertação: Mestrado em Engenharia da Produção – Área de concentração: Inteligência Aplicada Orientador: Alexandre Moraes Ramos, Dr.

1. auditoria. 2.sistemas de informação. 3. pequenas e médias empresas. 4. modelo de informações. 5. gerenciamento.

#### PAULO GILBERTO GIRON

# **MODELO DE INFORMAÇÕES PARA A AUDITORIA DE SISTEMAS DE GESTÃO EM PEQUENAS E MÉDIAS EMPRESAS**

Esta dissertação foi julgada aprovada para obtenção de grau de **Mestre em Engenharia de Produção** no **Programa de Pós-graduação em Engenharia de Produção** da Universidade Federal de Santa Catarina

Florianópolis, 03 de Dezembro de 2003.

Prof. Edson Pacheco Paladini, Ph. Dr. Coordenador do Programa

\_\_\_\_\_\_\_\_\_\_\_\_\_\_\_\_\_\_\_\_\_\_\_\_\_\_\_\_\_\_\_\_

BANCA EXAMINADORA

Prof. Alexandre Moraes Ramos, Dr. Orientador

\_\_\_\_\_\_\_\_\_\_\_\_\_\_\_\_\_\_\_\_\_\_\_\_\_\_\_\_\_\_\_\_

Prof. Márcio Matias, Dr.

\_\_\_\_\_\_\_\_\_\_\_\_\_\_\_\_\_\_\_\_\_\_\_\_\_\_\_\_\_\_\_\_

Prof. Elizabeth Sueli Specialski, Drª.

\_\_\_\_\_\_\_\_\_\_\_\_\_\_\_\_\_\_\_\_\_\_\_\_\_\_\_\_\_\_\_\_

# DEDICATÓRIA

À Deus, por mais esta etapa.

À minha querida esposa Maria Cristina.

Aos meus amados filhos Alexandre Augusto e Guilherme Eduardo.

#### AGRADECIMENTOS

À Universidade Federal de Santa Catarina.

Ao departamento de Engenharia de Produção e Sistemas.

Ao prof. Alexandre Moraes Ramos,

pelo competente trabalho de orientação.

À Brascon Auditores Independentes,

pelas valiosas contribuições.

À Cooperativa Agrícola Mista Rondon – COPAGRIL e

à Faculdade de Ensino Superior de Mal. Cdo. Rondon – FAMACAR,

pela dispensa do horário de trabalho para a realização dos estudos.

Aos professores do programa de pós-graduação em Engenharia de Produção.

A todos que contribuíram, direta ou indiretamente,

para a realização desta pesquisa.

### **RESUMO**

GIRON, Paulo Gilberto. **MODELO DE INFORMAÇÕES PARA A AUDITORIA DE SISTEMAS DE GESTÃO EM PEQUENAS E MÉDIAS EMPRESAS.** 2003. 142 p. Dissertação (Mestrado em Engenharia de Produção) – Programa de Pós-Graduação em Engenharia de Produção, UFSC, Florianópolis (SC).

Este trabalho propõe um modelo de informações para a auditoria contábil e de sistemas de informação, utilizados em pequenas e médias empresas na área de gestão. As informações necessárias para a auditoria contábil, se disponibilizadas em software de gestão comercial por meio de uma aplicação agente e reunidas num sistema de auditoria por uma aplicação gerente, podem facilitar e tornar mais dinâmicos os trabalhos do profissional de auditoria. O modelo proposto baseia-se em estruturar as informações básicas da auditoria contábil e de sistemas de forma análoga ao modelo de gerenciamento de redes de computadores, cujas funções de agente e gerente são adaptadas neste novo modelo, para que possam gerar e controlar estas informações, além da disponibilização e gerenciamento destas na rede mundial de computadores com a utilização de técnicas como XML.

Palavras-chave: auditoria, sistemas de informação, pequenas e médias empresas, modelo de informações, gerenciamento.

## **ABSTRACT**

GIRON, Paulo Gilberto. **MODELO DE INFORMAÇÕES PARA A AUDITORIA DE SISTEMAS DE GESTÃO EM PEQUENAS E MÉDIAS EMPRESAS.** 2003. 142 p. Dissertação (Mestrado em Engenharia de Produção) – Programa de Pós-Graduação em Engenharia de Produção, UFSC, Florianópolis (SC).

This work proposes a model of informations for the accounting audit and for the systems of information, used in small and average enterprises at the administration area. The necessary informations for the accounting audit, if available in commercial administration software through an operating application and gathered in an audit system with a managerial application, can facilitate and make more dynamic the works of an audit professional. The proposed model it bases on structure the basic information of the accounting audit and for the systems of similar form to the chains management model of computers, whose agent's and manager's functions are adapted in this new model, so that they can generate and to control these information, besides the making available and manage these information in the world of computers with the techniques utilization as XML.

**Key words**: audit, information systems, small and average enterprises, model of informations, management.

# **LISTA DE FIGURAS**

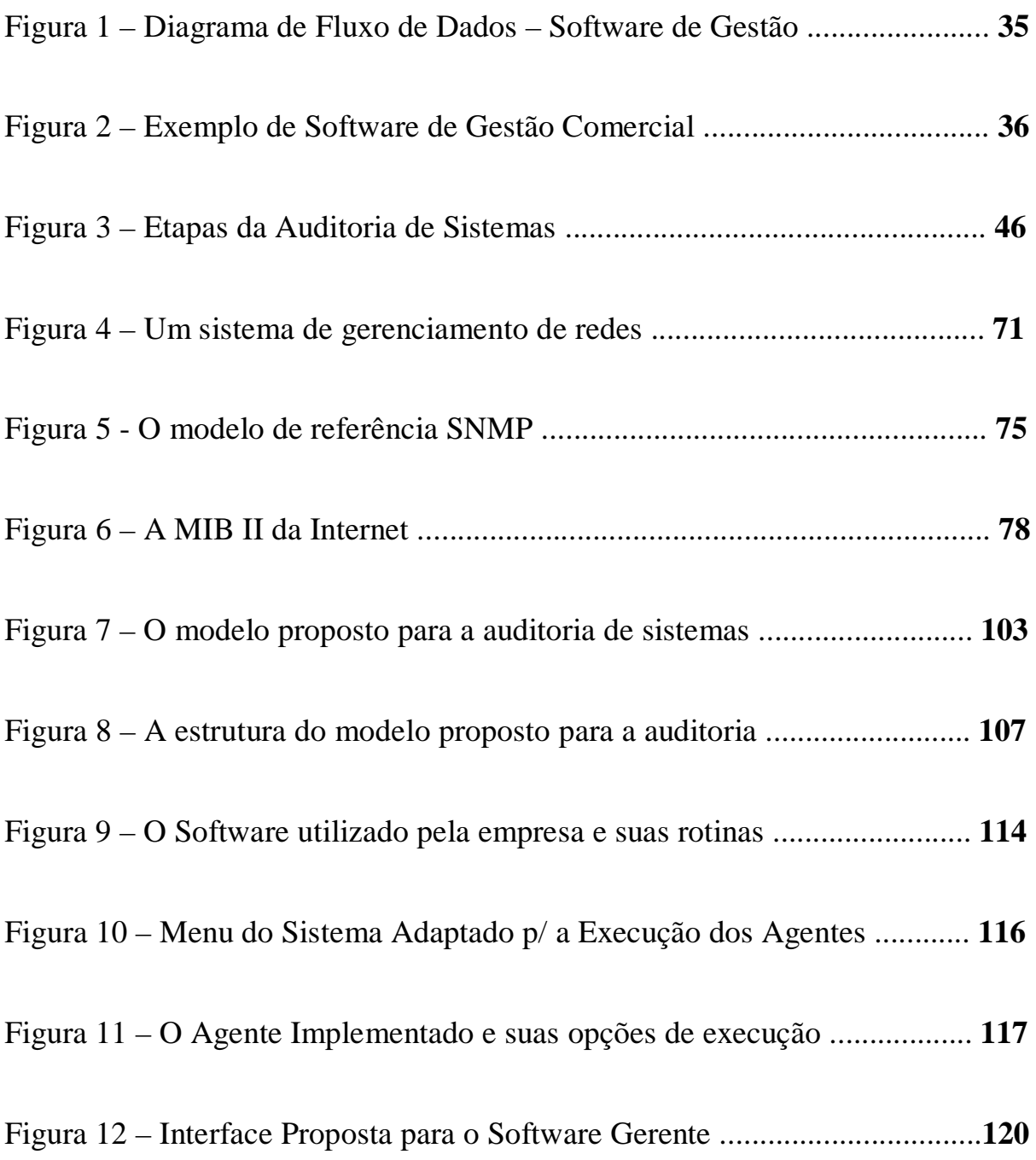

# **LISTA DE QUADROS**

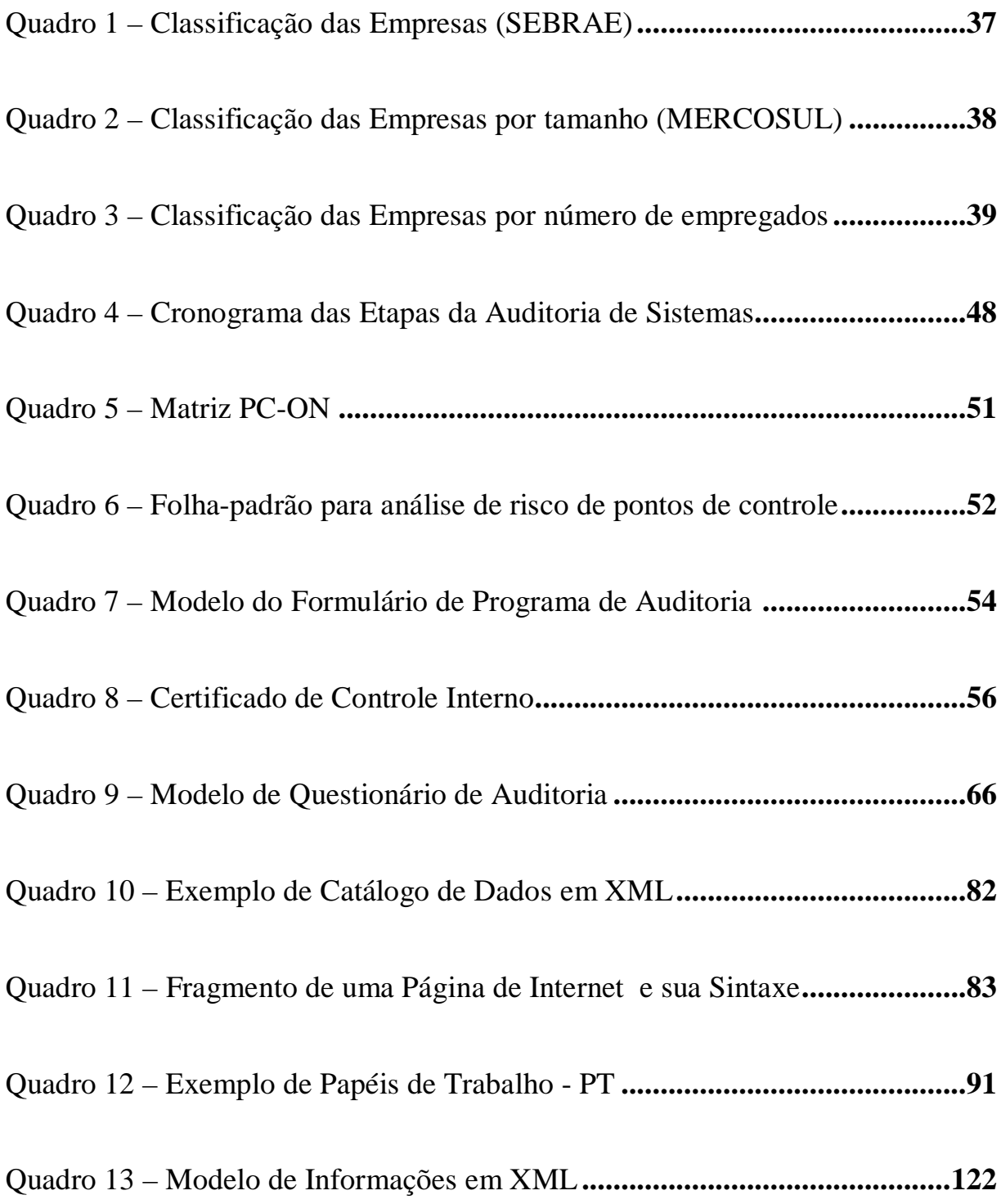

## **LISTA DE ABREVIATURAS**

- CFC Conselho Federal de Contabilidade.
- CRC Conselho Regional de Contabilidade.
- CVM Comissão de Valores Mobiliários.
- DC Demonstração Contábil ou Demonstrativo Contábil.
- DFD Diagrama de Fluxo de Dados.
- DTD *Document Type Definition*.
- ERP *Enterprise Resource Planning*. Sistemas de Gestão Empresarial.
- HTML *Hypertext Markup Language*.
- IS *Information Systems.* Sistemas de Informação.
- ISA *Information Systems Auditoring*. Auditoria em Sistemas de Informação.
- MIB *Management Information Base.* Base de Informações de Gerenciamento.
- NBC Normas Brasileiras de Contabilidade.
- PC-ON Pontos de Controle Operação Normal.
- PT Papéis de Trabalho.
- RFC *Request For Comment.*
- RTF *Rich Text Format*. Extensão de arquivo do tipo texto.

SI – Sistemas de Informação.

SNMP – *Simple Network Management Protocol*. Protocolo Simples de Gerenciamento de Redes.

TI – Tecnologia de Informação.

XML – *Extensible Markup Language*.

XSL – *Extensible Style Language*.

# **SUMÁRIO**

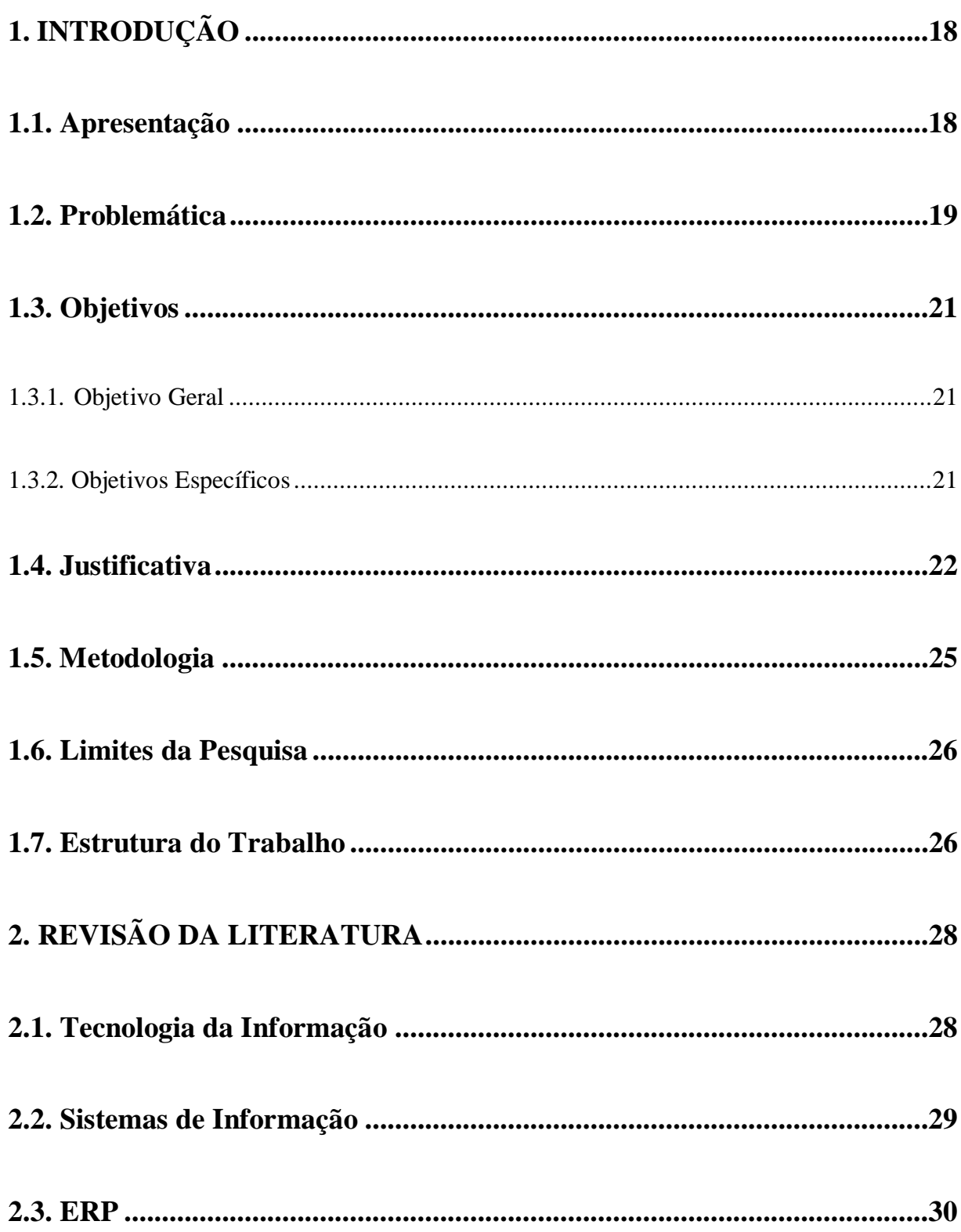

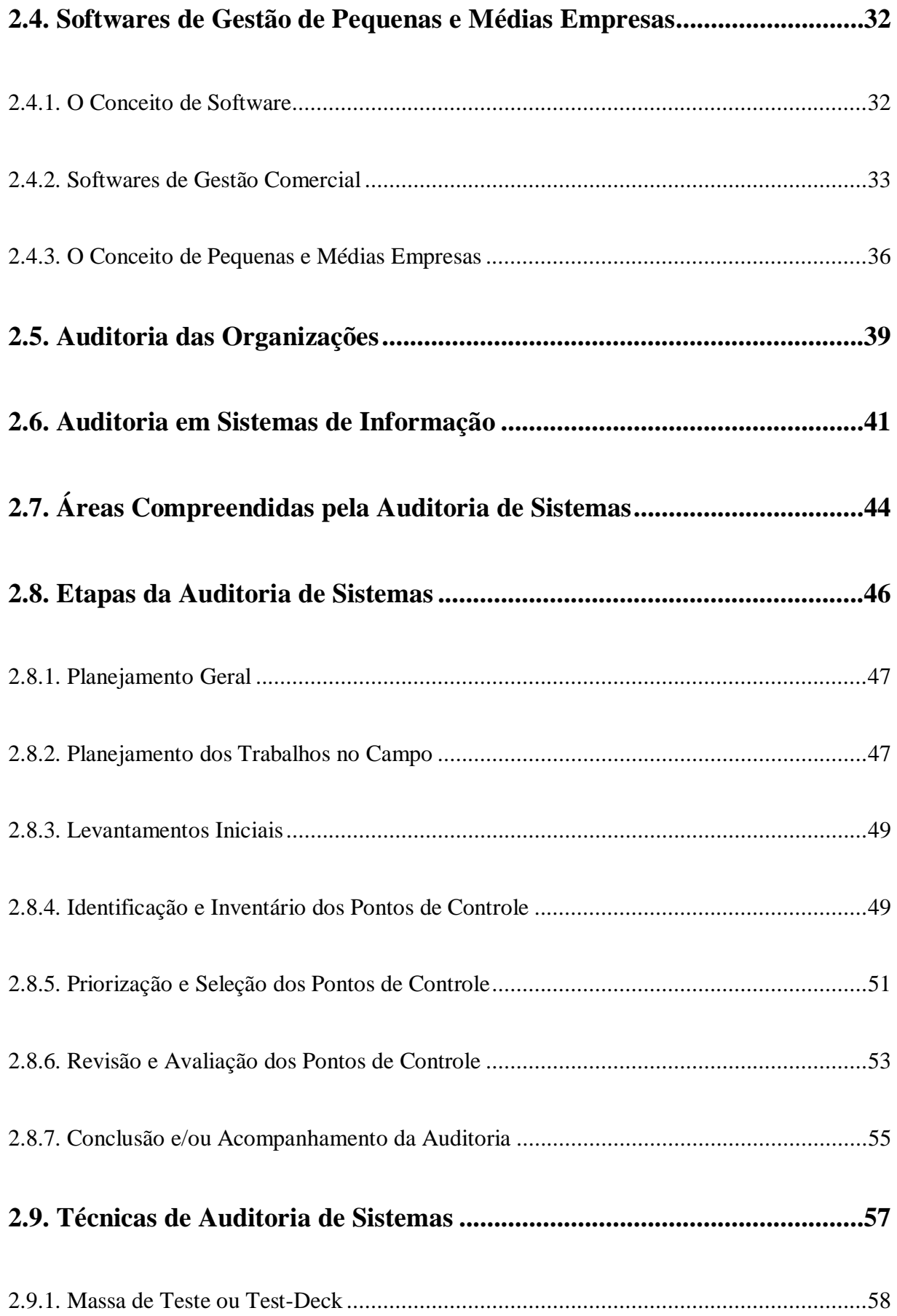

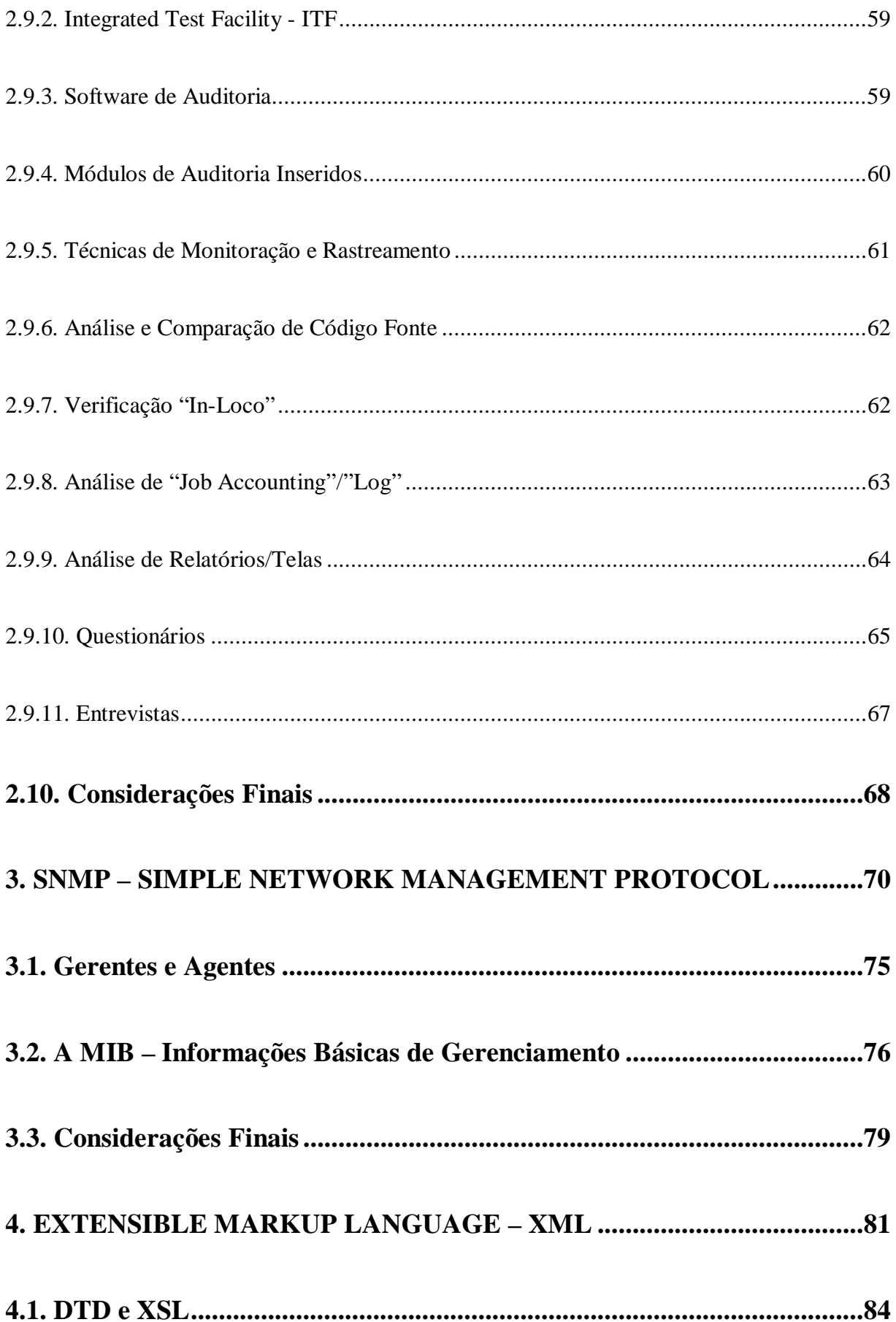

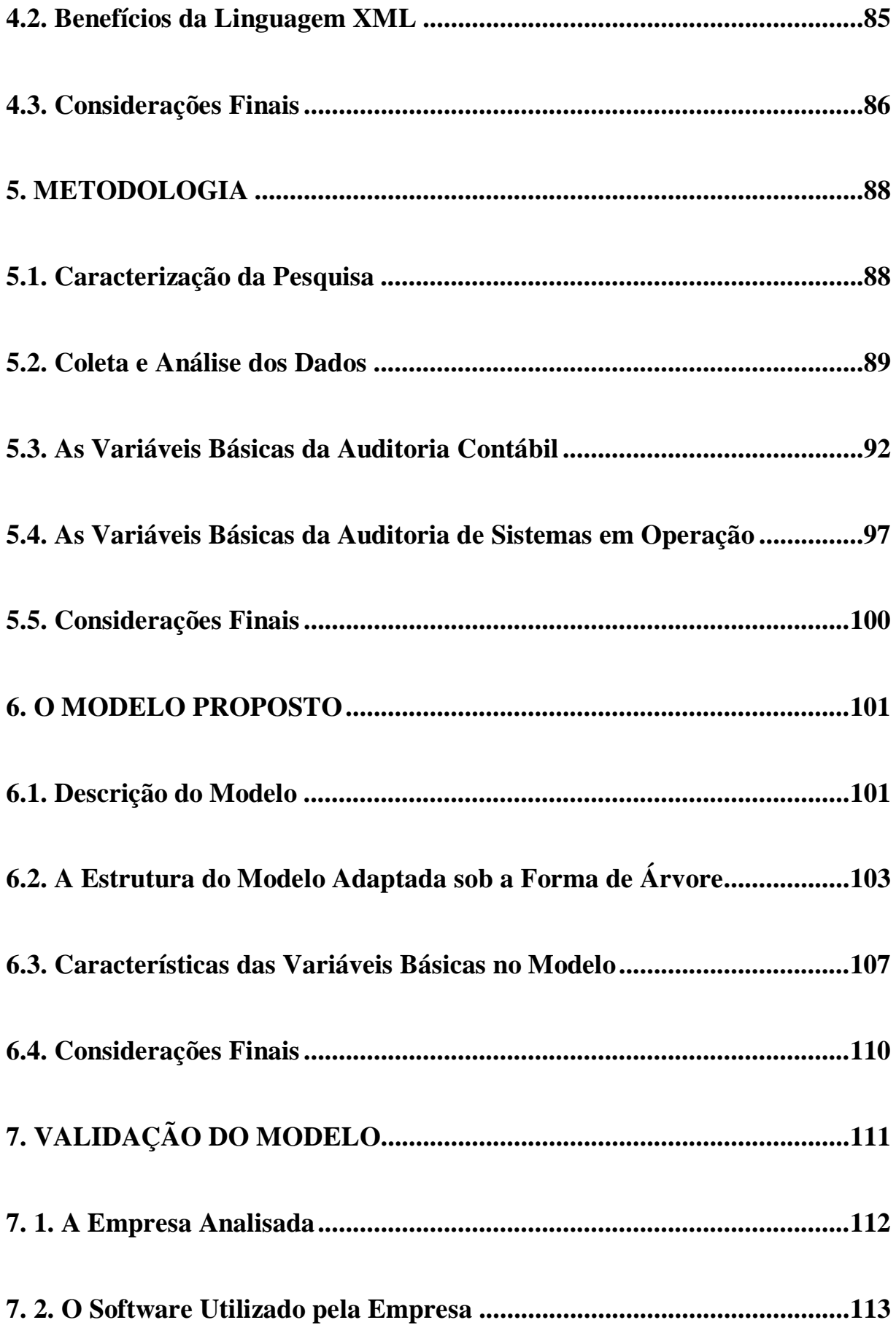

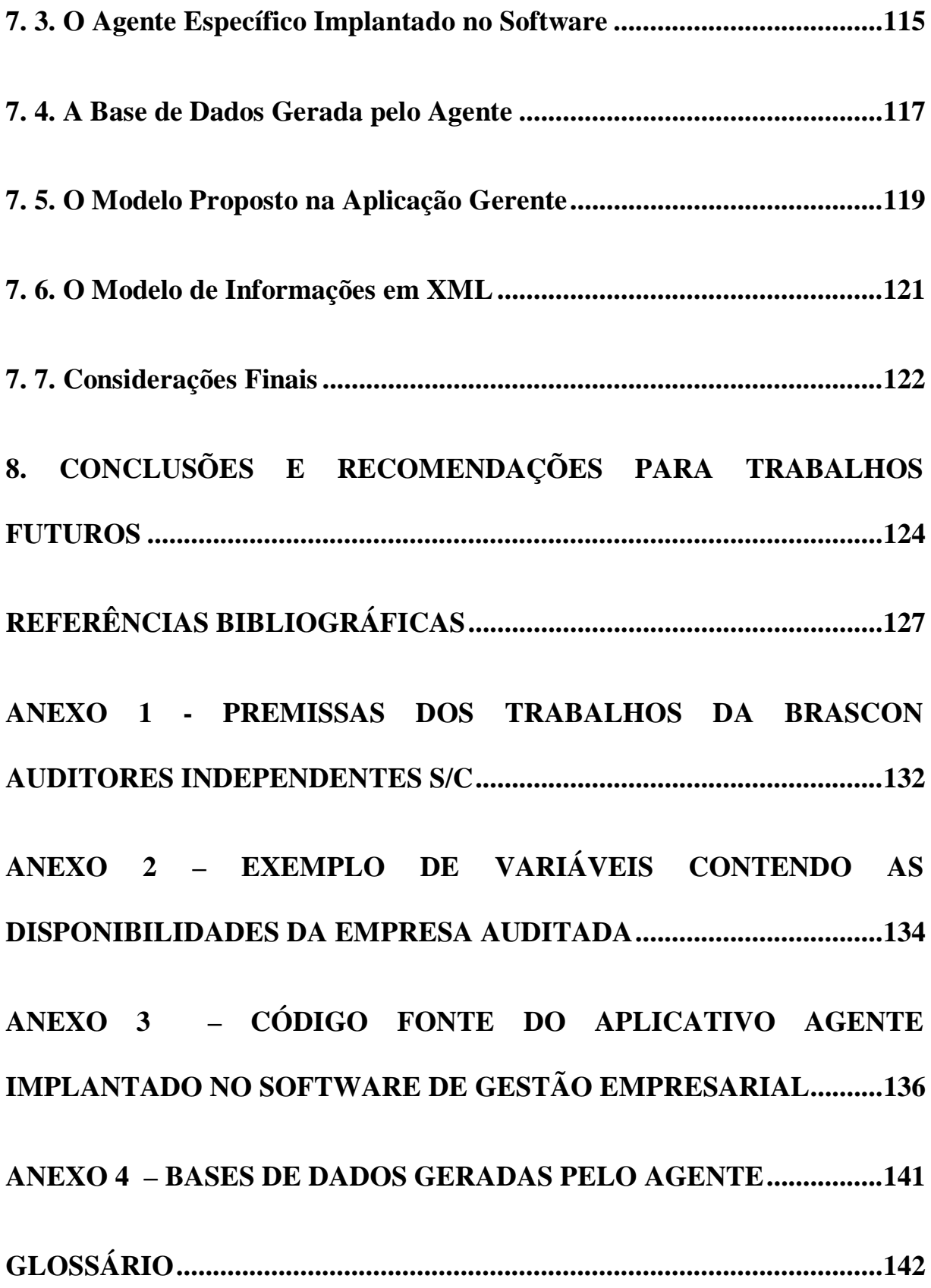

# **1. INTRODUÇÃO**

#### **1.1. Apresentação**

A informática está presente hoje nas mais diversas áreas das empresas e estas dificilmente sobrevivem sem a utilização da tecnologia e de sistemas de informação. Os desafios de uma economia globalizada e altamente competitiva, requerem sistemas de informação que assegurem agilidade e confiabilidade às tomadas de decisão e à operacionalização dos negócios.

À medida que a tecnologia e sistemas de informação evoluem e tornam-se mais sofisticados, assumindo papel significativo na própria viabilização dos novos negócios da empresa, os procedimentos de auditoria manuais vão sendo substituídos por procedimentos eletrônicos, tendo em vista que o volume de informações processadas no computador aumenta. Ter a informação correta e disponível mais rapidamente possível pode representar significativa vantagem competitiva na tomada de decisôes.

Devido à dependência da utilização destes sistemas de informação, podem surgir problemas de vulnerabilidade, lentidão, falhas e distorções nas informações das empresas, em consequência de sistemas mal testados, documentação deficiente e, em certos casos, da pouca importância dada ao emprego da TI - tecnologia de informação.

Para assegurar a integridade e confidencialidade das informações, tornam-se necessárias medidas de controle e segurança de sistemas de informação em operação. Cabe à auditoria de sistemas validar e avaliar os resultados gerados pelos sistemas informatizados, a eficiência dos processos concluídos e a segurança e confiabilidade das informações.

Neste contexto, a auditoria assume um papel importante no ciclo de vida dos sistemas de informação das empresas, partindo da premissa de que o objetivo da auditoria é o de revisar e avaliar o controle interno destes sistemas, especialmente quanto à integridade dos dados.

#### **1.2. Problemática**

 A crescente participação de pequenas e médias empresas no contexto sócio-econômico, aliada a um grande número de problemas em controles internos de sistemas de informação percebido nestas empresas, têm feito com que estas busquem, cada vez mais, a avaliação e validação dos seus processos, contratando serviços de auditorias nas mais diversas áreas.

No âmbito das grandes empresas, devido ao porte e ao poder financeiro, observa-se que estas possuem auditorias especializadas, que englobam uma análise completa de todo o envolvimento dos sistemas de informação na empresa, ou seja, tópicos como versões do software em uso, padrões e utilização de documentação, procedimentos de segurança e recuperação, como planos de contingência e frequência de relatórios, entre outros.

Entretanto, observa-se que, para as pequenas e médias empresas, principalmente onde são empregadas várias soluções em tecnologia de informação, existem poucos softwares ou ferramentas específicas, desenvolvidos para otimizar o processo de auditoria.

Dada a crescente complexidade deste ambiente computacional e, muitas vezes, incrementada pela dependência destas empresas em relação aos sistemas de informação, questões de integridade de dados podem ficar comprometidas por uma série de fatores, tais como redundância de informação, falta de integração, falta ou deficiência de documentação e sistemas mal testados.

Uma vez ocorrendo estes problemas, observa-se a necessidade, num processo de auditoria, a presença de um profissional de informática, que conheça os sistemas de informação utilizados pela empresa, para o levantamento e preparação das informações relevantes a serem utilizadas no processo de auditoria, demandando, inclusive, em alterações dos programas utilizados nestes sistemas de informação.

Outro fator observado é a realização de auditorias com característica *ad hoc*<sup>1</sup>, onde cada trabalho é realizado de acordo com o processo e/ou software auditado, não existindo um modelo padrão de informações para auditoria que poderia ser adotado, de forma a uniformizar as ações e informações, tornando mais dinâmicos e operacionais os trabalhos do auditor.

Sendo assim, a utilização de um modelo de informações padrão para a auditoria destas pequenas e médias empresas pode evitar ou diminuir estes problemas citados, principalmente quanto à integridade dos dados.

Este trabalho tem por objetivo propor um modelo de informações padrão para a auditoria de sistemas de pequenas e médias empresas, para que possam ser utilizadas por diferentes sistemas de informação e por diferentes auditores, de forma transparente, podendo ser disponibilizadas em sistemas de gestão utilizados por estas empresas, de uma forma proprietária ou pública, sendo esta última por meio da rede mundial de computadores, a Internet.

<sup>1.</sup> Geralmente entendido como algo que é criado ou usado para um problema específico. Do latim, ad hoc significa "para isso" ou "apenas para este propósito" .

#### **1.3. Objetivos**

#### **1.3.1. Objetivo Geral**

Este trabalho propõe um modelo básico de informações para a auditoria em pequenas e médias empresas, para que possa ser incorporado em sistema de gestão comercial de diferentes fornecedores e utilizado por diferentes sistemas de auditoria.

#### **1.3.2. Objetivos Específicos**

- a) Apresentar funções da auditoria em sistemas informatizados, descrevendo as técnicas de avaliação dos processos e informações referentes a estes sistemas.
- b) Caracterizar pequenas e médias empresas, os sistemas de gestão utilizados nestas e as informações utilizadas por estes softwares que são utilizadas na auditoria contábil;
- c) Apresentar e discutir um modelo de gerenciamento de redes de computadores e destacar as funções de agente e gerente, pontos relevantes que podem ser adaptados num modelo de informações para a auditoria contábil e de sistemas, num primeiro momento.
- d) Modelar as informações que são consideradas básicas na auditoria nas pequenas e médias empresas na área comercial e de sistemas de informação.
- e) Propor um modelo de informação que possa ser utilizada por sistemas de gestão comercial para automatizar o trabalho de auditoria nas pequenas e médias empresas.
- f) Validar a aplicabilidade do modelo na auditoria contábil, com a implementação em software de automação comercial utilizado na região oeste do Paraná e propor sua viabilização com o XML.

#### **1.4. Justificativa**

A auditoria é importante fonte de suporte à decisão para pessoas investidas em funções empreendedoras e exige conhecimentos especializados e constante aprimoramento, em razão das frequentes mudanças de natureza social, econômica e política que ocorrem nas organizações.

Devido à estas mudanças e complexidade de suas atividades, grandes empresas contratam serviços de auditoria a custos elevados, cujos profissionais utilizam ferramentas especialmente desenvolvidas para estas empresas como, por exemplo, o ACL – *Audit Command Language,* o IDEA – *Interactive Data Extraction and Analysis* (CRC – SP, 1999) e o AIS *– Audit Information System* (SAP BRASIL, 2000).

Estas ferramentas envolvem a utilização de variáveis de controle, configuração, planejamento e documentação, pertinentes para auditorias em áreas específicas, como auditoria de processos, segurança em grandes bancos de dados, visando obviamente a racionalização de métodos e a melhoria da qualidade dos trabalhos, o que geralmente demanda em grandes equipes de profissionais de auditoria.

Em pequenas e médias empresas, onde a auditoria geralmente é exercida por uma pessoa ou por pequenas equipes, estes profissionais sentem-se desestimulados a utilizar estes sistemas computadorizados de auditoria, principalmente em razão dos altos custos.

Conseqüentemente, essas auditorias, realizadas de empresa para empresa, não possuem um padrão em seus processos e informações, ocasionando problemas ou deficiências, como, por exemplo, dados estatísticos sobre auditorias anteriormente realizadas dificilmente são reutilizados em novas auditorias.

A razão de se propor um modelo de informações para a auditoria em pequenas e médias empresas está relacionada ao seu papel sócio-econômico. Uma sondagem realizada pelo Serviço Brasileiro de Apoio às Micro e Pequenas Empresas – SEBRAE (2000) demonstrou que estas empresas representam 95% do total dos estabelecimentos industriais, 98% dos comerciais e 99% dos estabelecimentos do setor de serviços.

Observa-se ainda, em pequenas e médias empresas, uma diversidade de problemas relacionados à auditoria. Para GONÇALVES (2002), as dificuldades encontradas pelos auditores são muitas, na área de sistemas de informação:

- a) A não utilização de metodologia e padrões pelos responsáveis da tecnologia da informação na empresa, plano diretor de informática inexistente ou inadequado à realidade da empresa e a documentação de sistemas desatualizada;
- b) Entendimento inadequado dos SIs (Sistemas de Informação), domínio insuficiente das técnicas de processamento de dados e evolução tecnológica dinâmica;
- c) indefinição do âmbito e limitação de tempo para a concretização dos trabalhos;
- d) usuários não orientados quanto à segurança de dados.

Observa-se, ainda, que o trabalho dos auditores independentes nas pequenas e médias empresas é específico para cada caso, não havendo uma preocupação em se padronizar as técnicas de auditoria em sistemas informatizados. Paralelo a isso, a área de auditoria de sistemas tem tentado recuperar tempo e correr contra o seu próprio "fantasma da obsolescência", ou seja, novas técnicas de auditoria estão sendo desenvolvidas pelos profissionais da área e de sistemas (ARIMA, 1994).

Devido a estes fatores, é objetivo do presente trabalho propor um modelo para a auditoria em sistemas de informaçao, para pequenas e médias empresas brasileiras, a partir de um estudo de caso na região oeste do Paraná.

Para tal propósito, é apresentado um modelo de gerenciamento de redes de computadores, cuja estrutura de informações pode ser empregada de forma análoga à proposta sugerida para o modelo de informações para a auditoria, onde estarão caracterizados os padrões de informação, simplicidade, facilidade de implementação e independência entre gerente e agente ou objeto gerenciado.

Diante da adaptação de um modelo utilizado em redes de computadores, com o objetivo de se propor uma base de informações padrão para a auditoria, espera-se que os sistemas de gestão comercial e também os sistemas de auditoria possam utilizar estas informações para o trabalho de auditoria por meios eletrônicos, proposto neste trabalho.

Espera-se também que, a partir da disponibilização automatizada destas informações, possa o processo de auditoria tornar-se mais dinâmico e mais preciso, haja visto que as informações serão armazenadas de forma organizada e consultadas seguidamente, a fim de melhorar a qualidade e a racionalização de métodos na auditoria em pequenas e médias empresas.

Enfim, a contribuição científica pretendida neste trabalho é apresentar um modelo padrão de informações para a auditoria contábil e de sistemas, que possa ser disponibilizada em sistemas de gestão comercial e propor, ainda, outros meios de disponibilização dessas informações na rede mundial de informações, a Internet, com a linguagem XML.

#### **1.5. Metodologia**

Para a realização deste trabalho, primeiramente foi feito uma pesquisa em teorias sobre o tema proposto e, posteriormente, apresentada a fundamentação teórica dos sistemas de informação, da caracterização das pequenas e médias empresas, da auditoria de sistemas de informação, áreas compreendidas, etapas e técnicas do processo e ainda as áreas da empresa que um sistema de gestão comercial deveria atender. Uma vez conceituados os componentes do problema, foram feitos estudos para propor uma solução, ou seja, um modelo de informações que pudesse ser adaptado e padronizado para a auditoria contábil.

Para viabilizar a pesquisa, dentro do limite de tempo disponível para a sua realização, o estudo baseou-se no levantamento de papéis de trabalho fornecidos pela empresa de auditoria BRASCON Auditores Independentes S/C, cujo processo de auditoria, o qual inclui programa interno de controle de qualidade, foi aprovado na CVM – Comissão de Valores Mobiliários em Janeiro/2001. Algumas variáveis, a título de exemplo, apresentadas no capítulo 5.3, foram extraídas de metodologia própria da BRASCON.

Com base num modelo de gerenciamento de redes de computadores, foi proposto, à luz desta teoria, o desenvolvimento de um modelo de informações básicas de auditoria na área contábil, num primeiro momento, propondo inclusive, a utilização e disponibilização deste modelo em software desta natureza, a fim de auxiliar o trabalho do profissional de auditoria.

A partir da análise das variáveis, que representam algumas das informações básicas utilizadas na auditoria, comparadas com o modelo de gerenciamento de redes analisado, modelou-se uma base de informações padrão para a auditoria contábil, cujo modelo foi implementado em software de gestão empresarial numa pequena empresa da região oeste do Paraná, a fim de validar o mesmo.

#### **1.6. Limites da Pesquisa**

As limitações da pesquisa estão resumidas na metodologia empregada, que evidencia o estudo dos sistemas de informação e das pequenas e médias empresas, o levantamento das informações básicas de auditoria contábil e a comparação e adaptação de um modelo de gerenciamento de redes de computadores.

O estudo das informações básicas em auditoria limitou-se à área contábil e de pequenas e médias empresas devido, principalmente, o fato de que os papéis de trabalho analisados, da empresa BRASCON Auditores Independentes S/C, foram utilizados em aproximadamente 15 empresas deste porte na região oeste do Paraná.

Tendo em vista que estas informações foram obtidas junto a uma única empresa especializada em Auditoria e que o modelo proposto foi implementado em software de gestão de uma única empresa, por meio de um estudo de caso, não é possível generalizar as conclusões para outras empresas.

#### **1.7. Estrutura do Trabalho**

O conteúdo deste trabalho está subdividido em oito módulos. O primeiro introduz o leitor no problema e apresenta os objetivos e a importância científica do trabalho.

O segundo módulo abrange a fundamentação teórica sobre a auditoria de sistemas, as áreas compreendidas e por fim, mas não menos importante, as técnicas de auditoria.

No terceiro módulo é apresentado o modelo SNMP para gerenciamento de redes de computadores, destacando-se as funções de gerente e agente e a base de informações de gerenciamento (MIB) utilizada neste modelo.

O quarto módulo apresenta o conceito de pequenas e médias empresas e os sistemas de gestão comercial utilizados, que reúnem as informações básicas da auditoria contábil.

O quinto módulo apresenta a metodologia utilizada, detalhando-se aí a caracterização da pesquisa e coleta dos dados. Neste módulo destacam-se as informações básicas que envolvem a auditoria contábil e de sistemas que serão usadas no modelo de informação proposto inicialmente para pequenas e médias empresas.

No sexto módulo é apresentada a construção do modelo de informação para a auditoria, a partir da adaptação do modelo de informação SNMP, destacando-se principalmente a sua estrutura em árvore, onde cada nó representa um grupo estruturado de informações.

No sétimo módulo é mostrado um programa agente, proprietário, que faz a geração de cada informação utilizada no modelo e sua implementação em um software de gestão comercial. É mostrado também como estas informações podem ser tratadas como um modelo para a Internet, com a utilização do XML.

Finalmente, no oitavo e último módulo, são apresentadas as conclusões a respeito do trabalho e também as recomendações para estudos futuros, mais detalhados e aprofundados, visando, principalmente, a atender novas áreas de auditoria em sistemas de informação.

# **2. REVISÃO DA LITERATURA**

### **2.1. Tecnologia da Informação**

O termo Tecnologia de Informação (TI) muitas vezes é confundido ou tem-se como sinônimo de Sistema de Informação. Segundo ALTER (1996), a TI vem a ser um conjunto de hardwares e softwares que possibilitam a geração, armazenamento, veiculação, processamento e reprodução dos Sistemas de Informação.

Para BEUREN (1998), tecnologia de informação corresponde ao conjunto de componentes necessários para o tratamento das informações, como *hardware* (equipamento), *software* (programa ou conjunto de programas), telecomunicações, redes e outros meios disponíveis. A questão da TI envolve tanto aspectos técnicos como organizacionais, que incluem recursos humanos, negócios e metas e, principalmente, uma postura administrativa ampla e bem elaborada.

A implementação da TI nas empresas resulta em benefícios, tanto para a estrutura organizacional como também para trabalhos específicos. BRITO (1996) considera que estes benefícios resultam da transformação do escopo dos negócios, das mudanças nos processos internos (estrutura e processos organizacionais), das mudanças da plataforma de TI e na arquitetura dos sistemas de informação.

A mudança organizacional, nas últimas décadas, tem sido dirigida pela Tecnologia da Informação e este ligeiro e desenfreado movimento, ainda mais percebido com o advento da Internet, têm levantado questões relacionadas à capacidade das organizações atuais em administrar a introdução da TI de forma organizada.

#### **2.2. Sistemas de Informação**

Um sistema de informação tem a função de coletar, manipular, armazenar e disseminar dados e informações pela empresa. Para POLLONI (2000), é qualquer sistema (incluindo seu processamento) que seja utilizado para prover informações.

Estes sistemas são chamados de informatizados quando utilizam computadores para a execução das tarefas diárias da empresa, onde seus componentes mais comuns são o *hardware* (terminais, impressoras, unidades de disco, etc.), o *software* (programas de sistemas operacionais, de banco de dados, de telecomunicações e de sistemas aplicativos), dados (registros que o sistema conserva por um período de tempo) e os procedimentos (instruções formais para a operação do sistema) (STAIR, 1998).

Os sistemas de informação possuem as seguintes características (GIL, 1999):

- a) Distribuição do processamento em computadores independentes ou através de redes locais ou de teleprocessamento;
- b) Unicidade da informação com a estruturação em banco de dados;
- c) Independência na concepção e implantação de novos usos da tecnologia de processamento eletrônico de dados no ambiente de trabalho;

Para MAÑAS (1999), o sistema de informação – SI – pode ser definido como o conjunto interdependente das pessoas, das estruturas da organização, da TI, dos procedimentos e métodos que deveria permitir à empresa dispor, no tempo desejado, das informações que necessita (ou necessitará) para seu funcionamento atual e para a sua evolução.

Dependendo do porte e da área de atuação, a forma e a intensidade da informatização é diferente de uma empresa para outra. Por exemplo, temos instituições financeiras que devem manter seus sistemas de informação ativos o tempo todo e, neste sentido, efetuam grandes investimentos em segurança e tecnologia.

Cada vez mais é aceita a idéia de que o verdadeiro patrimônio de uma entidade a sua tecnologia, que compõe seus sistemas, processos e informações. Instituições financeiras caminham para dispêndios da ordem de 5% em computação em relação a sua receita operacional e um sem-número de entidades seguem patamares superiores a 2% com informatização versus faturamento (GIL, 1999).

A utilização de sistemas aplicativos, como suporte a negócios, requer ainda a utilização de tecnologia sofisticada, envolvendo interfaces com diferentes sistemas, transações que atualizam arquivos em "real-time", transferência eletrônica de dados com clientes, fornecedores e instituições financeiras. Atender a normas e legislação complexa, variada e alterada com freqüência, também são exigências comuns dos sistemas.

Surgem aí novas técnicas de controle, para assegurar a integridade dos dados que trafegam pelos sistemas. Portanto, um sistema de informação designa a logística indispensável para a realização do processo de informação, não se reduzindo somente à informática.

#### **2.3. ERP**

O sistema de informação, composto de vários módulos que integram fortemente as áreas financeira, industrial, comercial, administrativa e contábil da empresa e que tem tratamento das informações indispensáveis à gestão das rotinas e das mudanças aceleradas no ambiente empresarial, é conhecido comercialmente como *Enterprise Resource Planning* (ERP) e a sua característica principal é a parametrização do fluxo de trabalho, onde os usuários

conseguem fazer ajustes de forma rápida e sem perder o controle ou a perspectiva histórica das atividades (WOOD e CALDAS, 2000).

Para a implantação de um sistema ERP ou Sistema de Gestão Empresarial , as empresas devem considerar alguns tópicos (AMOR, 2000):

a) Processos de negócio: o sistema deve suportar todos os processos do negócio;

- b) Integração de componente: o sistema deve ser altamente integrável entre as rotinas;
- c) Flexibilidade: deve ser ajustável às necessidades da empresa;
- d) Conectividade com a Internet: deve estar integrado aos negócios on-line da empresa;
- e) Implementação rápida: reduzindo a espera do retorno sobre o investimento;
- f) Facilidade de uso: gerenciado por todos as pessoas da empresa, em diversos níveis;

Existem, no mercado, diversos ERPs ou Sistemas de Gestão Empresarial, possuindo características específicas que os direcionam a determinados tipos e portes de empresa. Um dos pontos que influencia na hora da escolha de um ERP é o tamanho da organização. Por exemplo, o sistema SAP/R3 está nitidamente voltado para as grandes empresas e o sistema Microsiga está voltado para as médias empresas.

Com a evolução da Internet, empresas desenvolvedoras desse tipo de sistema devem adaptá-lo às exigencias do mercado, pois essa conectividade permite o auto-atendimento. Com isso, os clientes e fornecedores interagem com as empresas, sem a necessidade de contato com um representante. Sistemas ERP que não possuírem esta conectividade não serão mais aceitos.

#### **2.4. Softwares de Gestão de Pequenas e Médias Empresas**

#### **2.4.1. O Conceito de Software**

O computador é um instrumento que armazena, processa, distribui e comunica a informação. O programa de computador, ou *software*, é o conjunto de instruções que dirige o computador e sistema de informação como algo mais amplo, abrangendo as tecnologias, procedimentos organizacionais, práticas e políticas que geram informação e as pessoas que trabalham com esta informação (LAUDON e LAUDON, 1999).

Para STAIR (1998), um software de computador consiste de instruções préprogramadas que coordenam os trabalhos dos componentes do hardware, para que executem os processos exigidos por cada sistema de informação.

O software deve desempenhar as seguintes funções (LAUDON e LAUDON, 1999):

- a) Desenvolver as ferramentas para aplicar o hardware do computador na resolução de problemas;
- b) Oferecer possibilidades para que uma empresa gerencie seus recursos computacionais;
- c) Servir como intermediário entre a organização e suas informações armazenadas;

Tanto LAUDON e LAUDON (1999) como STAIR (1998) concordam em afirmar que os softwares são divididos em duas categorias: softare de sistema operacional e software aplicativo. Este último é subdividido em duas características: software aplicativo customizado – é aquele software que é desenvolvido personalizadamente para determinados usuários na resolução de determinado problema, e o software aplicativo padronizado – programas como editores de texto, planilhas eletrônicas, browsers da Web e gerenciadores de e-mail, que englobam diversos aplicativos padronizados.

As atividades desenvolvidas nas empresas dependem de um bom software aplicativo, onde sua utilização é feita pelo usuário final.

Para FURNIVAL (1996), os usuários interagem diretamente com sistemas *on-line* e, devido a isso, estão mais expostos a uma variedade de softwares aplicativos e faz com que os usuários das empresas se tornem mais críticos, tenham melhor discernimento e sejam mais exigentes com relação ao software do que algum tempo atrás, quando o software era definido de acordo e pela compreensão do desenvolvedor de sistemas.

#### **2.4.2. Softwares de Gestão Comercial**

Um software de gestão consiste na informatização e integração de todas as operações internas da empresa que envolvem a parte operacional – compras, vendas e prestação de serviços – visando racionalizar os processos de trabalho, eliminando tarefas redundantes, circulação física de documentos, dados e informações.

Este processo é realizado pelo uso de um bom software, que irá proporcionar um melhor atendimento a clientes, reduzindo tempo e fila no caixa, benefícios como a exibição clara e correta de preços e condições de pagamento, segurança e rapidez na liberação de cheques e cartões de crédito, emissão de cupons e notas fiscais conforme legislação brasileira.

Para as empresas, a utilização deste software permite um gerenciamento melhor de seus negócios, por meio da integração e consolidação dos dados, pois automatiza atividades como controle de estoque, controle de caixa, contabilidade, contas a pagar/receber, suprimento de mercadorias, análise de margens de lucro e dá apoio a programas de marketing, como gestão de categoria de produtos, levantamento de resultados de campanhas de vendas e definição do perfil da clientela como, por exemplo, as preferências e frequências de compras.

Os usuários usam informações vindas de sistemas informatizados, integrando-as ao seu ambiente de trabalho, onde são solicitadas a introduzir dados no sistema. Para realizarem estas tarefas, as pessoas precisam estar preparadas, o que mostra a necessidade de treinamento constante, pois o conhecimento de sistemas de informação da empresa consiste em três elementos (LAUDON e LAUDON, 1999): "Um conhecimento e uma habilidade prática com tecnologias de informação. Uma compreensão ampla de organizações e indivíduos, com uma perspectiva comportamental e compreensão ampla de como analisar e resolver problemas".

Um software de gestão comercial envolve algumas atividades básicas, como compras e vendas. A figura 1 mostra um DFD que caracteriza estas atividades.

Existem inúmeros softwares de gestão comercial disponíveis no mercado, todos com as rotinas básicas necessárias para seu bom funcionamento, onde cada vez mais são acrescidas novidades ou melhorias para conquistar os clientes. A figura 2 apresenta um exemplo de software de gestão comercial e seus vários módulos ou rotinas, com destaque ao módulo utilizado na área contábil.

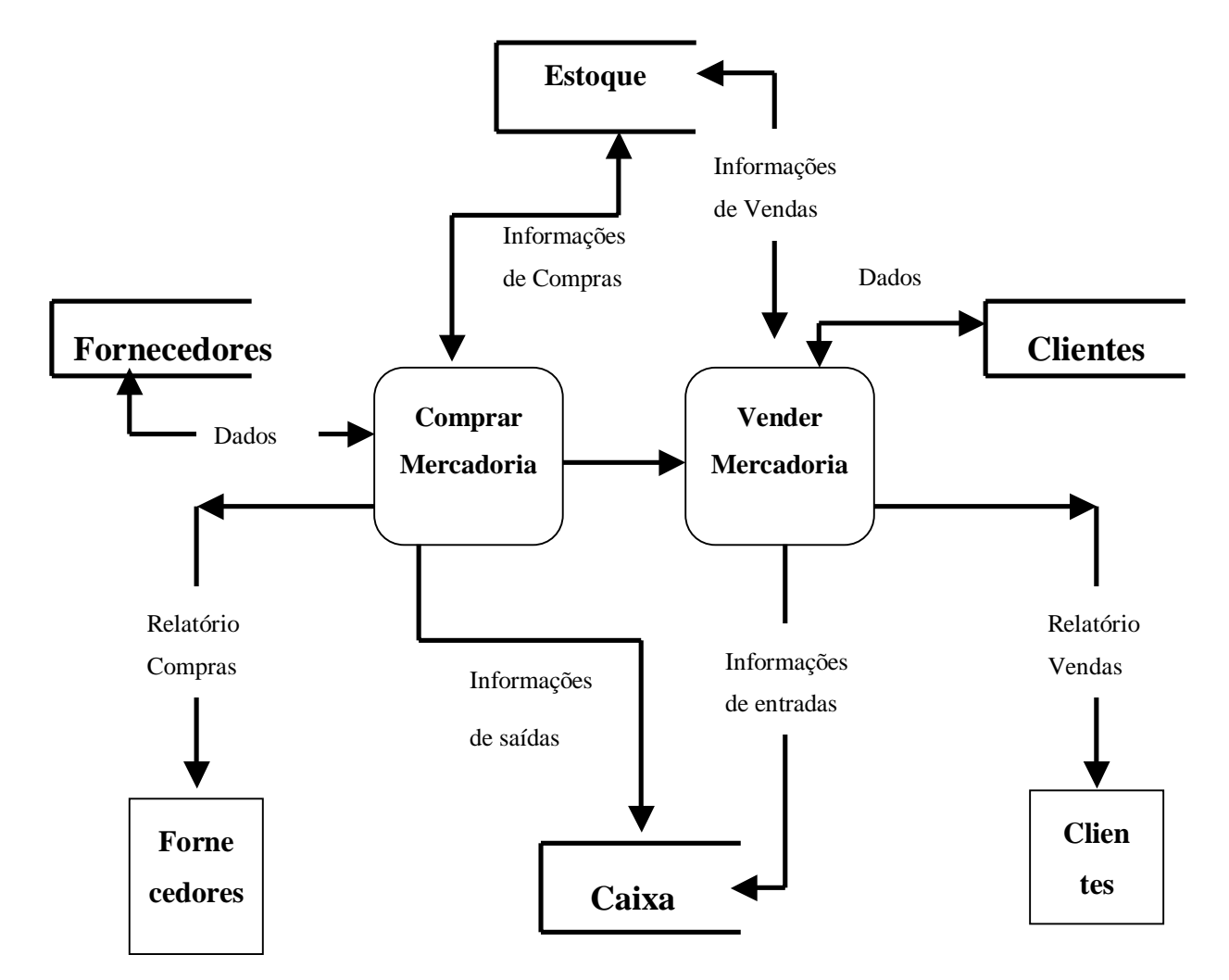

Figura 1 – Diagrama de Fluxo de Dados – Software de Gestão

Fonte: HOSS (2000, p. 121)

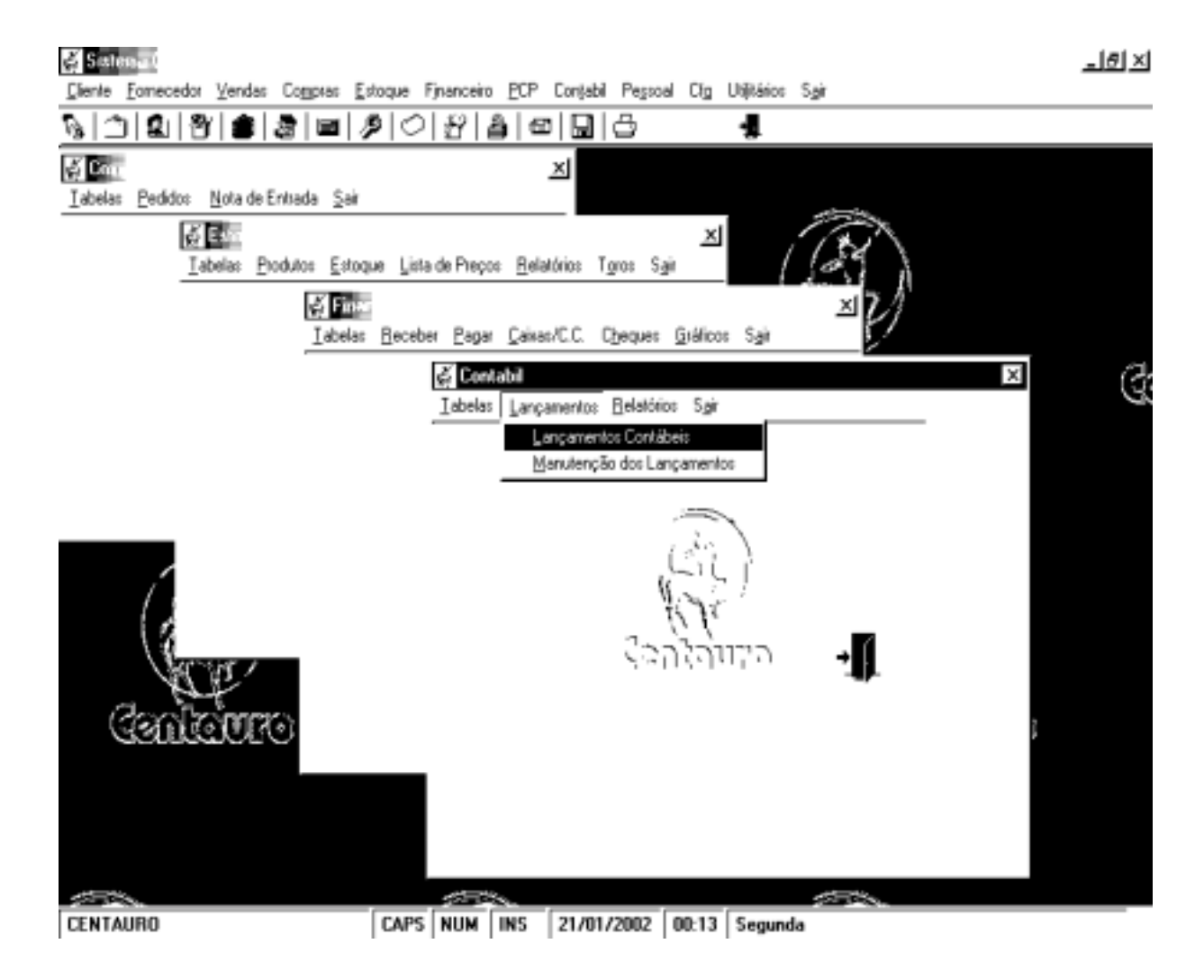

Figura 2 – Exemplo de Software de Gestão Comercial

Fonte: CENTAURO (2002)

#### **2.4.3. O Conceito de Pequenas e Médias Empresas**

O conceito de pequena e média empresa é muito controvertido, devido a grande variedade de indicadores a respeito. Para LONGENECKER et al (1998), existem alguns exemplos de critérios para a definição do tamanho da empresa, como número de empregados, volume de vendas, valor dos ativos, seguro da força de trabalho e volume de depósitos.
Para se caracterizar o tamanho de uma empresa ou negócio, estes critérios variam, pois enquanto alguns são aplicáveis a todas as áreas industriais, outros são relevantes apenas para certos tipos de negócio.

Tendo em vista que o critério de número de empregados é ainda o mais usado, poderia ser classificada como pequena empresa aquela com o número de empregados geralmente menor que 100 e, como média empresa, aquela com o número de empregados entre 100 e 499.

O SEBRAE utiliza a classificação de empresas pelo número de funcionários. O quadro 1, construída a partir de informações coletadas junto ao SEBRAE/PR, demonstra de que forma este órgão define o porte das empresas.

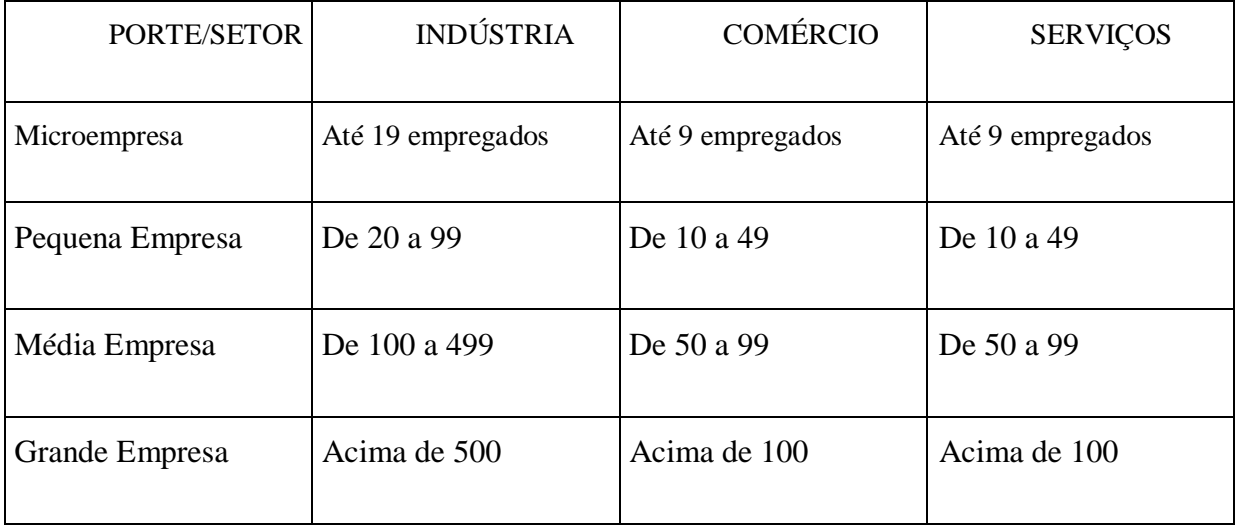

Quadro 1 – Classificação das Empresas (SEBRAE)

Fonte: SEBRAE (2002)

Podem ser realizadas diversas combinações entre os critérios quantitativos, como tentativa de minimizar a unidimensionalidade que os mesmos proporcionam. É o caso do que estabeleceu, a partir de 1993, a Comissão de Micro, Pequenas e Médias Empresas do MERCOSUL (GONÇALVES E KOPROWKSI, 1995). Esta Comissão definiu uma classificação para os países integrantes do MERCOSUL, conforme configurado na quadro 2.

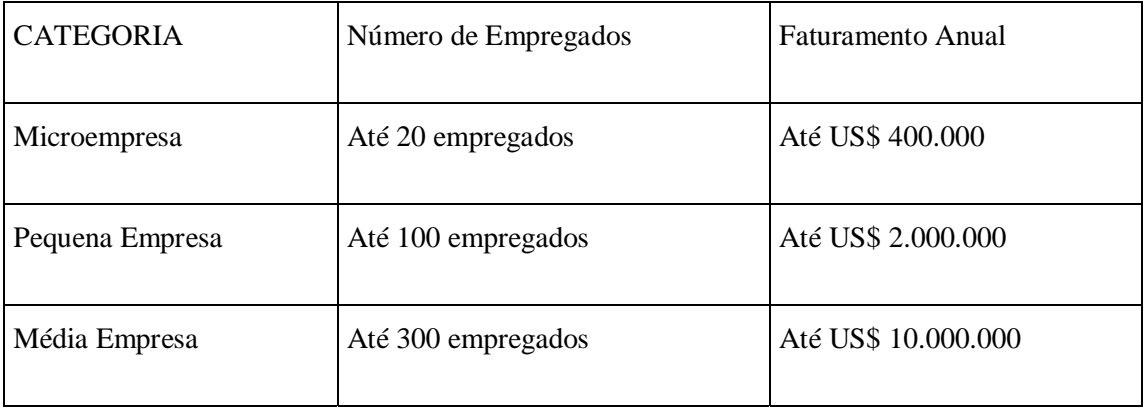

Quadro 2 – Classificação das Empresas por tamanho (MERCOSUL) Fonte: GONÇALVES E KOPROWSKI (1995)

No entanto, o critério do número de empregados ainda é o mais utilizado, devido a sua praticidade, apesar das previsíveis distorções que pode acarretar. O conteúdo do quadro 3 pode ser considerado um padrão genérico, frequentemente adotado, inclusive na literatura internacional (DEAKINS, 1996).

| <b>CATEGORIA</b> | Número de Empregados      |
|------------------|---------------------------|
| Microempresa     | Até 9 empregados          |
| Pequena Empresa  | De 10 até 99 empregados   |
| Média Empresa    | De 100 até 499 empregados |
| Grande Empresa   | 500 ou mais empregados    |

Quadro 3 – Classificação das Empresas por número de empregados Fonte: GONÇALVES E KOPROWSKI (1995)

# **2.5. Auditoria das Organizações**

Com o aparecimento das grandes empresas, a necessidade de controle e credibilidade nos registros contábeis, a formação de capitais feitas por muitas pessoas, normas e procedimentos estabelecidos nestas empresas, esta sequência de fatos deu origem à auditoria.

Etimologicamente, o termo *Auditoria* vem da palavra latina 'Ouvir'. Saber escutar e observar são práticas importantes do auditor e envolve ainda pesquisa, análise e avaliação para verificar se os fatos reais ocorridos atendem à legislação em vigor, às regras estabelecidas na organização e ainda se valores éticos são observados em políticas de crédito, comércio e outras práticas da organização (CHORAFAS, 2001).

A primeira empresa de auditoria a estabelecer-se no Brasil, em 1909, foi a Mc-Auliffe Davis Bell & Co, hoje conhecida por Arthur Andersen S.C. (MAGALHÃES, 2001).

O desenvolvimento da profissão do auditor, porém, foi muito lento neste século. Sua regulamentação no mercado de capitais só foi realizada em 1976, com o surgimento da Lei das Sociedades por Ações e da lei que criou a CVM, sendo esta última a que estabeleceu a fiscalização das empresas para as atividades dos auditores independentes.

Os conceitos da auditoria se modificam conforme as épocas (MAGALHÃES, 2001):

- a) Conceitos mais antigos enfocam a auditoria de registros;
- b) Conceitos mais recentes caracterizam a auditoria das demonstrações contábeis;
- c) Conceitos atuais enfocam a auditoria das organizações;

O termo auditoria se refere aos procedimentos próprios para medir a exatidão dos registros (conceito antigo) ou a razoável exatidão das demonstrações contábeis (conceito recente), com ação exercida sobre os controles internos da empresa, os registros contábeis e as fontes externas, cujas transações tenham sido omitidas.

Para MAGALHÃES (2001), a auditoria divide-se, primeiramente, em:

- a) Auditoria externa: elementos que permitem formar uma opinião (juízo) sobre o registro das transações durante uma gestão e se as DC's (demonstrações contábeis) originárias destes refletem a situação econômico-financeira, os resultados econômicos e a continuidade da gestão;
- b) Auditoria Interna: elementos que permitem acompanhar os atos e registros da gestão, previsão de erros e/ou fraudes, sugestões de políticas administrativas e estratégias para a organização. O auditor interno faz parte da organização;

Com efeito, tem-se observado que, na prática, são usados os termos Auditoria das Organizações, tanto em grandes como também em pequenas e médias empresas e envolvem auditoria interna – quando é feita por profissional pertencente ao quadro funcional, que atende somente àquela organização – e externa, onde a auditoria é terceirizada e cujo profissional atende a várias organizações, sem vínculo empregatício.

## **2.6. Auditoria em Sistemas de Informação**

A auditoria de sistemas de informação é uma atividade voltada à validação e avaliação dos procedimentos de controle e segurança vinculados ao processamento eletrônico das informações. Tem as funções de documentar, avaliar e monitorar sistemas de controles legais, gerenciais de aplicação e operacionais (CRC – SP, 1999).

O trabalho do auditor consiste em zelar para que a eficiência, a eficácia e a segurança dos sistemas informatizados sejam alcançadas, aumentando a qualidade e a produtividade das rotinas e diminuindo-lhe os custos. Para tal, ele pode aprender técnicas que permitam a sua gradativa atuação no ambiente computadorizado.

Entende-se por eficiência o uso ótimo dos recursos humanos, materiais, tecnológicos e financeiros nos processos empresariais. A eficácia é demonstrada na utilidade das informações e do *software*, na forma e oportunidade que satisfaçam seus consumidores, usuários e clientes de informática (GIL, 1999).

Um dos pontos de controle mais auditados em Sistemas de Informação é aquele correspondente ao parâmetro do controle interno eficácia – Análise dos Relatórios Emitidos pelo sistema. Este ponto de controle pertence, prioritariamente, ao momento de atuação do auditor, já que irá ser verificado o nível de satisfação dos usuários com: a natureza, correção e qualidade das informações recebidas; a periodicidade e intensidade das mesmas; a forma de apresentação da informação em termos de sintética ou analítica e de distribuição.

A auditoria de sistemas pode atuar em qualquer sistema de informação da empresa e pode ser distribuída em quatro linhas mestre de atuação (ARIMA, 1994):

- a) Auditoria de Sistemas em Operação abrange processos e resultados de sistemas já implantados na empresa (característica preventiva, detectiva e corretiva);
- b) Auditoria durante o Desenvolvimento na fase de construção de sistemas, desde o levantamento até o teste e implantação (característica preventiva);
- c) Auditoria Administrativa e Operacional do Ambiente de Processamento abrange a análise da estrutura organizacional, contratos de "software" e "hardware", normas técnico-operacionais, custos, nível de utilização de equipamentos e planos de contingência e de segurança;
- d) Auditoria de Eventos Específicos abrange a análise da causa, da conseqüência e da correção cabível, de eventos localizados e que não estão sob auditoria, detectados por outros órgãos e levados a conhecimento (característica corretiva);

Para GIL (2000), a auditoria é a validação e avaliação do controle interno de informações em processamento eletrônico de dados, relacionado à fidelidade da informação em relação aos dados, à segurança física e lógica, à confidencialidade, à segurança ambiental, à obediência da legislação em vigor, à eficiência e eficácia e ainda relacionado à obediência das políticas da alta direção da empresa. O termo validação exprime a idéia de teste e a avaliação exprime a idéia de julgamento e emissão de opinião.

Dentro do trabalho de auditoria de sistemas, o uso do computador é imprescindível, visto que o computador se faz presente em praticamente todos os tipos de atividades que se possa imaginar, dada a sua grande velocidade de processamento, grande variedade de *software* ou aplicativos e seu altíssimo grau de confiabilidade dos dados processados.

Torna-se importante, portanto, o uso de ferramentas que auxiliem os trabalhos do auditor, pois estas facilitam muito estes trabalhos, principalmente quando se tem de selecionar determinados tipos de registro para serem auditados (CRC – SP, 1999).

Para CHORAFAS (2001), o *software* pode ser ao mesmo tempo um aliado e, ao mesmo tempo, um inimigo para o auditor. Um sistema computadorizado é importante para suportar as operações do negócio da empresa, mas também pode ser manipulado por pessoas.

Um programa de auditoria deveria, então, assegurar a disponibilidade e segurança de programas preparados independentemente e que não apenas utilize o computador como simples ferramenta, mas que faça a auditoria no software de negócios que está sendo usado.

O fato de que os auditores são responsáveis por assegurar a solidez e a adequação das contas da entidade e das funções administrativas tão bem quanto os controles internos do dia-adia, fazem da auditoria de sistemas um elemento crucial para o processo. Relatórios de auditoria podem ser apresentados para todos os membros da equipe e aos executivos sêniores, identificando defeitos que podem ser remediados sistematicamente e prontamente.

Para MAGALHÃES (2001), a informação computacional traz, dentro da teoria da informação, o conceito de Sistemas de Informação por Computador. A Norma Internacional de Auditoria ISA-401 tem como identificação a *Auditoria em Ambiente de Sistemas de Informação por Computador* e, conjugada com a norma ISA-1008, trata das características e das considerações substanciais nesse tipo de ambiente.

Uma das importantes considerações acerca do assunto trata do aspecto de segurança, relacionada com a aferição da validade e confiabilidade dos controles internos em IS por computador. Uma das razões é a alta rotatividade de pessoas que utilizam estes sistemas.

Outra característica importante é a utilização de redes, onde os computadores estão ligados a outros, podendo haver interação e compartilhamento de arquivos e de dados. E esta extensão parece ser infinita, quando trata-se de aspectos relativos a redes externas, como a Internet – rede de acesso em ambiente mundial.

# **2.7. Áreas Compreendidas pela Auditoria de Sistemas**

Para GIL (2000), a auditoria de sistemas computadorizados compreende três áreas distintas: o processamento eletrônico de dados, o sistema de informações e a auditoria. A primeira fornece os conceitos de hardware (equipamentos) e software (programas) e enlaça-se com a área de telecomunicações, o que possibilita o surgimento de ambientes sofisticados de atuação do processamento de dados.

O sistema de informações envolve uma combinação de recursos humanos, materiais, tecnológicos e financeiros, numa seqüência lógica, para transformar dados em informações.

Para a DELOITTE TOUCHE TOHMATSU (2001), de acordo com os objetivos, procedimentos e técnicas, o controle e a segurança em informática envolve as seguintes áreas:

a) Segurança de Informações: identificação, teste e avaliação dos controles relacionados ao processo que visa a garantia da segurança lógica e física das informações, abrangendo controles de acesso, controles ambientais (temperatura, umidade, tensão

elétrica), planejamento para recuperação de dados em caso de desastre e políticas, gerenciamento e administração da segurança;

- b) Manutenção do Sistema: avaliação do processo de manutenção de sistemas, enfocando o planejamento, aquisição, desenvolvimento, teste e implantação de sistemas, mudanças nos sistemas aplicativos existentes, qualidade dos sistemas aplicativos e preparação, manutenção e controle da documentação dos sistemas;
- c) Operação: avaliação dos procedimentos que garantem o correto processamento das transações de acordo com a programação de *jobs*, procedimentos operacionais de configuração (*setup*), interdependência entre *jobs* e processos, proteção de formulários especiais e procedimentos de manutenção de bibliotecas;
- d) Suporte Técnico: avaliação dos procedimentos adotados para o suporte ao usuário (linguagens de microcomputadores e recuperação de dados), suporte e operação da rede, mudanças no *software* de sistemas operacionais e de gerenciamento do banco de dados, suporte do banco de dados e suporte e gerenciamento do *help-desk*.

A fundação ISACA (2001), além de descrever as áreas, também define um percentual de testes de avaliação, alocados para cada uma destas áreas: auditoria em processos de IS (10%), auditoria no planejamento estratégico (11%), auditoria em práticas operacionais e de infraestrutura (13%), auditoria em política de segurança das informações (25%), auditoria no plano de recuperação em caso de desastres (10%), auditoria na manutenção dos sistemas de informação (16%) e auditoria em negócios e gerenciamento do risco (15%).

O trabalho, ora apresentado, evidenciará a área de sistemas que estão em operação, ou seja, a auditoria das informações geradas por estes sistemas de informação.

# **2.8. Etapas da Auditoria de Sistemas**

Para ARIMA (1994), qualquer que seja a modalidade de sistema de informação em operação, tem-se verificado que o roteiro de trabalho, bem como a metodologia aplicada para auditoria, não tem sido muito diferente. Exceto algumas peculiaridades tecnológicas, que implicam em aplicação de técnicas específicas de auditoria, a filosofia metodológica resume-se basicamente em várias etapas, conforme descrito a seguir e mostrado na figura 3.

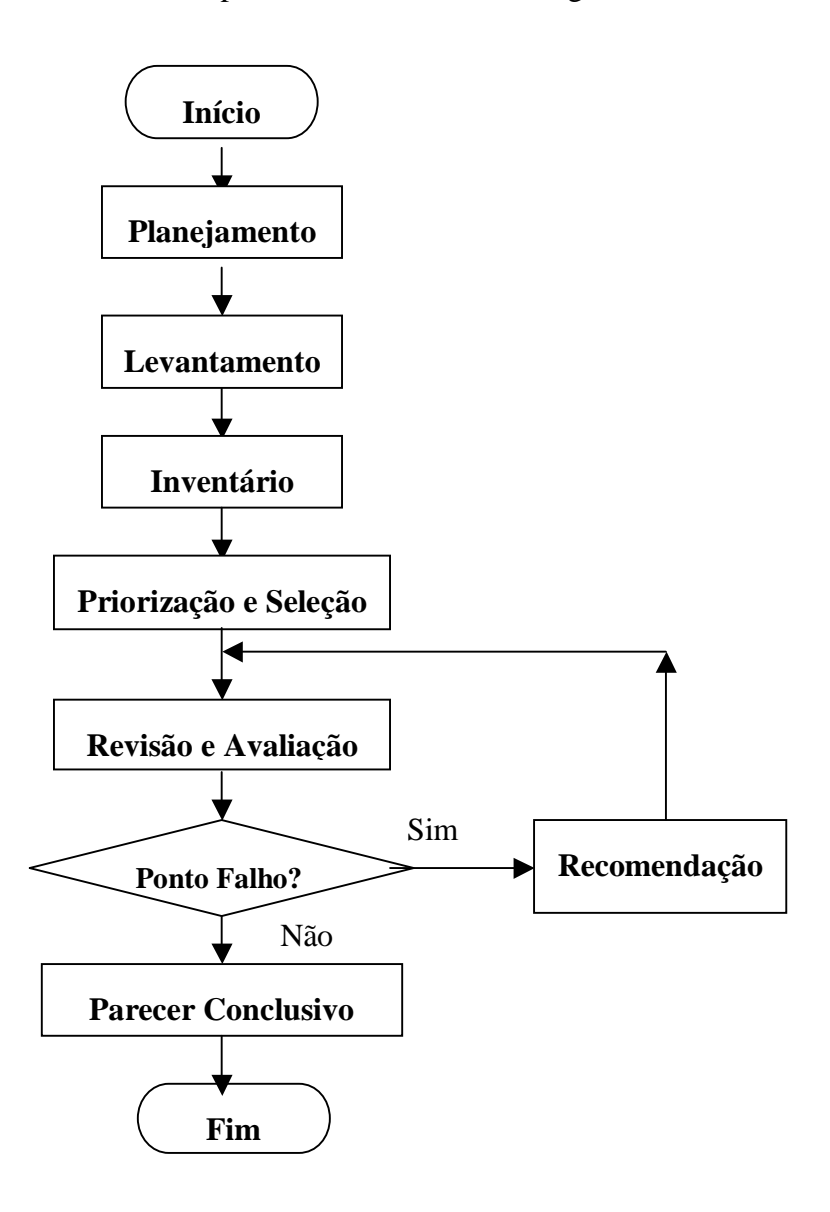

Figura 3 – Etapas da Auditoria de Sistemas

Fonte: ARIMA (1994, p. 36)

### **2.8.1. Planejamento Geral**

Para que o trabalho de auditoria possa atingir sua finalidade, deveria ser adequadamente planejado e o auditor deveria considerar as seguintes fases (CRC – SP, 1999):

- a) Identificar as áreas em que deveria atuar, levando em conta a natureza dos sistemas (utilização, principais usuários) e a localização (endereços e telefones de contato);
- b) Avaliar as áreas identificadas, considerando as condições do sistema (necessidade de expansão ou integração com outros sistemas, manutenções preventivas), a rotatividade do pessoal e o atraso na entrega de relatórios produzidos pelo sistema;
- c) Alocar o pessoal ou equipe nas áreas, de acordo com o conhecimento de cada um;
- d) Documentar todas as etapas de auditoria, com definição de tempo orçado, datas de execução, custos, onde deve obter aprovação final da direção da empresa.

No planejamento são definidas as necessidades de recursos humanos, tecnológicos, materiais e financeiros para a auditoria. De acordo com as diretrizes da alta administração, inicia-se a formação do grupo de execução, o qual deve ser constituído de auditores e técnicos da área de sistemas de informação.

Um cronograma de execução dos trabalhos da auditoria poderia ser elaborado pelo grupo, para fins de monitoramento e controle, conforme exemplo apresentado no quadro 4.

### **2.8.2. Planejamento dos Trabalhos no Campo**

O auditor deve, em seguida, estabelecer uma metodologia para iniciar seus trabalhos no ambiente dos sistemas aplicativos avaliados. Estes trabalhos se resumem em:

- a) Reunir-se com a equipe de trabalho, discutindo objetivos e características da área ou sistemas sob exame, além de discutir o orçamento de horas;
- b) Visitar a área ou as áreas, para conhecer as instalações e pessoal para contato;
- c) Levantar pontos de controles existentes nas áreas, utilizando-se a técnica de fluxogramas, que indica o fluxo das transações e departamentos envolvidos;
- d) Avaliar os controles identificados quanto à qualidade e à segurança, identificando os pontos fortes e fracos e as ineficiências;
- e) Emitir o parecer ou o "produto final".

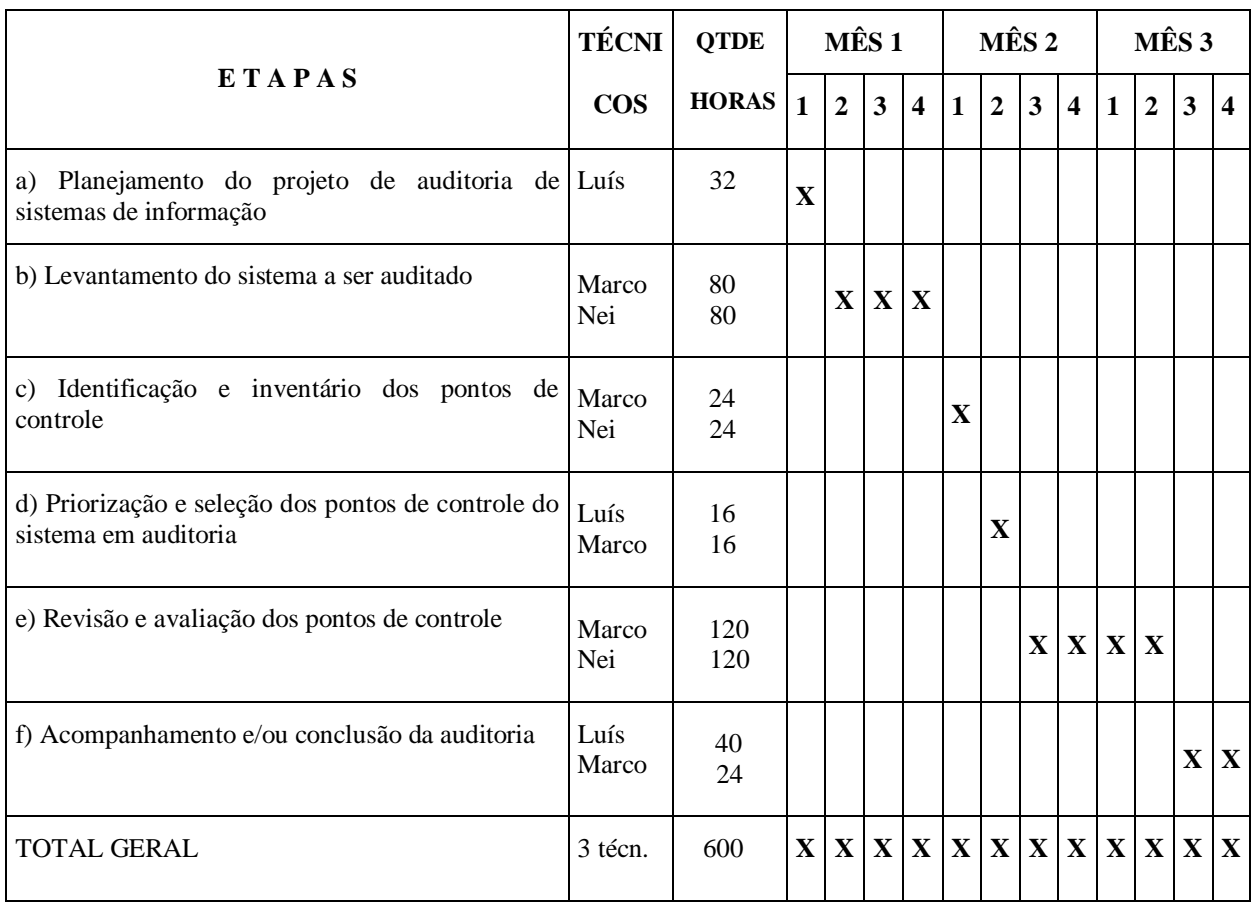

Quadro 4 – Cronograma das Etapas da Auditoria de Sistemas

Fonte: ARIMA (1994, p. 38)

#### **2.8.3. Levantamentos Iniciais**

Nesta etapa o auditor deve conhecer a estrutura organizacional do setor, a distribuição das tarefas, o fluxo de trabalho, a característica de cada sistema avaliado e a época de elaboração e distribuição de relatórios de cada sistema.

A principal fonte de informações para os levantamentos iniciais é obtida com o representante de usuários do sistema ou o usuário principal. São colhidas pequenas amostragens de dados e agrupadas em papéis de trabalho, essenciais para documentar o trabalho e redigir o relatório final de auditoria (CRC – SP, 1999).

Este levantamento deve ser efetuado em caráter macro, suficiente e abrangente para o entendimento pleno e global das características do sistema. Para isso, podemos empregar técnicas e métodos de levantamento consagrados de entrevistas e análise da documentação existente, colocando as informações de forma descritiva e/ou gráfica.

 Outras ferramentas, tais como Diagrama de Fluxo de Dados (DFD), Dicionário de Dados, Modelo Entidade Relacionamento e Diagrama Hierárquico de funções, podem ser empregadas para caracterizar o sistema em questão (ARIMA, 1994).

### **2.8.4. Identificação e Inventário dos Pontos de Controle**

A parte do ambiente computacional caracterizada pelo auditor como de interesse para validação e avaliação é chamada de Ponto de Controle. Um ponto de controle tanto pode ser o banco de dados do sistema quanto o campo *password* do registro *header* do arquivo Cadastro de Estoque. Desta forma, o ponto de controle deve ser caracterizado utilizando uma

combinação de rotinas e informações operacionais e de controle, juntamente com recursos humanos, materiais e tecnológicos agrupados (GIL, 1999).

Um dos pontos de controle mais usados na auditoria é aquele correspondente à eficácia do sistema – Análise dos Relatórios Emitidos – já que irá ser verificado o nível de satisfação dos usuários com a natureza, correção e qualidade das informações recebidas, com a periodicidade e com a forma de apresentação das informações (sintética ou analítica).

Outro ponto de controle normalmente usado é a Análise de Cadastro, onde estão agregados os parâmetros de *segurança física* (verificação dos cuidados com transporte, armazenagem e manuseio dos dispositivos de backup, cuidados com sabotagem, displicência, falta de treinamento e cuidados com o calor, poeira, quedas, empenamento, etc), *segurança lógica* (existência de campos de somatória, senhas, datas de gravação e de expiração do arquivo, quantidade de registros por arquivo, etc) e de *eficiência* (forma de organização dos arquivos, campos ou registros não mais utilizados e existentes no arquivo).

Estes pontos de controle são classificados como PC-ON (Pontos de Controle do momento Operação Normal), ou seja, sua validação é de interesse quando da utilização rotineira do sistema de informação. Evidentemente, cada ponto pode ser auditado segundo mais de uma ótica (parâmetro) e ambiente (rotinas, dados), implicando na utilização de técnicas de auditoria diferenciadas. O auditor deve compreender as rotinas do sistema e, para tal, precisará estar de posse da documentação descritiva ou gráfica do sistema.

O quadro 5 mostra uma matriz com pontos de controle tipo PC-ON, contendo o nome, o parâmetro de controle, a técnica de auditoria a ser aplicada e as características da auditoria.

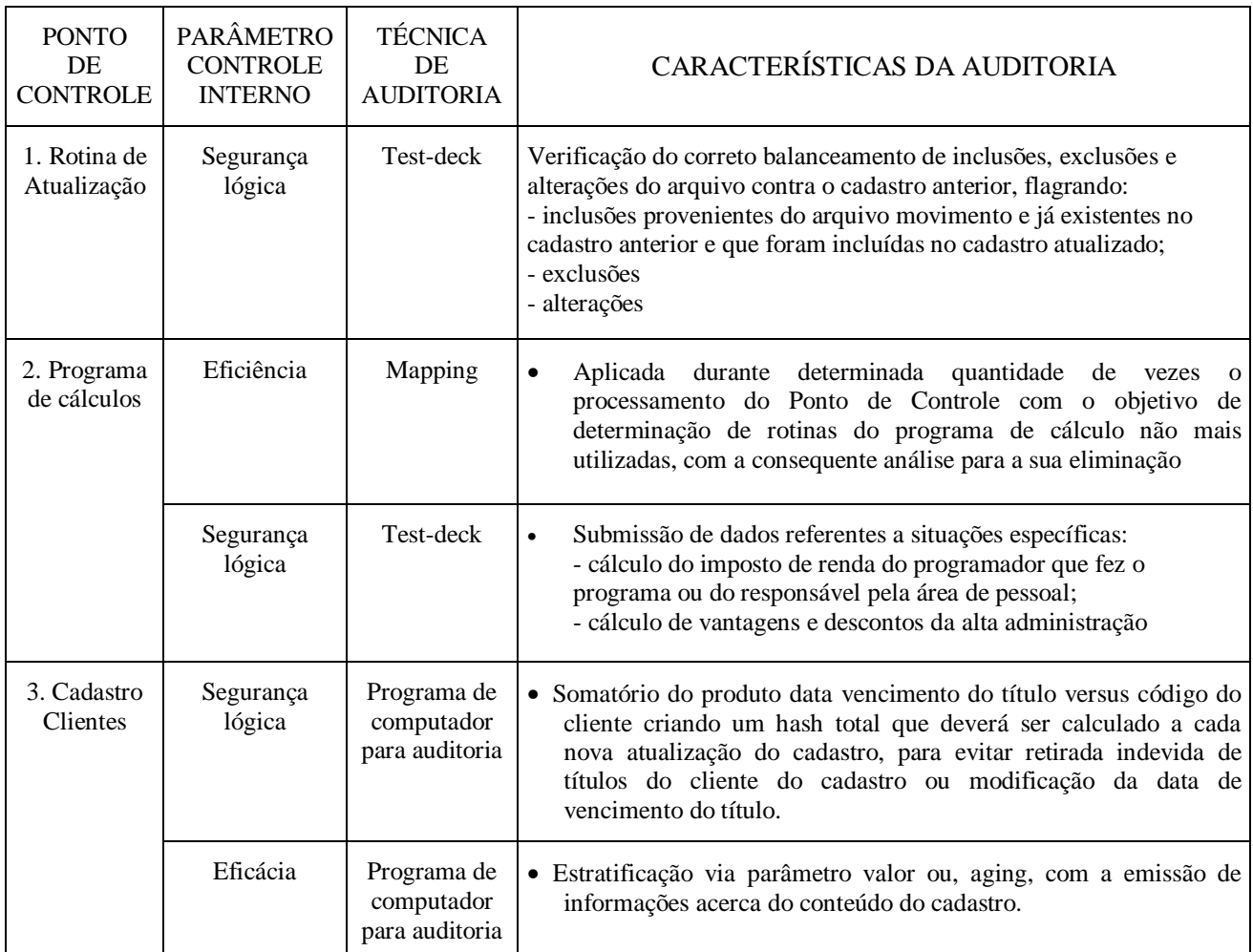

Quadro 5 – Matriz PC-ON

Fonte: Gil (1999, p. 99)

# **2.8.5. Priorização e Seleção dos Pontos de Controle**

Esta etapa consiste em dar prioridade e selecionar a execução da auditoria nos pontos de controle inventariados. Esta seleção pode ser feita em função do grau de risco existente no ponto, em relação ao sistema como um todo. O método de análise de risco consiste em saber, com antecedência, quais as ameaças prováveis num sistema de informação e, em função destas ameaças, avaliar o grau de importância de cada ponto de controle.

Também devem ser avaliados os recursos disponíveis para a execução da auditoria em não somente um, mas em diversos pontos de controle. Esta avaliação deve ser o mais abrangente possível, para que a amostragem de teste de validação da auditoria seja satisfatória para a formação de opinião, por parte dos auditores (ARIMA, 1994).

As atividades que devem ser executadas para a detecção e priorização dos pontos de controle são: a identificação, a caracterização de recursos componentes, de processos e de resultados e a análise de riscos, por meio de um sistema de pontuação, pois durante a escolha dos pontos de controle que serão auditados, o auditor deve ser isento e independente, sem preconceitos e posições tendenciosas. Esta pontuação pode ser: 1 – muito fraco; 2 – fraco; 3 – regular; 4 – forte; 5 – muito forte (GIL, 1999).

Para realizar a votação para a execução da análise de risco dos Pontos de Controle, são construídas matrizes de votação, conforme mostrado no quadro 6.

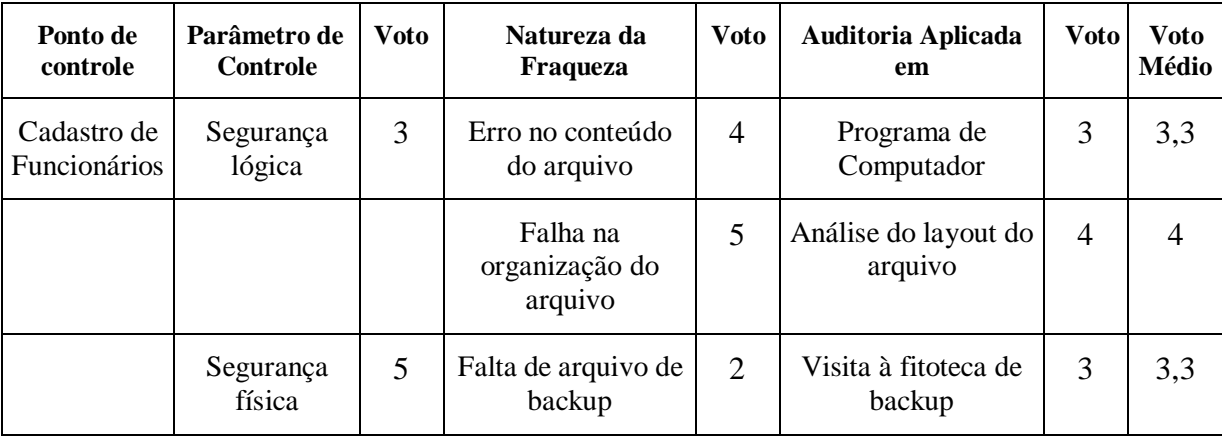

Quadro 6 – Folha-padrão para análise de risco de pontos de controle

Fonte: GIL (1999, p. 55)

A partir das matrizes construídas para cada Ponto de Controle e com os votos apurados, pode ser estabelecida a média aritmética para a determinação da hierarquia dos Pontos de Controle a serem validados e avaliados. Nesse momento, observa-se a necessidade de o planejamento da auditoria de sistemas:

- a) Contar com efetivo sistema computadorizado de administração de pontos de controle, com o devido tratamento estatístico efetuado, para dar sustentação às prioridades a serem estabelecidas;
- b) Ser realizado por mais de um profissional, para que haja a oportunidade de serem variados e considerados vários enfoques de atuação.

### **2.8.6. Revisão e Avaliação dos Pontos de Controle**

Nesta etapa são executados os testes de validação dos pontos de controle, segundo as especificações de controle interno do respectivo sistema de informação. Tais testes consistem em aplicar técnicas de auditoria que evidenciem falhas ou fraquezas de controle interno.

Entretanto, para se atingir um resultado satisfatório, é necessário o emprego de ferramentas adequadas de auditoria, sem perder de vista os objetivos da auditoria, a identificação da natureza do ponto de controle em termos de resultado e o nível de profundidade do teste requerido ao ponto de controle, para validação (ARIMA, 1994).

Esta etapa corresponde à auditoria propriamente dita dos pontos de controle eleitos e nela são elaborados e documentados os programas de auditoria, conforme apresentado no quadro 7, com a obtenção dos primeiros resultados do teste de validação dos pontos de controle. Os que apresentarem fraquezas de controle interno são transformados em pontos de auditoria, registrados em cadastro próprio, pois serão itens básicos para recomendação de soluções para as respectivas áreas afins, bem como farão parte integrante do resultado de avaliação a ser encaminhado à Alta Administração.

De acordo com os objetivos e as características do ponto de controle, selecionam-se as técnicas de auditoria que melhor se adaptem à aplicação e impliquem na obtenção de provas ou evidências da fraqueza do controle interno, durante a revisão e avaliação do ponto de controle.

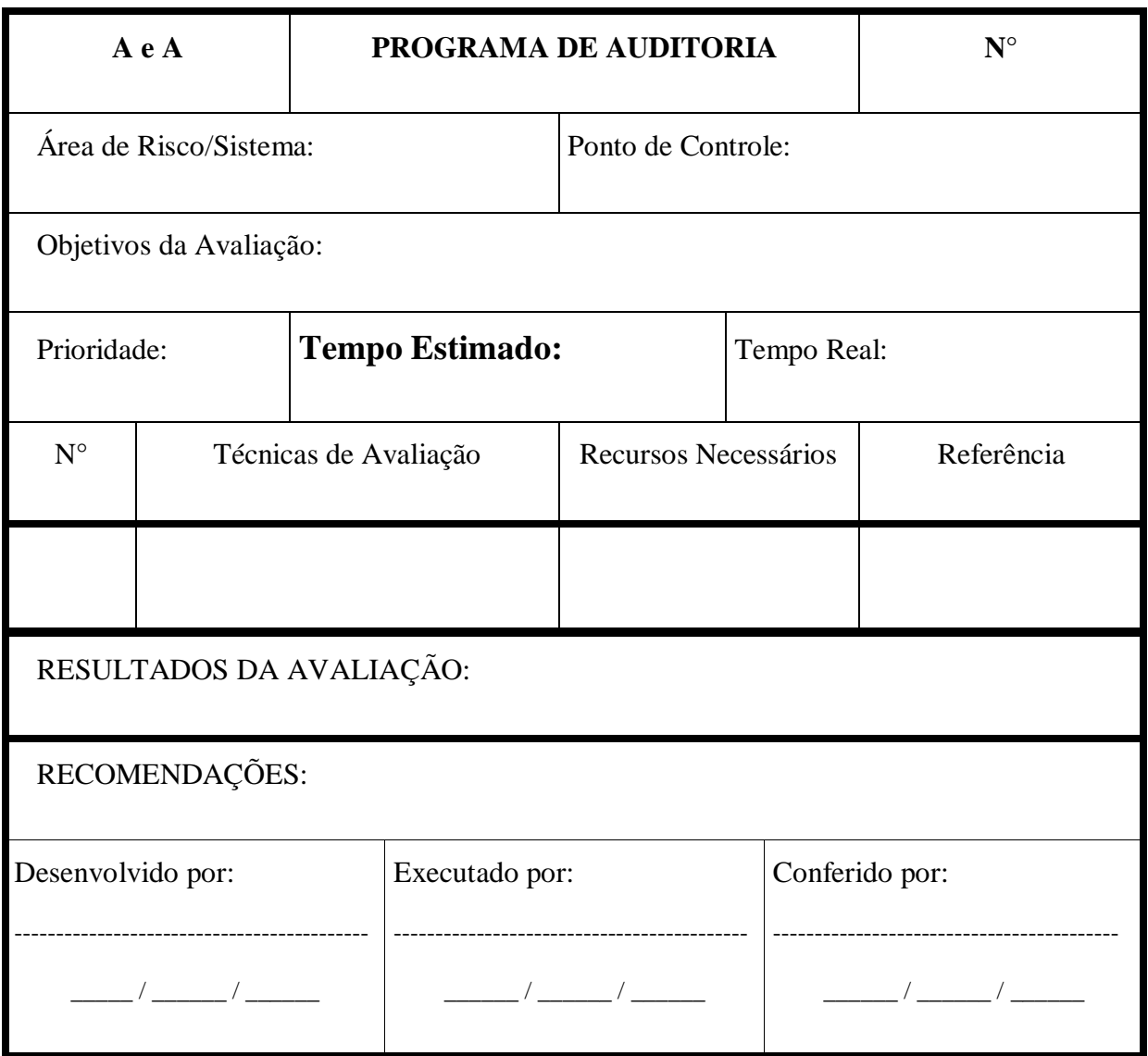

Quadro 7 – Modelo do Formulário de Programa de Auditoria

Fonte: ARIMA (1994, p. 53 e 54)

Periodicamente, os pontos de auditoria deverão sofrer novas revisões e avaliações, no sentido de verificar e acompanhar a situação do respectivo ponto. Também deve ser verificado se foi sanada, ou não, a falha de controle, detectada nas auditorias anteriores. Todas as informações referentes a testes de validação dos pontos de controle deverão estar evidenciadas e documentadas em papéis de trabalho, para servir de suporte técnico à área de auditoria e comprovação de fraqueza de controle interno à Alta Administração.

## **2.8.7. Conclusão e/ou Acompanhamento da Auditoria**

Com a execução dos testes de validação dos pontos de controle, os resultados devem ser retratados e, para tal, valem-se dos relatórios de auditoria, que conterão o diagnóstico ou a situação atual dos pontos de controle, apontando fraquezas de controle interno, certificados de controle interno, relatórios de redução de custos e relatórios do planejamento da auditoria realizada. Este último serve como referencial e base para as futuras auditorias daquele mesmo sistema de informação a serem realizadas.

O acompanhamento da auditoria deve ser efetuado até que todos os requisitos das especificações do controle interno sejam atendidos e o parecer conclusivo seja satisfatório.

Esse retorno da auditoria – acompanhamento junto aos usuários - deve ser dado em função do grau de importância no cumprimento das especificações determinadas no controle interno, pela dinâmica e freqüência de manutenção ocorrida durante um determinado período de tempo e pela disponibilidade de recursos financeiros, humanos e tecnológicos, segundo a programação anual da auditoria (ARIMA, 1994).

O relatório de fraquezas de controle interno tem por objetivo apresentar os resultados do trabalho da auditoria de sistemas, estruturado nos objetivos do projeto, nos pontos de controle auditados, na conclusão alcançada a cada ponto de controle e nas alternativas de solução propostas para correção das fraquezas de controle interno identificadas. Faz parte do trabalho do auditor de sistemas a apresentação de soluções para a resolução dos pontos fracos determinados.

Há ainda a necessidade da emissão do certificado de controle interno, conforme mostrado no quadro 8, com a colocação clara se o ambiente ou sistema computacional auditado se encontra em boa, razoável ou má situação no tocante aos parâmetros do controle interno (GIL, 1999).

### **CERTIFICADO DE CONTROLE INTERNO**

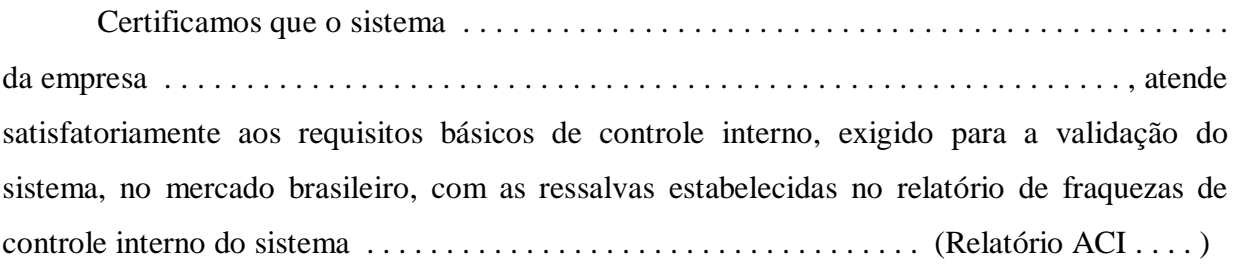

Assinatura/executivo do projeto

Quadro 8 – Certificado de Controle Interno

Fonte: GIL (1999, p. 58)

Na etapa final, a auditoria deve assegurar a eficiência na operação e na manutenção do sistema, continuidade do processamento e treinamento e desenvolvimento de pessoal.

O auditor deve conhecer os padrões de operação e manutenção, estabelecidos para a empresa, verificar se estes padrões atendam aos objetivos de controle e verificar ainda se a documentação do sistema auditado atende aos padrões.

Existe ainda um procedimento periódico de análise e acompanhamento, visando eliminar programas/sub-rotinas em desuso, desatualizados, sem correspondência entre o fonte e o objeto. Todas as ocorrências com o sistema e os procedimentos alternativos adotados são registrados com informações claras e suficientes. As solicitações dos usuários também são registradas, analisadas e atendidas, dentro de prazos razoáveis, quando julgadas procedentes.

# **2.9. Técnicas de Auditoria de Sistemas**

A avaliação dos pontos de controle sobre aplicativos requer a utilização de técnicas de auditoria específicas, que permitam validar programas, dados e informações relacionadas aos sistemas. A aplicação destas técnicas normalmente depende das características do sistema a ser avaliado, dos objetivos da auditoria e da abrangência dos exames.

Algumas técnicas são de difícil aplicação e adaptação às condições específicas de cada sistema analisado. Cabe ao auditor conhece-las e avaliar custos e benefícios efetivos para sua utilização. A seguir, as técnicas que podem ser utilizadas, levando-se em consideração os parâmetros do controle interno, o momento da aplicação da técnica, o ambiente tecnológico de computação e os processos ou resultados do sistema de informação a ser auditado.

### **2.9.1. Massa de Teste ou Test-Deck**

Esta técnica consiste em preparar dados de entrada com as mais diversas condições e variáveis diferentes para testar. Estes dados são alimentados e processados pelas rotinas e programas normais de produção, em processamento separado, mas simulando um ambiente real, permitindo avaliar sua exatidão e os controles existentes.

A referida técnica pode ser usada para rotinas específicas de um sistema e possibilita verificar:

- a) Rotinas de validação de dados de entrada, detecção de erros e consistência das transações ou processos;
- b) Lógica de processamento e controles relacionados à criação e manutenção de arquivos;
- c) Adequação da atualização da documentação dos programas e dos sistemas.

Esta técnica permite identificar e avaliar os controles, políticas, normas e procedimentos definidos, o auditor não necessita de assistência ou ajuda para preparar os dados de entrada e avaliar os resultados esperados e não se exige um profundo conhecimento de informática. Como desvantagens desta técnica, é possível que não sejam consideradas todas as possibilidades e situações geradoras de transações e ainda, dependendo do escopo do teste, pode tornar-se bastante complexa e demorada.

#### **2.9.2. Integrated Test Facility - ITF**

A técnica ITF, ou Simulação Paralela, é uma variante da Massa de Teste e consiste em gerar uma entidade fictícia dentro do sistema e gerar transações para esta entidade, as quais serão processadas dentro do ciclo normal de processamento do sistema.

É chamada de integrada porque as transações fictícias, que serão auditadas, são processadas junto com as transações normais e registradas nos mesmos arquivos. Utiliza-se esta técnica para testar e verificar sistemas complexos e de grande porte, onde não é possível separar o processamento num outro ambiente.

Como vantagens desta técnica, pode-se constatar um exame bastante abrangente, sem a necessidade de processamento especial e separado, além do custo operacional bastante reduzido, pois não perde-se tempo criando um ambiente de testes. Porém, como desvantagens, existe a necessidade de se estabelecer procedimentos de separação e retirada dos dados de auditoria das transações normais. Também existe a possibilidade de inclusão de dados não íntegros nos registros normais da empresa e distorções de resultados em relatórios de análise.

### **2.9.3. Software de Auditoria**

Esta técnica permite que o auditor faça uma análise independente sobre os dados de um arquivo de um sistema em operação. É composto de um grupo de programas adquiridos (pacotes) ou preparados pelo auditor, com o objetivo de avaliar e validar dados de arquivos mediante parâmetros e condições definidas.

Sua característica básica é que diferencia-se de outras técnicas no sentido de que não integra as rotinas normais de processamento e são executadas no momento em que o auditor julgar conveniente.

Existem duas grandes vantagens com o uso desta técnica: permite grande abrangência na execução de avaliações, segundo a criatividade do auditor; possibilita independência à auditoria na determinação e execução dos trabalhos, inclusive fora do ambiente da empresa.

As desvantagens consistem na necessidade de conhecimento e treinamento em linguagem de programação e/ou aprendizado do software adquirido, por parte do auditor e também um alto custo e limitações do software de auditoria adquirido.

## **2.9.4. Módulos de Auditoria Inseridos**

Esta técnica baseia-se em incorporar ao sistema aplicativo um programa ou rotina específica desenvolvida pela área de informática com o objetivo de analisar as transações e selecioná-las mediante critérios predeterminados, para posterior exame pela Auditoria.

A grande vantagem desta técnica é que ela possibilita que as transações sejam selecionadas e examinadas no momento em que efetivamente ocorreram e também permite o exame de todas as transações consideradas de interesse da auditoria, de forma automática.

Como desvantagem podemos citar que esta técnica exige conhecimento e esforço de programação, para os módulos da auditoria, necessitando definições e ajustes do sistema e, como conseqüência, que estes módulos sejam revistos e atualizados continuamente, para que seus resultados sejam efetivos.

#### **2.9.5. Técnicas de Monitoração e Rastreamento**

Estas técnicas, utilizadas por profissionais de informática, são extremamente úteis para a Auditoria. Ferramentas como o Mapping, Tracing e Snapshot permitem analisar os resultados de um programa de computador durante a sua execução.

O Mapping é um software de monitoração, que indica o número de vezes que cada instrução foi executada num processamento, os segmentos não utilizados e o tempo de processamento. Estas informações permitem a identificação de segmentos pouco utilizados nos programas, que têm a maior probabilidade de estar associados a rotinas não autorizadas.

A técnica de Tracing detalha instrução por instrução executada pelo programa e em que seqüência estas instruções são executadas. Esta técnica permite que o auditor obtenha conhecimento das instruções executadas durante o processamento de transações específicas. Isto revela porque alguns resultados foram obtidos no processamento de determinada transação e então ser comparados com as políticas e procedimentos definidos na empresa.

O Snapshot fornece um quadro dos dados, extraído em determinados pontos do processamento. Esta técnica permite que o auditor veja as chaves de arquivos, valores acumulados, áreas de armazenamento (memória), códigos e identificação de computadores e usuários e qualquer outra informação disponível no programa. Dessa forma é possível acompanhar transações específicas e determinar o seu caminho lógico, condições de controle e seqüência de processamento.

#### **2.9.6. Análise e Comparação de Código Fonte**

Técnica pouco utilizada, que consiste na análise visual das instruções do programa (código fonte) e/ou na guarda de uma cópia dos principais programas em linguagem fonte e objeto, para posterior comparação com as versões dos mesmos programas que estão em operação. Esta comparação é executada pelo auditor utilizando um software que, após verificar instrução por instrução, indica as diferenças encontradas.

Esta técnica pode ser útil para auxiliar na avaliação de procedimentos de manutenção de software, bibliotecas de programas, códigos fonte e controle de versões de programas e sistemas. Entretanto, convém ressaltar que esta técnica exige profundos conhecimentos de processamento eletrônico de dados por parte do auditor de sistemas.

## **2.9.7. Verificação "In-Loco"**

Esta técnica baseia-se na observação pessoal do auditor de sistemas sobre os processos e funções inerentes ao sistema. Implica no cumprimento da seguinte seqüência de procedimentos:

- a) Marcar antecipadamente a data e a hora com o responsável pelo sistema, que acompanhará as verificações ou convoca-las no momento da verificação, caso o fator surpresa for necessário;
- b) Anotar os procedimentos e acontecimentos e coletar documentos. Caso necessário, elaborar uma representação gráfica das rotinas do sistema;
- c) Anotar o nome completo das pessoas que prestaram depoimentos e respectivas data e hora;

d) Analisar os resultados obtidos e emitir opinião via relatório de fraquezas de controle interno. Caso necessário, voltar ao início deste procedimento.

# **2.9.8. Análise de "Job Accounting"/"Log"**

Os arquivos de *Log/Accounting* são gerados por uma rotina componente do sistema operacional, que contém registros de utilização do hardware e software que compõe o ambiente computacional. A tabulação deste arquivo permite a verificação da intensidade de uso do software aplicativo e de apoio vigente.

Existem dois tipos de arquivos de interesse do auditor: os que possuem os registros de contabilização e os que possuem os registros de atividade do "data set". Os registros de contabilização mostram quais usuários usaram, quais programas, quantas vezes e por quanto tempo.

Além disso, incluem identificação do usuário, características do hardware com desempenho do "job" e como foi completado. Os registros de atividade do "data set" providenciam informações acerca de quais arquivos de dados foram usados durante o processamento e quem solicitou o uso do "data set".

Esta técnica permite a identificação da ineficiência do sistema auditado, a apuração do desbalanceamento da configuração do computador, pela caracterização de dispositivos de entrada e saída (disco, fitas, terminais, impressoras) que estão com folga ou sobrecarregados, a determinação de erros de programas ou de operação, o uso de programas fraudulentos ou utilização indevida e ainda a identificação de tentativas de acesso a arquivos ou ao sistema por senhas não autorizadas.

Esta técnica de auditoria é um instrumento poderoso, porém sua aplicação requer grande conhecimento de computação. Observa-se, entretanto, que o emprego desta técnica no ambiente de microcomputadores, muitas vezes é inviável, pela inexistência de um software que grave os arquivos de "Log".

## **2.9.9. Análise de Relatórios/Telas**

Esta técnica visa a análise de documentos, relatórios e telas do sistema para determinar o nível de utilização pelo usuário, esquemas de distribuição e número de vias emitido, grau de confidencialidade de seu conteúdo, forma de utilização e integração e distribuição das informações, segundo o layout vigente.

As etapas a serem seguidas para a aplicação desta técnica consistem em relacionar, por usuário, e classificar, por prioridade, todos os relatórios/telas/documentos que pertençam ao ponto de controle analisado, obter um modelo ou cópia destes, elaborar um *check-list* ou questionário para a realização dos levantamentos relacionados, realizar entrevistas com as pessoas que os utilizam e analisar as respostas, formar e emitir opinião acerca do nível de controle interno.

As principais fraquezas identificadas com esta técnica são:

- a) Relatórios, telas e documentos não mais utilizados;
- b) Layout inadequado;
- c) Distribuição indevida de vias;
- d) Confidencialidade não estabelecida ou não respeitada.

Esta técnica é primordial para a avaliação do parâmetro eficácia do sistema. A conclusão do trabalho freqüentemente possibilita a redução de custos com a desativação total ou parcial de relatórios, telas e documentos. No tocante a telas, a aplicação desta técnica pode ser dificultada, pela facilidade que os usuários têm na criação e descarte das mesmas.

## **2.9.10. Questionários**

Corresponde à elaboração de um conjunto de perguntas objetivando a verificação de um determinado ponto de controle. Buscam adequar o ponto de controle aos parâmetros do controle interno, tais como segurança física e lógica, controle de acesso, confidencialidade, obediência à legislação, eficiência e eficácia (GIL, 1999).

Para a elaboração do questionário, deve-se primeiramente analisar o ponto de controle a ser auditado; em seguida, selecionar as pessoas que deverão responder o questionário; depois, elaborar um conjunto de instruções de como responder as questões; distribuir o questionário para as pessoas selecionadas; controlar o recebimento ou não dos questionários respondidos e, finalmente, analisar e avaliar os resultados obtidos (ARIMA, 1994).

A técnica do questionário é aplicada normalmente de forma casada a outras, como Entrevista, Verificação "In Loco", etc. O quadro 9 apresenta um modelo de questionário, aplicável na auditoria de sistemas de informação em operação.

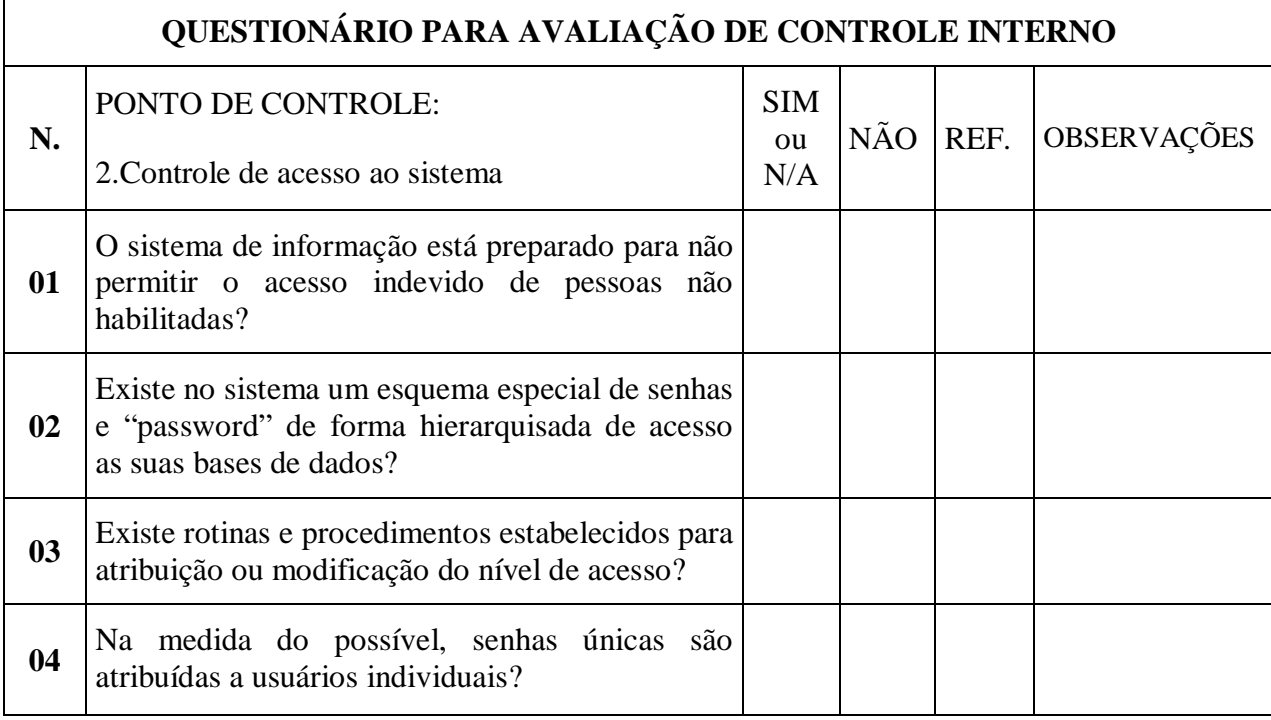

Quadro 9 – Modelo de Questionário de Auditoria

Fonte: ARIMA (1994, p. 73)

A vantagem desta técnica é a possibilidade de interrogar várias pessoas ao mesmo tempo e sem o deslocamento do auditor. Além disso, permite diagnosticar pontos relevantes, para serem validados com maior profundidade posteriormente.

Como desvantagem, existe a possibilidade de interpretações subjetivas, tanto para as questões quanto para as respostas.

Estes questionários objetivam esclarecer situações de operação do sistema, tais como: plano diretor de informática; sistemas aplicativos *batch* em operações; sistemas aplicativos *online* em operação; microinformática no ambiente do usuário; segurança física ambiental; segurança lógica dos sistemas em operação; ambiente de banco de dados; ambiente de auditoria interna (MAGALHÃES, 2001).

## **2.9.11. Entrevistas**

A técnica de entrevista consiste em realizar reuniões entre o auditor e os auditados – pessoas envolvidas no ponto de controle do sistema a ser auditado. Os procedimentos a seguir podem ser adotados para a revisão e avaliação do grau de controle interno existente:

- a) Analisar o ponto de controle a ser auditado e identificar as pessoas envolvidas;
- b) Elaborar um "check-list" ou roteiro para a realização da entrevista;
- c) Marcar, antecipadamente, a data, hora e local com as pessoas que serão entrevistadas, bem como comunicar a natureza do trabalho a ser desenvolvido;
- d) Realizar a reunião e anotar as respostas dos entrevistados a cada questão efetuada;
- e) Elaborar uma ata da reunião, com o registro dos principais pontos discutidos, e distribuir uma cópia da ata para cada participante da entrevista;
- f) Analisar as respostas, avaliar os resultados para a formação de opinião, acerca do nível de controle interno do ponto de controle;
- g) Emitir o relatório de fraquezas de controle interno;

Esta técnica pode ser aplicada em qualquer ponto de controle como um complemento à aplicação das demais técnicas, ou seja, é freqüentemente casada com as técnicas verificação "in loco", questionários, test-deck, entre outras. Além disso, a entrevista permite maior rapidez na avaliação do ponto de controle e possibilita esclarecimentos de pontos duvidosos ou polêmicos.

Vale ressaltar, ainda, que a opinião do auditor é expressa com base na palavra do auditado, possibilitando interpretações subjetivas, tanto nas questões como nas respostas.

# **2.10. Considerações Finais**

Nos capítulos anteriores foi evidenciada a área de auditoria de sistemas de informação, monitorada de forma documental pelo auditor, com o preenchimento de vários papéis de trabalho. Estes papéis poderiam ser disponibilizados em um software gerente, direcionado ou desenvolvido para controlar estes documentos.

Entretanto, na área da auditoria contábil, ocorre um levantamento de variáveis decorrentes do balanço patrimonial – informações anuais consolidadas, que podem ser extraídas, de forma automatizada, dos sistemas de gestão utilizado na empresa, com a implantação de um agente gerador destas informações.

É importante destacar, também, que a auditoria nas pequenas e médias empresas abrange várias áreas e que geralmente inicia na área contábil, onde o auditor verifica todas as atividades referente a escrituração contábil, registros internos, processos administrativos e financeiros, entre outros.

Algumas das etapas e técnicas aqui apresentadas podem não ser utilizadas, na sua totalidade, nas auditorias de pequenas e médias empresas ou podem conter pequenas variações, conforme cada caso, mas observa-se um padrão nas informações do sistema auditado, o que reforça a importância de se criar um modelo destas informações para o trabalho de auditoria.

A partir da disponibilização automatizada e padronizada destas informações, usando um software gerente, as atividades do auditor tornam-se mais dinâmicas e dados estatísticos sobre auditorias anteriormente executadas podem ser facilmente consultadas e reutilizadas.

O objetivo do presente trabalho é propor uma base de informações padrão, disponibilizada pelos softwares de gestão, de uma forma proprietária, num primeiro exemplo e também de uma forma pública, com a utilização de uma modelagem apropriada para o monitoramento de documentos e para a Internet.

Entretanto, o modelo proposto apresenta características que facilitem a sua compreensão e implementação, além de poder ser utilizado em qualquer área da auditoria das organizações e ainda possuir uma arquitetura dinâmica e independente, que permita armazenar novas informações, mais específicas, num constante processo evolutivo.

Por essa razão, optou-se por construir este modelo de informações para a auditoria das organizações a partir da adaptação de um modelo de gerenciamento de redes de computadores, o qual, composto de uma base de informações de gerenciamento – MIB, se tornou um padrão reconhecido atualmente para o gerenciamento destas redes e que é discutido no capítulo a seguir.

# **3. SNMP – SIMPLE NETWORK MANAGEMENT PROTOCOL**

O modelo de informações básicas para a auditoria das organizações, proposto inicialmente para a área contábil e posteriormente para a área de sistemas, parte de uma analogia com um modelo utilizado no gerenciamento de redes de computadores, o SNMP, devido o fato deste possuir as características, citadas anteriormente e descritas mais detalhadamente neste capítulo, para a construção do novo modelo.

Um sistema de gerenciamento de redes é uma coleção de ferramentas de monitoramento e controle da rede, composto basicamente de uma interface que apresenta os usuários, serviços em execução, desempenho e mensagens e de uma estação de trabalho para o acesso a esta interface, geralmente integrada ao equipamento próprio dos usuários.

Um sistema de gerenciamento de redes, como mostra a figura 4, incorpora os seguintes elementos chave (STALLINGS, 2000):

- a) Protocolo de gerenciamento da rede: formato das mensagens trocadas entre uma aplicação gerente e uma aplicação agente;
- b) Estação de gerenciamento, ou gerente: software que permite a obtenção e o envio de informações de gerenciamento junto aos mecanismos mediante comunicação com um ou mais agentes;
- c) Agente: software presente junto aos dispositivos gerenciados que tem por função atender as requisições enviadas por um software gerente e enviar informações a este, indicando a ocorrência de um evento previamente programado;
- d) Base de informações de gerenciamento (MIB): conjunto de variáveis usadas para representar informações vinculadas a um determinado dispositivo gerenciado.

Para STALLINGS (2000), redes de computadores e processamentos distribuídos são pontos críticos de vital importância no mundo dos negócios para as empresas. Dentro da organização, as redes suportam diversas e complexas aplicações e diversos usuários e, portanto, o seu correto funcionamento e boa performance são fundamentais no gerenciamento, que compreende o monitoramento e o controle automatizado dos dispositivos de *hardware* e *software* de rede, cuja finalidade é detectar e controlar problemas de forma a aliviar e qualificar as tarefas do gerenciamento destas redes.

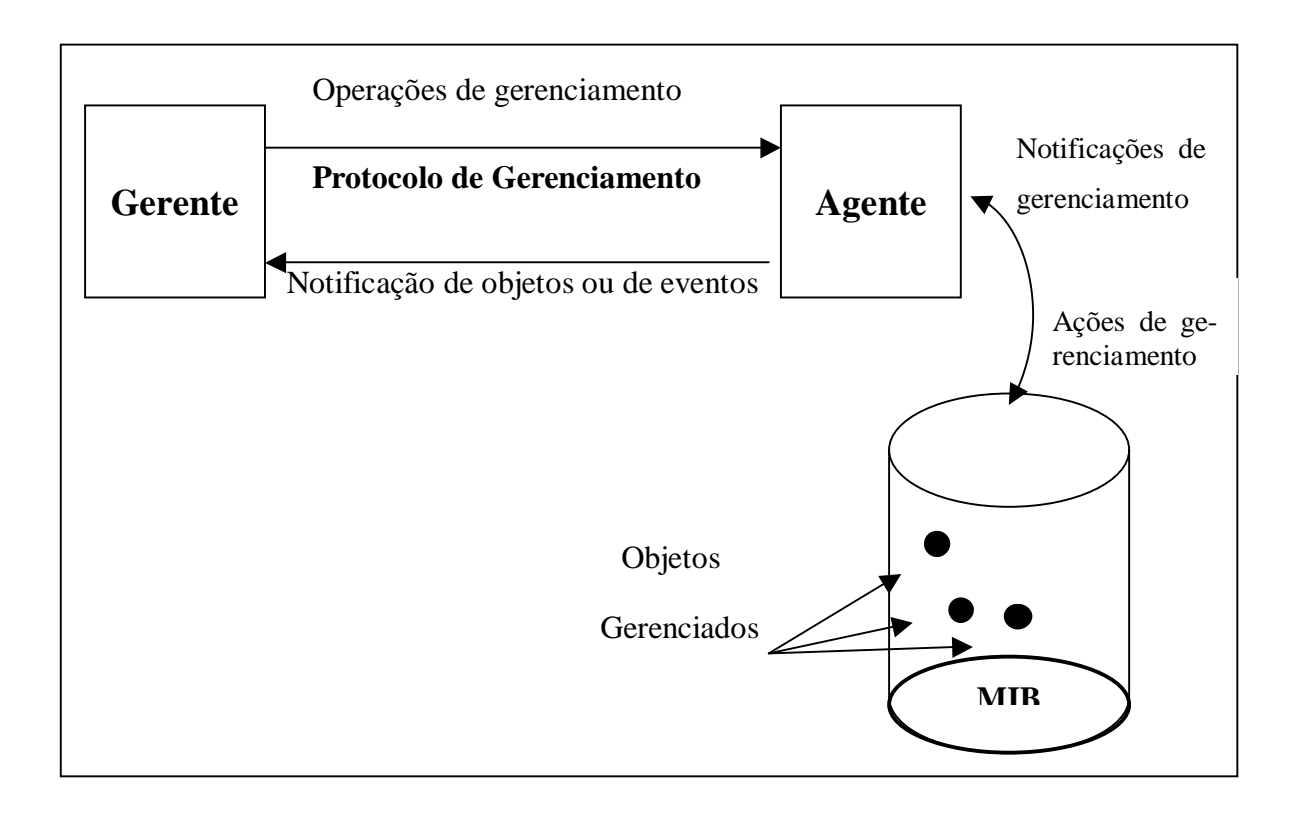

Figura 4 – Um sistema de gerenciamento de redes

Fonte: Harnedy, 1998

O modelo SNMP – Simple Network Management Protocol – vem sendo, ao longo dos últimos anos, reconhecido como o padrão de fato para o gerenciamento de equipamentos de rede. Qualquer dispositivo que possua uma interface de rede e que pretenda estar condizente com as perspectivas de mercado, deve possuir a capacidade de ser administrado e/ou gerenciado via SNMP (HARNEDY, 1998).

Esta "tendência SNMP" tem levado a que fabricantes dos mais diversos equipamentos implementem interfaces de rede para que seus equipamentos possam estar alinhados com esta realidade científica que também virou uma realidade de mercado.

Para SOUSA (1999), o modelo SNMP (Simple Network Management Protocol) estabele padrões e proporciona uma forma automatizada de se gerenciar uma rede. Este modelo foi largamente implementado em produtos comerciais e se tornou um padrão de fato, baseado num gerenciador central, nos agentes ou sub-rotinas que ficam nos componentes da rede enviando os alertas para o gerenciador central e as bases de dados, nas quais os dados do gerenciamento são armazenados.

O modelo permite que o software da estação de gerenciamento de rede se comunique com os agentes nos dispositivos gerenciados. A comunicação pode envolver mensagens de consulta à estação de gerenciamento, respostas dos agentes ou mensagens de alertas dos agentes para a estação de gerenciamento (ARNETT, 1997).

O sucesso do modelo SNMP baseia-se no fato de ter sido ele o primeiro modelo de gerenciamento não proprietário, público, fácil de ser implementado e que possibilita o gerenciamento efetivo de ambientes heterogêneos.

No contexto da auditoria de sistemas informatizados, o ambiente computacional também é bastante heterogêneo, o que dificulta a execução dos trabalhos de auditoria. Por analogia, a atividade de auditoria consiste em gerenciar informações de diferentes sistemas e de
diferentes fontes, dentro da empresa, a partir de um monitoramento e controle destas informações.

O modelo SNMP é uma solução que pode ser adotada na Internet para permitir que administradores de redes possam localizar e corrigir problemas. Normalmente, estes administradores utilizam uma máquina que se conecta a um ou mais servidores da rede localizados em máquinas remotas, para executar operações sobre os objetos gerenciados e obter as informações, de forma transparente, onde o software de gerenciamento da rede cria comandos imperativos para executar operações sobre os objetos gerenciados.

A estação de gerenciamento interage com os agentes utilizando o modelo SNMP. Este modelo permite que a estação de gerenciamento consulte o estado de um agente, além das informações geradas por este mesmo agente.

O modelo SNMP descreve, com riqueza de detalhes, as informações exatas que cada tipo de agente deve manter e o formato a ser aplicado a essas informações. A maior parte do modelo se refere à definição de quem deve acompanhar o que e ao modo de como essa informação será comunicada (TANENBAUM, 1997).

Eventualmente, pode não ser possível implementar um agente SNMP em um dispositivo específico, devido à falta de recursos ou porque o dispositivo não aceita o transporte de protocolo necessário para o agente SNMP.

SZTAJNBERG (1996) diz que são definidas, no modelo SNMP, tanto a sintaxe (forma e representação dos nomes e dos valores) como o significado das mensagens trocadas entre os clientes e servidores.

Ao contrário de outros protocolos de gerenciamento, que apresentam muitos comandos (operações), o SNMP apresenta um conjunto limitado de comandos, baseado num simples mecanismo de busca/alteração. Portanto, é mais simples de ser implementado do que um modelo com muitas operações, onde cada operação sobre um objeto necessita de um comando diferente para implementá-la.

Este mecanismo de busca/alteração conceitualmente só apresenta duas operações: uma que permite ao cliente alterar atributos de um objeto gerenciado e outra para obter os valores dos atributos de um objeto gerenciado.

A principal vantagem é a simplicidade e flexibilidade que um mecanismo como este dá ao protocolo, tornando o SNMP um modelo bem estável. Resumidamente, pode-se dizer que os principais objetivos deste modelo são (SZTAJNBERG, 1996):

- a) reduzir o custo da construção de um agente que suporte o modelo;
- b) reduzir o tráfego de mensagens, necessárias para gerenciar os recursos da rede;
- c) reduzir o número de restrições impostas as ferramentas de gerenciamento da rede, devido uso de operações complexas e pouco flexíveis;
- d) apresentar operações simples de serem entendidas, sendo facilmente usadas pelos desenvolvedores de ferramentas de gerenciamento;
- e) permitir facilmente a introdução de novas características e novos objetos não previstos ao se definir o protocolo;
- f) construir uma arquitetura que seja independente de detalhes relevantes à somente algumas implementações particulares.

#### **3.1. Gerentes e Agentes**

As redes, em sua maioria, têm equipamentos, como pontes, roteadores e impressoras, fabricados por diferentes empresas. No gerenciamento SNMP, é adicionado um componente ao equipamento (ou software) que está sendo controlado e que recebe o nome de agente.

Este agente é encarregado de coletar os dados dos dispositivos numa estrutura de dados composta de variáveis. Estas variáveis descrevem apenas seu estado, ou seja, leitura e escrita de seus valores. O conjunto formado por todas estas variáveis possíveis numa rede recebe o nome de MIB – Management Information Base. A figura 5 representa uma simplificação do funcionamento do modelo SNMP.

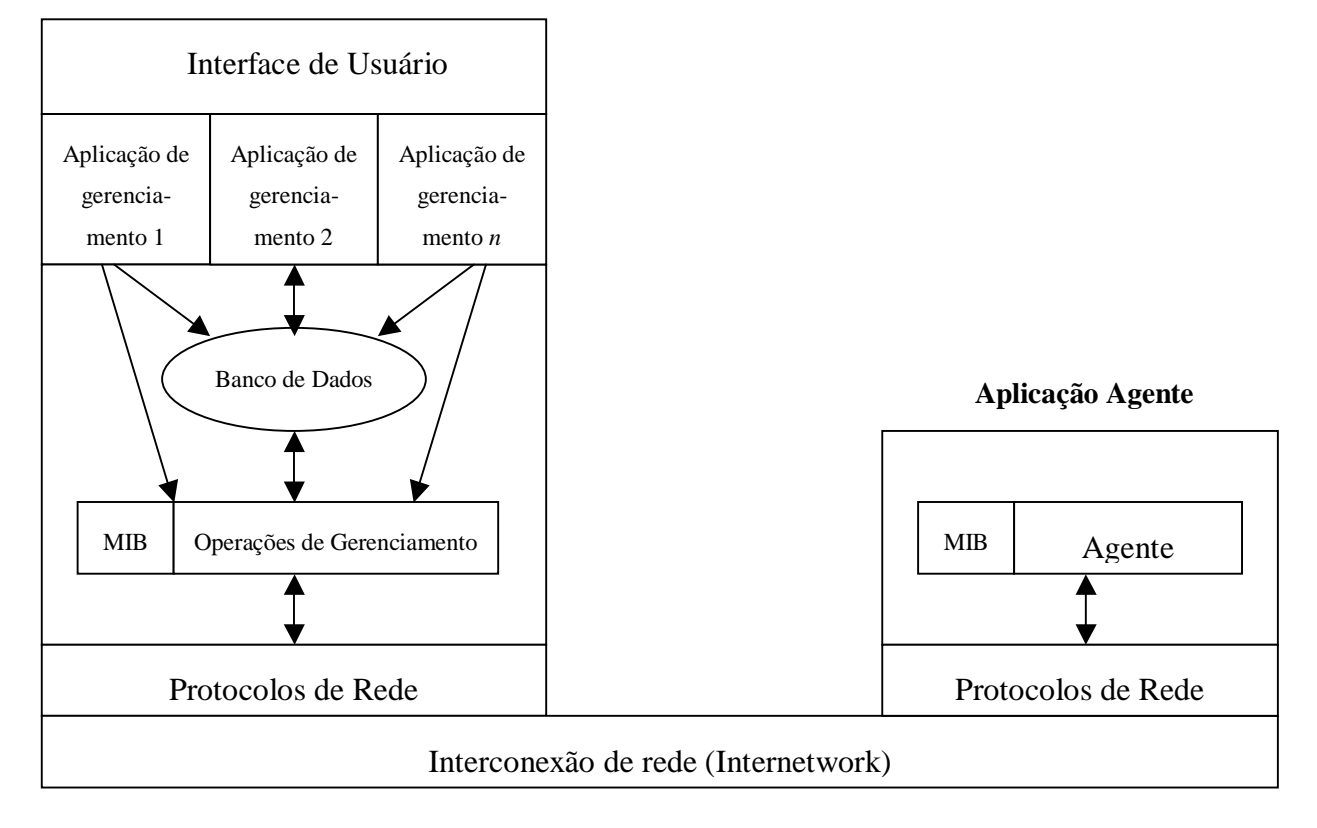

#### **Aplicação Gerente**

Figura 5 - O modelo de referência SNMP.

Fonte: Meireles, 1997

Para PERKINS (1997), o agente compreende um tipo de software presente junto aos dispositivos gerenciados. A função principal de um agente compreende o atendimento das requisições enviadas por um software gerente e o envio automático de informações de gerenciamento ao gerente, indicando a ocorrência de um evento previamente programado.

Um gerente, por sua vez, executa processos de coordenação das atividades a serem realizadas, com o envio de solicitações aos processos agentes. Estes podem localizar e corrigir problemas na rede, recuperar registros, receber notificações de alertas que podem definir as ações necessárias para corrigir o problema e evitar situações críticas.

PRAS (1997) diz que o gerente compreende um tipo de software que permite a obtenção e o envio de informações de gerenciamento junto aos mecanismos gerenciados mediante a comunicação com um ou mais agentes.

### **3.2. A MIB – Informações Básicas de Gerenciamento**

As informações sobre os componentes que se quer monitorar/gerenciar precisam estar disponíveis de forma padronizada, de forma que qualquer aplicação de gerenciamento possa resgatá-la e torná-la útil de alguma forma.

Grande parte das funcionalidades de um software gerente/agente destinam-se a troca de dados existentes na base de informações de gerenciamento, conhecida na literatura como *Management Information Base* – MIB.

A Base de Informações Gerenciais (MIB) é o nome conceitual para a informação de gerenciamento, incluindo os objetos gerenciados e seus atributos (ARNETT, 1997).

A MIB padrão contém um conjunto de objetos bem definidos e, com o passar do tempo, têm sofrido alterações, as chamadas versões. Mais recentemente, as informações do modelo SNMP têm sido descritas utilizando a linguagem XML (ANDREY, 2002).

Os objetos gerenciados são definidos em uma árvore de registro, para organizar todas as suas informações (OTSUKA, 2002).

Cada parte da informação é um nó rotulado, que compreende um identificador de objetos (OID) - sequência de números separados por pontos – e uma pequena descrição textual - descreve o nó rotulado. Exemplo:

a) Directory(1)

Identificador de objetos: 1.3.6.1.1

Descrição textual: {internet 1}

A MIB II é usada com o protocolo TCP/IP e, sob o nó ISO(1), está a subárvore ORG(3). Uma das organizações que está sob a subárvore org(3) é o Departamento de Defesa dos EUA, o nó DOD(6). A Internet(1) está sob o dod(6) e possui quatro subárvores:

- a) Directory(1): contém informações sobre o serviço de diretórios OSI;
- b) Mgmt(2): contém informações de gerenciamento. É sob esta subárvore que está o nó da MIB II, com o identificador de objeto 1.3.6.1.2.1 ou {mgmt 1};
- c) Experimental(3): contém os objetos que ainda estão sendo pesquisados;
- d) Private(4): contém objetos definidos por outras organizações (privativas);

Abaixo desta subárvore (MIB II), estão os objetos usados para obter informações específicas dos dispositivos da rede. Estes objetos são divididos em 11 grupos, já citados anteriormente. A figura 6 mostra a MIB da Internet e suas subárvores.

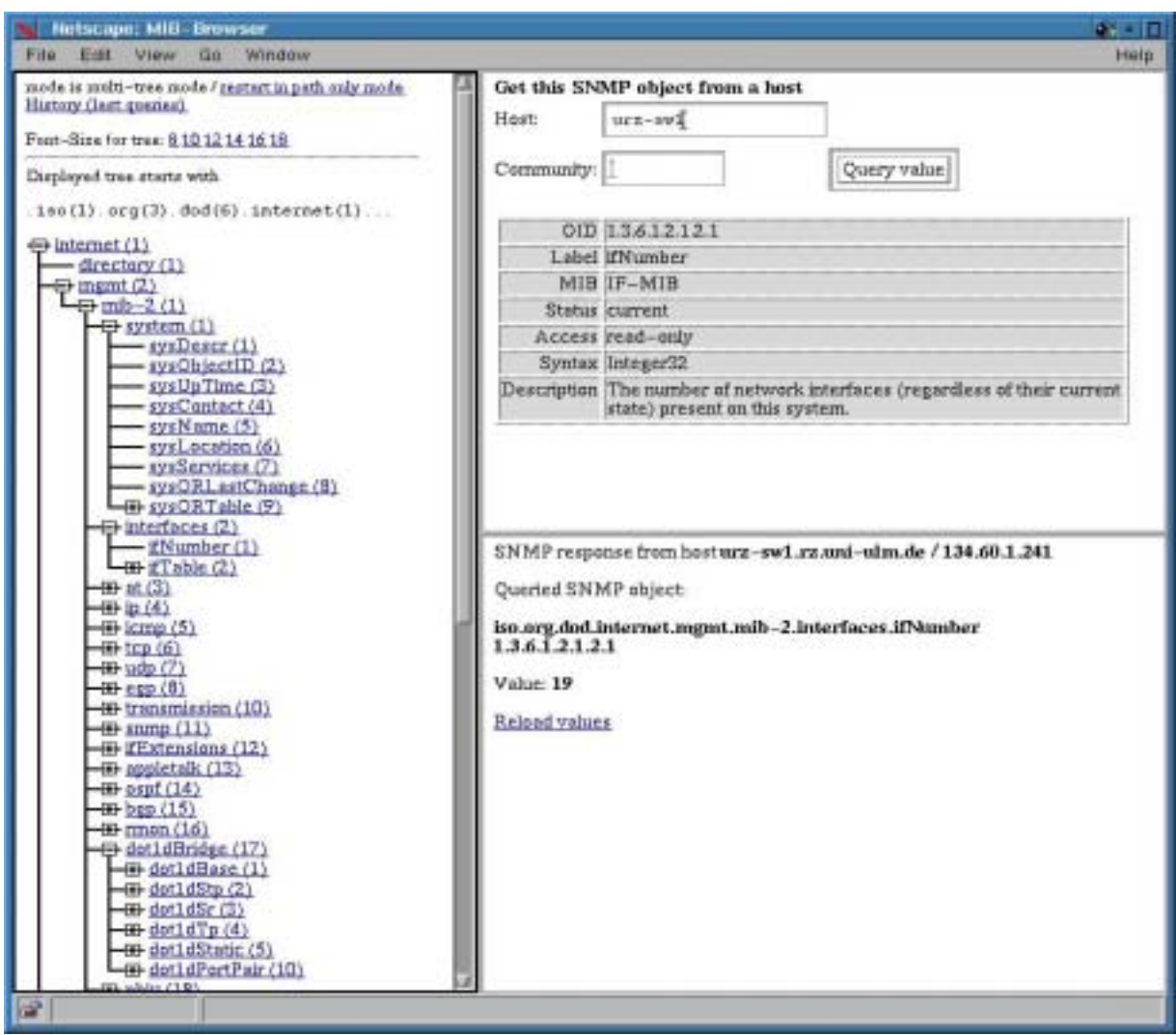

Figura 6 – A MIB II da Internet

Fonte: BAWIDAMANN (2002)

Para demonstrar melhor os objetos gerenciáveis, ou seja, o conteúdo propriamente dito da MIB-II, tomar-se-á como exemplo o primeiro grupo utilizado:

Grupo System (contém as informações básicas do sistema):

- a) SysDescr Descrição completa do sistema (versão, hardware, sistema operacional);
- b) SysObjectID Objeto para identificação do fabricante;
- c) SysUpTime Tempo desde a última reinicialização;
- d) SysContact Nome da pessoa para contato;

Atualmente existem inúmeras MIBs implementadas e que foram propostas em RFCs e também muitas MIBs proprietárias, implementadas por fabricantes, para melhor gerenciar seus equipamentos. Consequentemente, existe uma quantidade muito grande de variáveis, o que torna a escolha de um trabalho difícil para a aplicação gerente, no sentido de especificar o que é mais importante para ser gerenciado, dentre as milhares de possibilidades disponíveis (PROENÇA JÚNIOR, 1997).

#### **3.3. Considerações Finais**

O protocolo SNMP apresenta os conceitos de gerente, agente e objeto gerenciado. De um modo geral, a interação entre estes componentes ocorre da seguinte forma: o gerente envia operações de gerenciamento aos agentes, a fim de obter informações sobre os objetos.

O agente, então, recebe as operações e as executa sobre estes objetos gerenciados. As informações comuns a estes componentes são armazenadas em MIBs, ou seja, os dados sobre estes objetos gerenciados.

Para um modelo de gerenciamento de auditoria, fazendo uma comparação, tem-se na figura do agente um programa gerador das informações gerenciáveis, porém sem nenhuma conexão com o aplicativo gerente, uma vez que estas informações serão apenas enviadas e reunidas numa única base de dados manipulada pela figura do gerente, ou o software específico de gerenciamento da auditoria das organizações.

A fim de se representar um modelo único de informações e que seja padrão para a geração das informações básicas da auditoria, tem-se na figura da MIB uma forma estruturada de se armazenar estas informações, pois são informações comuns em todo e qualquer software de gestão de pequenas e médias empresas.

Com a adaptação deste modelo de gerenciamento de redes, onde a principal diferença reside na independência entre gerentes e agentes, pretende-se criar um modelo básico de informações para a auditoria de sistemas, propondo-se inicialmente que estas informações atendam os processos comuns às auditorias contábil e de sistemas.

Para a representação do modelo proposto, serão analisadas as informações presentes em softwares de gestão e, em seguida, com o conceito de árvore, serão padronizadas em níveis hierárquicos, onde o último nó da árvore conterá os valores e características de cada variável ou informação básica de auditoria. No caso da validação do modelo, um exemplo de agente é implementado em um software de gestão de pequena empresa, para a geração automática destas informações, que serão enviadas ao software gerente ou software específico de auditoria.

Estas informações devem sobreviver à mudanças tecnológicas, além de ser compartilháveis e reutilizáveis. Neste sentido, têm sido uma tendência a definição de MIBs Internet com o XML (SOARES, 2002).

# **4. EXTENSIBLE MARKUP LANGUAGE – XML**

Uma grande quantidade de informações é publicada atualmente na Internet em páginas HTML – HyperText Markup Language, linguagem concebida inicialmente como uma solução para a publicação de documentos científicos em meios eletrônicos (ALMEIDA, 2002).

A XML é uma linguagem de marcação de dados, proposta pelo W3C (World Wide Web Consortium) que gera um formato para descrever informações estruturadas e foi introduzida para solucionar algumas limitações da HTML.

Inventada por Jon Bosak, engenheiro da Sun Microsystems, a XML permite aos programadores criar uma série de documentos e sistemas de documentos para a Web, com muito mais funcionalidade do que é permitido com o html (CHANG, 2001).

Para MARCHAL (2000), a XML não se concentra na aparência e sim na estrutura. Ela resume-se em separar a interface com o usuário (apresentação) dos dados estruturados. O mesmo autor cita que a principal vantagem dessa linguagem é usá-la na publicação de documentos, pois se concentra na sua estrutura e a torna independente do meio de distribuição. Assim, é possível editar e manter documentos em XML e publicá-los automaticamente em diferentes meios, de uma maneira automática.

No formato XML, um documento consiste em dados de caractere e marcação. Ambos são representados por texto. Por fim, o interesse está no lado de caractere, pois essa é a informação. No entanto, a marcação é importante porque registra a estrutura do documento.

Existem diversas construções de marcação em XML, mas é fácil reconhecer a marcação, pois é sempre delimitada por sinais de menor e maior. Fica evidenciado, portanto, que é a marcação que diferencia o documento XML do texto puro.

Um documento XML contém campos de dados que são indicados por elementos ou *tags*, representados pelos símbolos "menor que" (<) e "maior que" (>). O quadro 10 apresenta um exemplo de um catálogo de dados e sua codificação em linguagem XML.

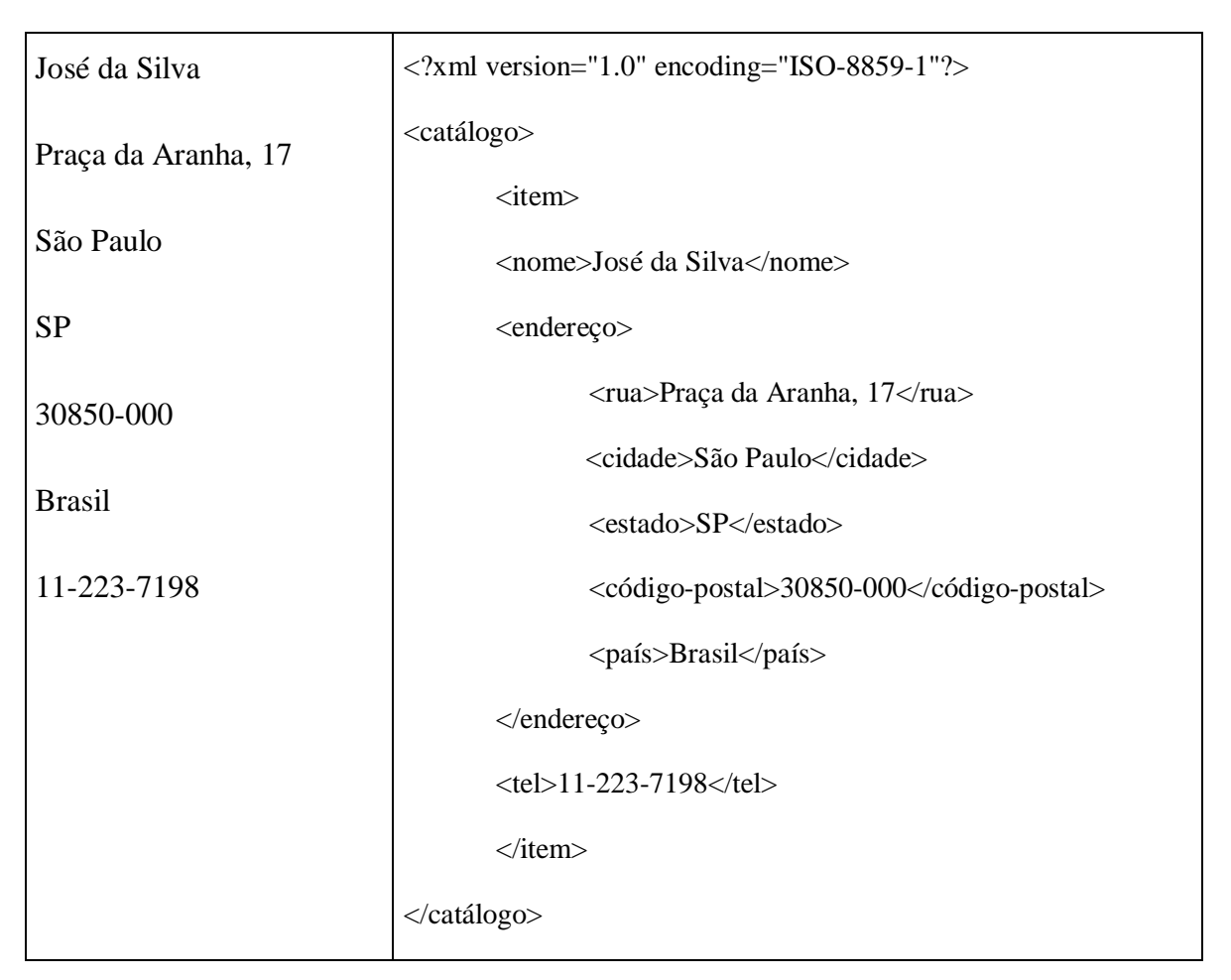

Quadro 10 – Exemplo de Catálogo de Dados em XML

Fonte: MARCHAL (2000)

Para entender melhor a diferença entre a sintaxe HTML e XML, o quadro 11 apresenta como uma página em html é exibida no navegador ou programa para acessar a Internet, juntamente com a sua sintaxe.

As marcações utilizadas neste quadro são *<hl>* para cabeçalho (o texto que será impresso em fonte maior),  $\langle p \rangle$  para parágrafos (inicia uma nova linha),  $\langle b \rangle$  para negrito e  *para itálico.* 

# **Pessoas que estudam na UFMG**

**João**, 30 anos, *joao@ufmg.br* 

**Cláudia**, 25 anos, *claudia@ufmg.br* 

**José**, 27 anos, *jose@ufmg.br*

<hl>Pessoas que estudam na UFMG<h1>

 $\langle p \rangle \langle b \rangle$ João $\langle b \rangle$ , 30 anos,  $\langle i \rangle$ joao@ufmg.br $\langle i \rangle \langle p \rangle$ 

<p><b>Cláudia</b>, 25 anos, <i>claudia@ufmg.br</i></p>

<p><b>José</b>, 27 anos, <i>jose@ufmg.br</i></p>

Quadro 11 – Fragmento de uma Página de Internet e sua Sintaxe Fonte: ALMEIDA (2002)

Enquanto a apresentação é de fácil leitura para humanos, não existe nada no texto em HTML que facilita a outros programas (softwares) entender a estrutura e o conteúdo dos dados. É aí que o XML difere do HTML: novas marcações podem ser definidas, estrutura de dados podem ser agrupadas em profundidade ilimitada e um documento XML pode conter uma descrição opcional de sua gramática.

Na XML, a gramática para um documento, ou seja, as regras que definem um documento são ditadas por DTDs (*Document Type Definitions*), os quais ajudam a validar os dados quando a aplicação que os recebe não possui internamente uma descrição do dado que está recebendo (MARCHAL, 2000).

A função do DTD é de especificar quais elementos são permitidos e em que local do documento estes elementos estão inseridos. Seus principais benefícios são:

- a) O processador XML impõe a estrutura conforme definida no DTD;
- b) A aplicação acessa a estrutura do documento;
- c) O DTD pode declarar valores padrão ou fixos para os atributos. Isso pode resultar em um documento menor;

A criação de um DTD requer análise de documentos. É uma tarefa difícil e quanto mais amplo o escopo maior a complexidade e também mais difícil conseguir a concordância de todos os envolvidos. Este é o grande problemas com DTDs, se muito simples não tem poder expressivo de descrição, se for muito complexa terá uma sintaxe horrível.

Na linguagem XML, a apresentação e o conteúdo são mantidos em separado pela razão filosófica da essência da XML. Fazer com que a XML tenha uma boa aparência – dentro de um navegador ou em uma folha de papel – é de responsabilidade de um padrão da subsidiária da XML denominada XSL – XML Style Language (Linguagem de Estilo XML).

A XSL nasceu com a finalidade de fornecer uma folha de estilo poderosa mas, ainda assim, com uma sintaxe de fácil uso para expressar como os documentos XML devem ser

apresentados. Tem-se como finalidade, tornar a XSL independente de qualquer tipo de formato resultante.

A idéia básica está em capturar detalhes sobre como ficarão os vários elementos em um documento e então armazená-los em um documento separado, em vez de emaranhá-los ao seu conteúdo. Essa separação permitirá que a apresentação seja alterada apenas com a alteração da folha de estilos.

A linguagem XSL pode ser utilizada para acrescentar aspectos de apresentação aos elementos de um documento XML. Desta forma, é possível criar múltiplas representações da mesma informação a partir de vários documentos XSL diferentes aplicados a um único documento XML.

# **4.2. Benefícios da Linguagem XML**

Para LAWSON (2001), a XML tem por objetivo trazer flexibilidade e poder às aplicações. Evidenciam-se como principais benefícios para desenvolvedores e usuários:

- a) Buscas mais eficientes.
- b) Desenvolvimento de aplicações mais flexíveis.
- c) Integração de dados de fontes diferentes.
- d) Múltiplas formas de visualizar os dados.
- e) Distribuição dos dados via rede de forma mais comprimida e escalonável.
- f) Padrões abertos.

Pode-se dizer, portanto, que a XML reduz custos e melhora a qualidade do serviço para o cliente, diminuindo de uma maneira considerável a atividade humana no processamento de transações comerciais entre duas ou mais empresas. Ela também diminui a redigitação de dados, o manuseio de papel, propiciando uma troca mais rápida de documentos.

Steve Ballmer, presidente e CEO da Microsoft, definiu a linguagem de programação XML como "a melhor forma de integrar pessoas com pessoas, pessoas com negócios e os negócios entre si". Segundo Ballmer, a linguagem XML terá um impacto tão grande quanto o surgimento da interface gráfica no PC. Ela será fundamental para dar aos usuários uma experiência mais rica na Internet, facilitando a execução de tarefas como, por exemplo, videoconferências.

#### **4.3. Considerações Finais**

No mundo real, os sistemas de informação e as bases de dados contêm dados em formatos incompatíveis. O desafio que rouba mais tempo entre os programadores e analistas de sistemas é trocar dados entre sistemas com a utilização da Internet.

Converter os dados para XML pode reduzir bastante esta complexidade e criar dados que podem ser lidos por muitos tipos de aplicações diferentes. Para modelar as informações básicas da auditoria, objetivo do presente trabalho e disponibilizá-las na Internet utilizando XML, serão consideradas algumas premissas:

- a) A concepção baseia-se na descrição dos dados e foco no que os dados são;
- b) A utilização da XML envolve apenas o transporte dos dados, a partir da empresa auditada até o computador do auditor;

c) A forma de extração das informações do banco de dados da empresa com o XML não é tratada no presente trabalho;

A grande inovação de se utilizar o XML é a disponibilização do modelo proposto para ser acessado por um programa de Internet para, de qualquer ponto na rede, realizar tarefas de gerenciamento. Esta inovação traz grandes perspectivas, principalmente para aqueles usuários ou desenvolvedores de soluções para a Internet.

Outra razão de se utilizar XML é porque ela tem uma maneira de representar dados de forma hierárquica, dentro de um arquivo texto, sendo, portanto, uma maneira simples de representação de dados, além de manter um padrão de como esses dados são representados.

E finalmente, a utilização da XML se justifica pelo potencial em duas grandes áreas: a primeira é a possibilidade de uma linguagem universal para a definição de documentos, com sintaxes específicas para os mais variados domínios do conhecimento. A segunda, pelo seu uso como um transportador de documentos na rede mundial de computadores, a Internet, atuando na integração de aplicações.

Este trabalho dará ênfase, para a validação, apenas ao modelo de informações para a auditoria contábil e sua disponibilização pela internet, com o uso da linguagem XML. Para as informações específicas da auditoria de sistemas, conforme descrito nas etapas e técnicas de auditoria, estas devem ser melhor analisadas, pois estas ficarão disponíveis apenas para a aplicação gerente, ou seja, não são extraídas do sistema de gestão empresarial.

Para que o modelo de informações padrão para a auditoria contábil possa usar a XML, é necessário definir o seu vocabulário, ou seja, um DTD, para representar as informações e ajudar a validá-las quando a aplicação que as recebe não possui internamente uma descrição do dado que está recebendo.

# **5. METODOLOGIA**

# **5.1. Caracterização da Pesquisa**

De acordo com SILVA (2001), a pesquisa é caracterizada como sendo uma pesquisa aplicada, objetivando gerar conhecimentos para aplicação prática na solução de problemas específicos. Segundo os objetivos, esta pesquisa é caracterizada como sendo exploratória, pois serão apresentados modelos e exemplos que estimulem a compreensão sobre o problema. Do ponto de vista dos procedimentos técnicos, envolve pesquisa bibliográfica, documental e ainda um estudo de caso, para a validação do modelo.

O problema de pesquisa resume-se na seguinte pergunta: é possível adaptar um modelo básico de informações para a auditoria de sistemas de gestão comercial a partir de um modelo já bastante utilizado em gerenciamento de redes de computadores e, consequentemente, implementá-lo em um software de gestão comercial para pequenas e médias empresas, para disponibilizar as informações, principalmente com o uso da Internet, a fim de tornar mais dinâmicas as auditorias nestas empresas?

A resposta para esta pergunta fundamenta-se nas seguintes etapas da pesquisa:

- a) Pesquisar na literatura a respeito de auditoria de sistemas de informação, do modelo SNMP de gerenciamento de redes e de softwares de gestão comercial;
- b) definir as informações que são levantadas em um processo de auditoria em pequenas e médias empresas, inicialmente na área contábil;
- c) Propor uma adaptação destas informações em um modelo básico padrão, a partir do modelo SNMP, que possa ser gerado automaticamente pelo software de gestão comercial na forma de agentes;
- d) Implementar o modelo proposto em um software de gestão comercial para validar este modelo e propor uma forma de disponibilizar as informações deste modelo na Internet, para posteriores consultas.
- e) Apresentar ainda quais as informações que deverão ser utilizadas pela aplicação gerente, que não é objeto do presente trabalho, mas que é considerado como proposta para estudos futuros.

## **5.2. Coleta e Análise dos Dados**

Uma vez definidas as variáveis necessárias no processo de auditoria, estas foram comparadas com as variáveis utilizadas no modelo SNMP, cuja delimitação foi estabelecida na utilização das mais importantes, conforme apresentado na MIB-II da Internet. Nesta comparação, surgiram as variáveis e suas definições que compõem o novo modelo proposto, que está estruturado no capítulo 6.

Para a validação do modelo foi utilizado um software de gestão comercial, utilizado por, aproximadamente, 50 pequenas empresas da região Oeste do Paraná.

Futuramente, uma vez validado o novo modelo, pretende-se estender sua utilização em softwares concebidos na região e que são utilizados por médias empresas, independente da linguagem de desenvolvimento e de plataforma de banco de dados utilizados por estas empresas. A validação do modelo, com análise dos resultados, está detalhada no capítulo 7.

Nesta pesquisa, a coleta de dados foi feita por meio de um levantamento, junto à empresa BRASCON Auditores Independentes S/C, de um processo/metodologia de auditoria de sociedades cooperativas, visando definir apenas as variáveis que podem ser extraídas dos sistemas de gestão comercial, de pequenas e médias empresas.

Neste processo de auditoria estão definidos os chamados papéis de trabalho, conforme exemplo mostrado no quadro 12. Neste quadro são planilhados os valores contábeis, levantados junto aos demonstrativos contábeis – balanços e balancetes de verificação – da organização auditada.

Optou-se por este levantamento devido ao fato de que esta empresa de auditoria realiza seus trabalhos em mais de 15 médias empresas da região oeste do Paraná, o que viabiliza o aproveitamento de seus processos de auditoria neste trabalho. O anexo 1 apresenta as premissas dos trabalhos efetuados por esta empresa de auditoria.

No capítulo 6 serão apresentadas as variáveis selecionadas, que compõe o modelo básico de informações, analisadas e catalogadas em forma de tabela, a fim de serem implementadas em softwares de gestão comercial. Uma vez que estes dados sejam gerados pelos agentes – programas específicos do software em questão – e disponibilizados num modelo padrão, um software gerente pode se utilizar destas informações.

Este software gerente, que não é objeto desta pesquisa e sim uma recomendação para trabalhos futuros, fará a interface com o profissional de auditoria, apresentando os dados coletados e armazenados, o que representa um ganho representativo em produtividade para o auditor, pois geralmente estas informações são transcritas de relatórios gerenciais, diferenciados de empresa para empresa.

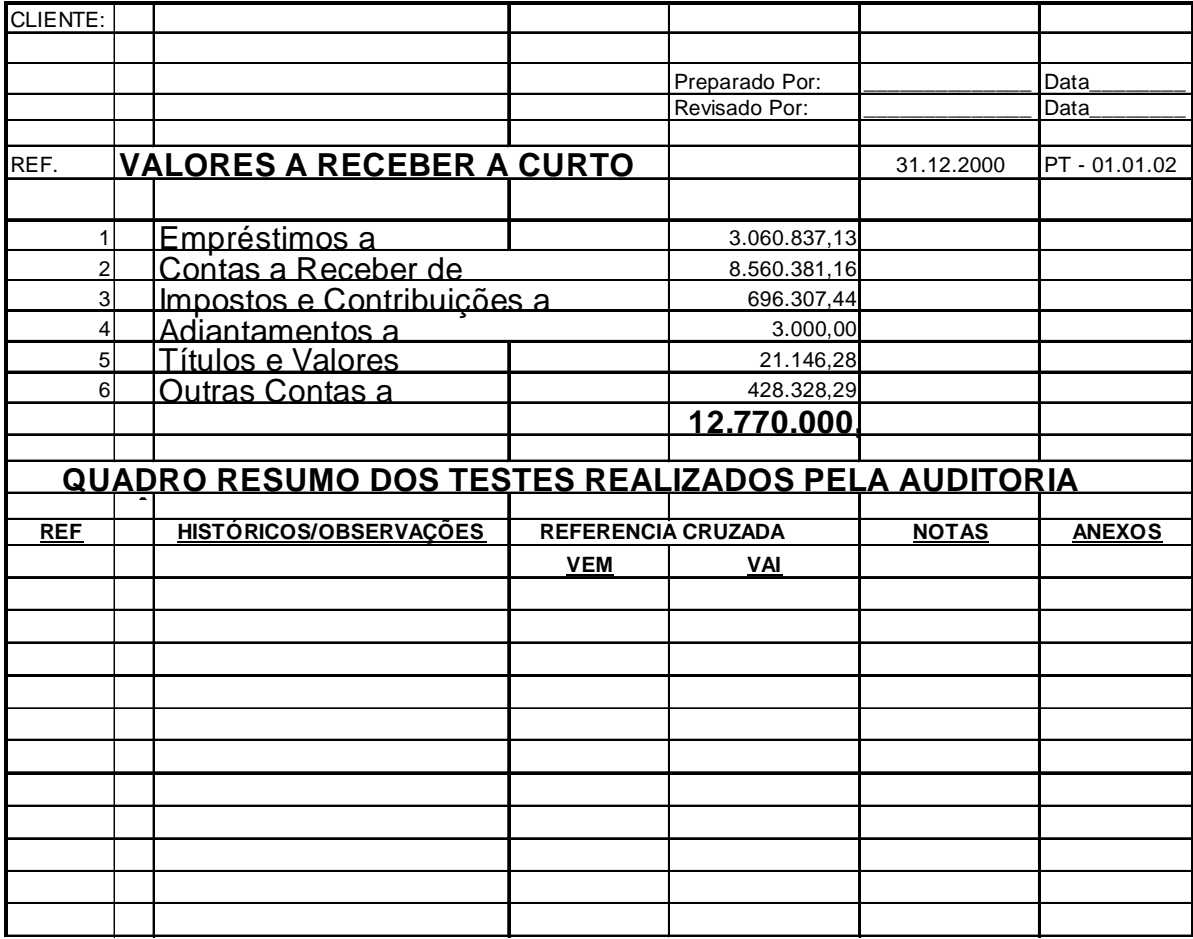

Quadro 12 – Exemplo de Papéis de Trabalho - PT

Fonte: Metodologia de Auditoria da BRASCON (2001, p. 5)

A análise de dados, que é mostrada mais especificamente nos capítulos 5.3 e 5.4, baseia-se na apresentação das informações que são utilizadas em todo o processo de auditoria contábil e que todo o software de gestão comercial deve fornecer, a qualquer momento em que for necessário e da forma mais analítica possível.

Este levantamento é o início de um trabalho de auditoria em pequenas e médias empresas, onde o auditor transcreve, geralmente em planilhas, os valores apurados para cada uma destas variáveis. Esta função é realizada por agentes ou pequenos programas, implementados nos softwares de gestão destas mesmas empresas e as informações obtidas serão enviadas e reunidas numa única base de dados, acessada somente pelos auditores com o uso de uma aplicação gerente.

Ocorre que as demais informações básicas de auditoria, obtidas principalmente dos controles internos de sistemas também devem ser disponibilizadas na aplicação gerente, na mesma estrutura padrão das informações geradas pelos agentes. Em um processo evolutivo, quaisquer novas informações para a auditoria deverão obedecer o mesmo modelo ou estrutura de armazenamento, a fim de que não sejam necessárias alterações no software específico de auditoria das organizações.

# **5.3. As Variáveis Básicas da Auditoria Contábil**

Em um processo de auditoria, inicialmente são levantados e planilhados inúmeros valores na área contábil, organizados e detalhados conforme o plano de contas da empresa. Estes valores são apresentados aqui na forma de variáveis, as quais são básicas em todo e qualquer processo de auditoria em pequenas e médias empresas.

Estas variáveis estão presentes no software de gestão da empresa e poderiam ser reunidas na forma de um modelo básico de informações de gerenciamento para auditoria. A partir daí poderiam ser disponibilizadas juntamente com todos os processos e informações da auditoria, para tornar os trabalhos do auditor mais dinâmicos.

Dentro do programa da área financeira, verificam-se primeiramente as disponibilidades e direitos realizáveis da empresa, seguidas do contas a receber e, por último, o contas a pagar, envolvendo os seguintes valores que devem ser apurados analiticamente, conforme intervalo de tempo desejado. Todas as variáveis são separadas em grupos e pelo ano de competência, conforme exemplificado no anexo 2 e descritos a seguir:

- a) Grupo Caixa, contendo quatro variáveis: saldo inicial do caixa X, representado pela filial e código do caixa; total a débito do caixa X; total a crédito do caixa X; saldo atual/final do caixa X;
- b) Grupo Bancos Conta Movimento, Poupança, Aplicações Financeiras e Vinculadas, contendo quatro variáveis: saldo inicial da conta X, representada pelo código do banco, número da agência e número da conta; total a débito da conta X; total a crédito da conta X; saldo atual/final da conta X;
- c) Grupo Transferências de Numerários, contendo duas variáveis: total a débito da filial X; total a crédito da filial X;
- d) Grupo Contas de Adiantamentos, contendo quatro variáveis: saldo inicial da Conta X, representada pelo tipo de adiantamento (salário, férias, viagens, décimo terceiro salário e outros); total a débito da Conta X; total a crédito da Conta X; saldo atual/final da conta X;
- e) Grupo Convênios, contendo quatro variáveis: saldo inicial do Convênio X, representado por dados do contrato; total a débito do Convênio X; total a crédito do Convênio X; saldo atual/final do Convênio X;
- f) Grupo Contas a Receber Clientes, contendo quatro variáveis: saldo inicial do Contas a Receber Clientes; total a débito do Contas a Receber Clientes; total a crédito do Contas a Receber Clientes; saldo atual/final do Contas a Receber Clientes;
- g) Grupo Outros Devedores (Cheques a depositar, contratos com funcionários), contendo quatro variáveis: saldo inicial da Conta X - Outros Devedores; total a débito da Conta X - Outros Devedores; total a crédito da Conta X - Outros Devedores; saldo atual/final da Conta X - Outros Devedores;
- h) Grupo Impostos a Recuperar, contendo quatro variáveis: saldo inicial da Conta X, representada pela descrição do imposto e se é federal, estadual ou municipal; total a débito da Conta X; total a crédito da Conta X; saldo atual/final da Conta X;
- i) Grupo Contas a Pagar Fornecedores, contendo quatro variáveis: saldo inicial do Contas a Pagar Fornecedores; total a débito do Contas a Pagar Fornecedores; total a crédito do Contas a Pagar Fornecedores; saldo atual/final do Contas a Pagar Fornecedores;
- j) Grupo Impostos e Encargos a Recolher, contendo quatro variáveis: saldo inicial da conta X, representada pela descrição to tipo de imposto ou encargo; total a débito da conta X; total a crédito da conta X; saldo atual/final da conta X;
- k) Grupo Honorários e Salários a Pagar, contendo quatro variáveis: saldo inicial da Conta X, representada pela descrição; total a débito da Conta X; total a crédito da conta X; saldo atual/final da conta X;
- l) Grupo Outros Credores (Financiamentos, contratos com funcionários, seguros, assinaturas de periódicos), contendo quatro variáveis: saldo inicial da Conta X - Outros Credores; total a débito da Conta X - Outros Credores; total a crédito da Conta X - Outros Credores; saldo atual/final da Conta X - Outros Credores;

Dentro do programa da área de estoques, considera-se apenas a parte financeira dos produtos e devem ser apurados os seguintes valores:

> a) Grupo Almoxarifado, contendo quatro variáveis: saldo inicial dos Estoques de Almoxarifado; total a débito dos Estoques de Almoxarifado; total a crédito dos Estoques de Almoxarifado; saldo atual/final dos Estoques de Almoxarifado;

- b) Grupo Produtos para Comercialização em Poder de Terceiros, contendo quatro variáveis: saldo inicial dos Estoques p/ comercializ. em poder de terceiros; total a débito dos Estoques p/ comercializ. em poder de terceiros; total a crédito dos Estoques p/ comercializ. em poder de terceiros; saldo atual/final dos Estoques p/ comerc. em poder de terceiros;
- c) Grupo Produtos para Comercialização Emprestados de Terceiros, contendo quatro variáveis: saldo inicial dos Estoques p/ comerc. emprestados de terceiros; total a débito dos Estoques p/ comerc. emprestados de terceiros; total a crédito dos Estoques p/ comerc. emprestados de terceiros; saldo atual/final dos Estoques p/ comerc. emprestados de terceiros;
- d) Grupo Produtos Disponível para Comercialização, contendo quatro variáveis: saldo inicial dos Estoques Disponíveis p/ comercialização; total a débito dos Estoques Disponíveis p/ comercialização; total a crédito dos Estoques Disponíveis p/ comercializ.; saldo atual/final dos Estoques Disponíveis p/ comercializ.;
- e) Grupo Transferências, contendo duas variáveis: total a débito da filial X; total a crédito da filial X;

Dentro do programa da área comercial, a qual envolve compras e vendas, devem ser auditados os seguintes valores:

- a) Grupo Compras para Comercialização, contendo duas variáveis: total das saídas para pagamentos a vista; total das saídas para pagamentos a prazo;
- b) Grupo Outras Compras, contendo duas variáveis: total das saídas para pagamentos a vista; total das saídas para pagamentos a prazo;
- c) Grupo Devolução de Compras para Comercialização, contendo uma variável: total das entradas referente devolução de compras para comercialização;
- d) Grupo Devolução de Outras Compras, contendo uma variável: total das entradas referente devolução de outras compras;
- e) Grupo Vendas por Comercialização, contendo duas variáveis: total das entradas para recebimentos a vista; total das entradas para recebimentos a prazo;
- f) Grupo Outras Vendas, contendo duas variáveis: total das entradas para recebimentos a vista; total das entradas para recebimentos a prazo;
- g) Grupo Devolução de Vendas por Comercialização, contendo uma variável: total das saídas referente devolução de vendas por comercialização;
- h) Grupo Devolução de Outras Vendas, contendo uma variável: total das saídas referente devolução de outras vendas;

Existem várias outras variáveis, ainda no plano de contas, envolvendo as áreas do ativo permanente, do patrimônio líquido, contas de resultado, receitas e despesas operacionais, que devem ser auditadas. Para o presente trabalho, serão considerados ainda os seguintes valores, dentro do ativo permanente:

- a) Grupo Investimentos, contendo quatro variáveis: saldo inicial da conta X, representada pelo tipo de investimento; total a débito da conta X; total a crédito da conta X; saldo atual/final da conta X;
- b) Grupo Imobilizado, contendo quatro variáveis: saldo inicial do Imobilizado; total a débito do Imobilizado; total a crédito do Imobilizado; saldo atual/final do Imobilizado;

c) Grupo Diferido (obras em andamento, convênios tecnológicos, pesquisa), contendo quatro variáveis: saldo inicial do Diferido; total a débito do Diferido; total a crédito do Diferido; saldo atual/final do Diferido;

Estas 88 variáveis representam o trabalho inicial do auditor em qualquer processo de auditoria, em pequenas e médias empresas e as mesmas fazem parte do escopo do sistema de gestão comercial utilizado nestas empresas. Ressalta-se, porém, que nem todas estas variáveis conterão valores, mas que, neste caso, serão geradas sempre contendo valor zero, ou seja, conforme a empresa auditada, estas variáveis não possuem movimentação financeira.

# **5.4. As Variáveis Básicas da Auditoria de Sistemas em Operação**

A partir do momento em que as variáveis básicas da auditoria contábil, apresentadas anteriormente, sejam disponibilizadas pelo software de gestão comercial, torna-se necessário evoluir na informatização dos processos de auditoria.

Destacam-se, a seguir, as variáveis que poderiam ser gerenciadas por um software específico de auditoria para, numa segunda etapa, controlar as etapas da auditoria de sistemas de informação e manter um histórico da empresa auditada.

Entretanto, esta metodologia necessitará de uma revisão ou consideração para trabalhos futuros, haja vista que a validação do modelo proposto se limitará apenas à sua implementação num software de gestão comercial, a qual está demonstrada no capítulo 7. Não faz parte do presente trabalho, portanto, a implementação destas variáveis em software, apenas a proposição, ou sugestão, de quais funções e etapas de auditoria estas variáveis deveriam englobar e, futuramente, estarem disponibilizadas em software específico de auditoria de sistemas de informação, o software gerente.

Dentro das linhas mestre de atuação da auditoria de sistemas de informação, destacarse-á no presente trabalho apenas as variáveis que dizem respeito à auditoria de sistemas que estão em operação, conforme o referencial teórico apresentado no capítulo 2, mais especificamente sobre as etapas e as técnicas de auditoria. Algumas destas variáveis deverão referenciar os Papéis de Trabalho – PT, que são básicos em toda e qualquer auditoria de sistemas. Todas as variáveis são separadas em cinco grupos, conforme segue:

- a) Grupo Planejamento Geral, contendo três subgrupos, um em relação ao sistema auditado, um definindo o cronograma e um em relação aos usuários do sistema. O primeiro, contendo quatro variáveis: Nome do sistema, descrição, versão, nome da pessoa responsável para contato; O segundo, contendo quatro variáveis: Descrição da etapa de auditoria, nomes dos técnicos alocados para cada etapa, datas previstas para as atividades em cada etapa e quantidade de horas previstas; O terceiro, contendo quatro variáveis: Nome do usuário, área de atuação deste na empresa, telefone/ramal e descrição das rotinas acessadas no sistema por este usuário;
- b) Grupo Planejamento dos Trabalhos no Campo, contendo quatro variáveis, cada uma na forma de *link* (ligação) a um arquivo, aqui representadas por PT - Papéis de Trabalho: descrição das características do sistema auditado, agenda de visitas às áreas, atas das reuniões realizadas com usuários e pontos de controle levantados, quanto à qualidade e à segurança das informações;
- c) Grupo Levantamentos Iniciais, contendo seis variáveis, cada uma também na forma de *link* a um arquivo, representadas por PT: estrutura organizacional do setor; distribuição de tarefas por usuário, cada qual com o fluxo ou documentação de trabalho (telas, arquivos, relatórios, exemplos ou amostras de

dados); diagrama de fluxo de dados (se houver); dicionário de dados (se houver); modelo entidade relacionamento (se houver); diagrama hierárquico de funções (se houver);

- d) Grupo Pontos de Controle, contendo sete variáveis: descrição do ponto de controle; parâmetros do controle interno; técnica de auditoria utilizada para avaliação e validação; Papéis de Trabalho utilizados na técnica de auditoria, sendo esta variável um *link* a um ou a vários arquivos (massas de teste, módulos de auditoria inserido, descrição das ferramentas de monitoração e rastreamento utilizadas, arquivos de "log", telas e relatórios, questionários e entrevistas, entre outros); descrição da função que exerce no sistema ou rotina auditada; Média de votos recebidos na análise de risco; PT contendo todos os votos do ponto de controle, sendo esta variável um *link* à matriz PC-ON utilizada;
- e) Grupo Conclusão/Acompanhamento, contendo quatro variáveis: descrição do ponto de auditoria (selecionado dos pontos de controle); descrição das provas ou evidências da fraqueza de controle interno; PT de avaliação e recomendações, um *link* ao arquivo contendo o formulário de Programa de Auditoria; PT de certificação, um *link* ao arquivo contendo o Certificado de Controle Interno;

É importante destacar que os Papéis de Trabalho podem variar de uma auditoria para outra e sua utilização depende da intuição e observação pessoal do auditor, sobre os processos e funções inerentes ao sistema.

Todavia, por serem essenciais durante todas as etapas de auditoria, é importante mantêlos arquivados eletronicamente, com a utilização de um software específico. Com isso, estas informações poderão ser armazenadas historicamente e consultadas a qualquer momento, principalmente para extrair dados estatísticos.

# **5.5. Considerações Finais**

Após a análise de cada uma das variáveis básicas das auditorias, tanto da área contábil como também de sistemas em operação, percebe-se que uma semelhança na sua estrutura de gerenciamento, ao armazená-las em grupos e em ano de competência.

Essa estrutura de informações é o ponto de partida para a construção do modelo proposto, ou seja, a base de informações de gerenciamento em auditoria de pequenas e médias empresas.

As duas áreas de auditoria analisadas e suas variáveis são utilizadas no modelo proposto no capítulo a seguir, observando-se que para a validação deste modelo, apresentada no capítulo 7, é dado ênfase na área de auditoria contábil, com a construção e implementação de um programa agente, gerador de informações, em software de gestão comercial.

Além disso, a proposta de se implementar a disponibilização destas variáveis pela Internet, com o uso da linguagem XML, também se limita às variáveis da auditoria contábil, sendo que, uma vez geradas na empresa auditada, estas variáveis possam ser transportadas até o computador do auditor, por meio da rede mundial.

# **6. O MODELO PROPOSTO**

O presente capítulo apresenta o modelo proposto, ou seja, uma adaptação da MIB SNMP de gerenciamento de redes. Este novo modelo analisa as variáveis básicas da auditoria contábil a partir das variáveis básicas da MIB do modelo SNMP e, com essa comparação, sugere um modelo básico, também numa estrutura semelhante à MIB analisada, de informações para a auditoria de sistemas de gestão comercial.

O objetivo é que, havendo um padrão de informações, todo e qualquer software de gestão, utilizado por pequenas e médias empresas, possam gerar automaticamente estas variáveis e disponibilizá-las para serem resgatadas por um software específico para a auditoria, de forma a tornar mais dinâmicos e informatizados os trabalhos do auditor.

No capítulo 7 é apresentada a implementação e validação deste modelo em um software de automação comercial, evidenciando a forma de como cada variável é gerada e armazenada, com o uso de agentes, a fim de que este modelo possa ser implementado em qualquer software de gestão comercial.

# **6.1. Descrição do Modelo**

O modelo utiliza uma variante do sistema de gerenciamento de redes, pois incorpora três dos quatro elementos citados por STALLINGS (2000):

> a) Uma estação de gerenciamento, ou gerente: no modelo proposto é representado por um software específico para a auditoria de sistemas, que controla todas as

variáveis utilizadas em todos os processos e etapas da auditoria, inclusive e principalmente a auditoria contábil;

- b) Agente: no modelo proposto é representado por pequenos programas, implementados nos softwares de gestão comercial de pequenas e médias empresas, que são responsáveis por gerar as variáveis básicas da auditoria contábil e enviar, automaticamente, estas variáveis para o gerente;
- c) Base de informações de gerenciamento (MIB): no modelo proposto, esta base é representada pelas variáveis que se deseja gerenciar num processo de auditoria e que precisam estar disponíveis de forma padronizada, de forma que qualquer aplicativo gerente possa resgatá-las e torná-las úteis de alguma forma;

O modelo proposto difere, então, na seguinte situação: como não há uma interação direta entre gerente e agentes, a figura do protocolo SNMP não é representada no modelo proposto na sua totalidade, apenas quanto à sua estrutura. Isto ocorre porque o gerente não se comunica constantemente com os agentes, ou que o estado de um agente possa ser alterado com a utilização de comandos enviados pelo gerente.

De qualquer forma, um protocolo deve existir, pois descreve as informações exatas – e seus significados - que cada tipo de agente deve manter e o formato aplicado a essas informações. A figura 7 mostra o novo modelo proposto para a auditoria de sistemas, sendo uma variação do modelo SNMP de MEIRELLES (1997), pois não há uma interconexão direta entre as aplicações, apenas o envio das informações geradas pelo agente para o gerente, cuja base de dados é centralizada.

#### **Aplicação Gerente**

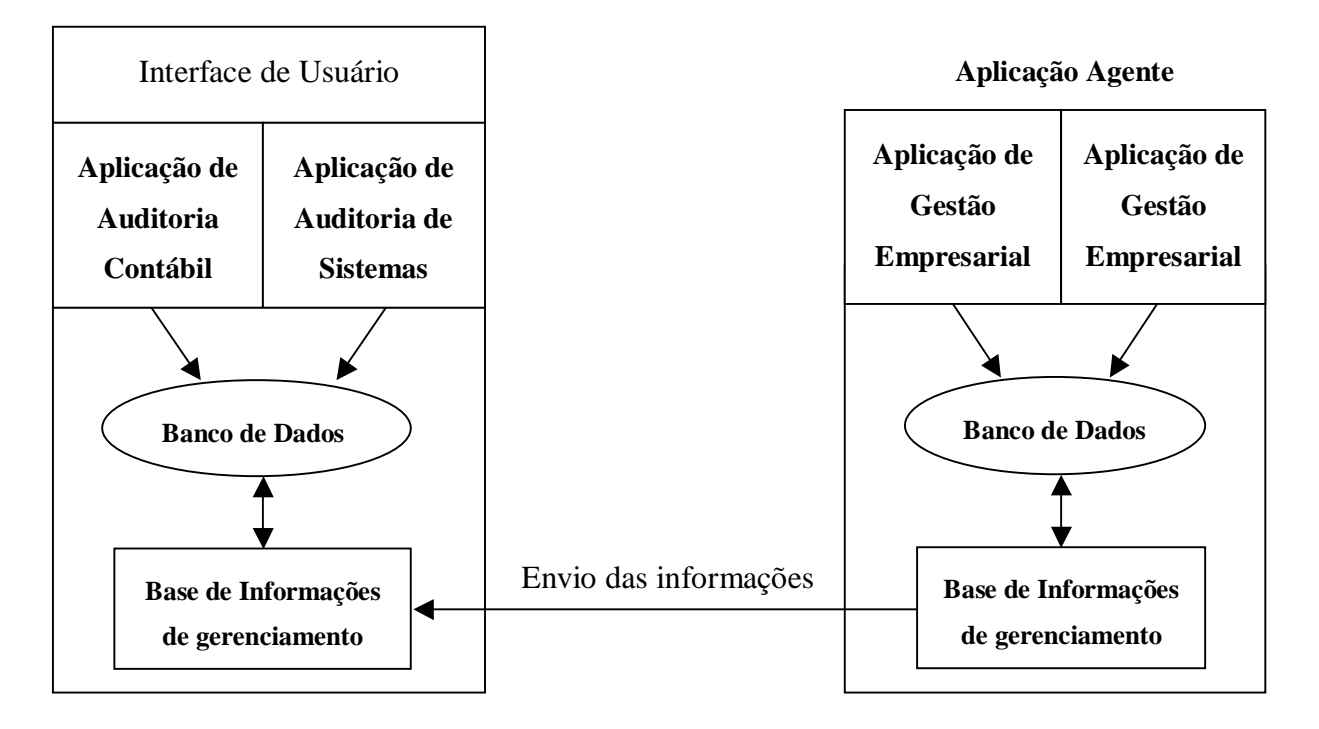

Figura 7 – O modelo proposto para a auditoria

 A partir do momento em que o software de gestão empresarial possui um ou vários programas específicos, chamados de agentes, capazes de gerar informações que atendam as requisições do software gerente e que, posteriormente, estas informações sejam enviadas para este mesmo gerente e que estas estejam ainda padronizadas num modelo básico padrão, então está caracterizada a semelhança com o modelo SNMP de gerenciamento de redes.

### **6.2. A Estrutura do Modelo Adaptada sob a Forma de Árvore**

O próximo passo é apresentar o padrão utilizado para armazenamento das informações básicas de gerenciamento adaptadas, no novo modelo, a partir da MIB-II utilizada na Internet. Para isso, é necessário organizar as informações desejadas na forma de árvore de registro, onde cada nó da árvore é identificado como um grupo de variáveis.

O modelo propõe que o primeiro grupo da árvore seja identificado pela classificação das empresas. Exemplificando, tem-se no primeiro nó a auditoria das organizações consideradas pequenas empresas. Este nó divide-se em dois, conforme as finalidades básicas da auditoria: interna e externa; Sob o nó da auditoria externa, estão representadas as suas diversas áreas, como a auditoria contábil, de sistemas de informação em operação, de sistemas de informação em desenvolvimento, da qualidade, entre outras.

Sob o nó da auditoria contábil, que é um dos focos do presente trabalho, para a validação do modelo, estão os grupos discutidos no capítulo 5: caixa, contas em bancos, transferências de numerários, e assim por diante. Sob o nó que representa o grupo caixa, está o nó que determina o ano de competência: 2002. Este nó é representado pelos dois últimos dígitos, conforme o ano. Dentro deste grupo (Caixa 2002) está o último nó da árvore, contendo as variáveis: saldo inicial do caixa X, total a débito, total a crédito e saldo atual/final do caixa X. Além do valor de cada variável, neste nó da subárvore também estão representadas as características destas variáveis, como o seu tamanho, nome do programa (agente) gerador, descrição completa do sistema, fabricante do software, data e hora da última geração, nome das tabelas onde as informações estão armazenadas, entre outras.

Fazendo um comparativo com a MIB II da Internet e suas subárvores, representadas anteriormente na figura 6, para representar a variável *total a débito do contas a receber clientes* no modelo proposto, obtém-se a seguinte estrutura: 1.2.1.06.02.02, onde:

- a) 1 é o nó da árvore que representa a auditoria de pequenas empresas;
- b) 2 é o nó que representa a auditoria externa;
- c) 1 é o nó que representa a auditoria contábil;
- d) 06 é o nó que representa o grupo do contas a receber;
- e) 02 é o nó que representa o ano de competência (2002);
- f) 02 é o nó que representa a segunda variável deste grupo: *total a débito do contas a receber clientes*. Além das quatro variáveis que fazem parte deste grupo, também aqui devem ser apresentadas as características destas variáveis.

No capítulo 7, este mesmo exemplo é mostrado na prática, contendo os valores e conteúdos de algumas variáveis, extraídos de um sistema de gestão comercial, implementado por um pequeno agente, isto é, um programa gerador destas informações básicas, de uma forma organizada e padronizada.

Uma vez que estas informações, básicas da auditoria contábil, são geradas uniformemente pelos agentes, da mesma forma que são geradas as informações no modelo SNMP, a aplicação gerente pode se utilizar das mesmas para atualizar uma base de dados própria, independente da linguagem ou de tipo de banco de dados utilizados pelo agente, pois são independentes, ou seja, não existe um controle do gerente sobre o agente.

Para as informações que são próprias da aplicação gerente, o modelo de representação também segue a forma de árvore de registro, seguindo, portanto, o mesmo padrão utilizado pelo agente na geração das informações.

Nesse caso, o primeiro grupo da árvore é representado pela auditoria das organizações consideradas pequenas e médias empresas. O nó seguinte da subárvore também está representado pela auditoria externa. O próximo nó caracteriza a auditoria de sistemas de informação em operação. Sob este nó estão os grupos discutidos no capítulo 5, que são o planejamento geral, planejamento dos trabalhos no campo, levantamentos iniciais, pontos de controle e conclusão/acompanhamento. Sob este grupo tem-se também representado o ano de competência da auditoria, fundamental para uma consulta estatística das variáveis geradas.

Comparando novamente com a MIB II da Internet e suas subárvores, para representar a variável *técnica de auditoria utilizada para avaliação e validação do ponto de controle*, no modelo proposto, obtém-se a seguinte estrutura: 2.2.2.04.02.03, onde:

- a) 2 é o nó da árvore que representa a auditoria de médias empresas;
- b) 2 é o nó que representa a auditoria externa;
- c) 2 é o nó que representa a auditoria de sistemas de informação em operação;
- d) 04 é o nó que representa o grupo Pontos de Controle;
- e) 02 é o nó que representa o ano de competência (2002);
- f) 03 é o nó que representa a terceira variável deste grupo: *descrição da técnica de auditoria utilizada para avaliação e validação do ponto de controle*. Neste último nó são listados todos os conteúdos e caracterísitcas destas variáveis.

Observa-se que a estrutura de todas as árvores, que distinguem as variáveis geradas nas auditorias das organizações, sempre seguem um padrão de representação. Sua utilização pode abranger as várias áreas da auditoria. Porém, mas um estudo mais aprofundado deve ser feito, cujo estudo deve abranger todas as áreas da auditoria das organizações, além do porte das mesmas, já que a validação deste modelo está limitada à implementação do mesmo em software de gestão comercial em uma pequena empresa.

A validação do modelo é feita por meio de um estudo de caso, exposto no capítulo 7. Todavia, uma evolução deste mesmo modelo pode atender também outras áreas da auditoria, pois uma vez as informações reunidas numa aplicação gerente de uma maneira padrão e uniforme, dados históricos e estatísticos podem ser acessados a qualquer momento e de uma forma dinâmica.

Este trabalho, portanto, pode servir de consulta para um futuro desenvolvimento de um software, específico para a auditoria das organizações. Afigura 8 representa a estrutura do modelo, adaptada da MIB do modelo SNMP, sob a forma de árvore.

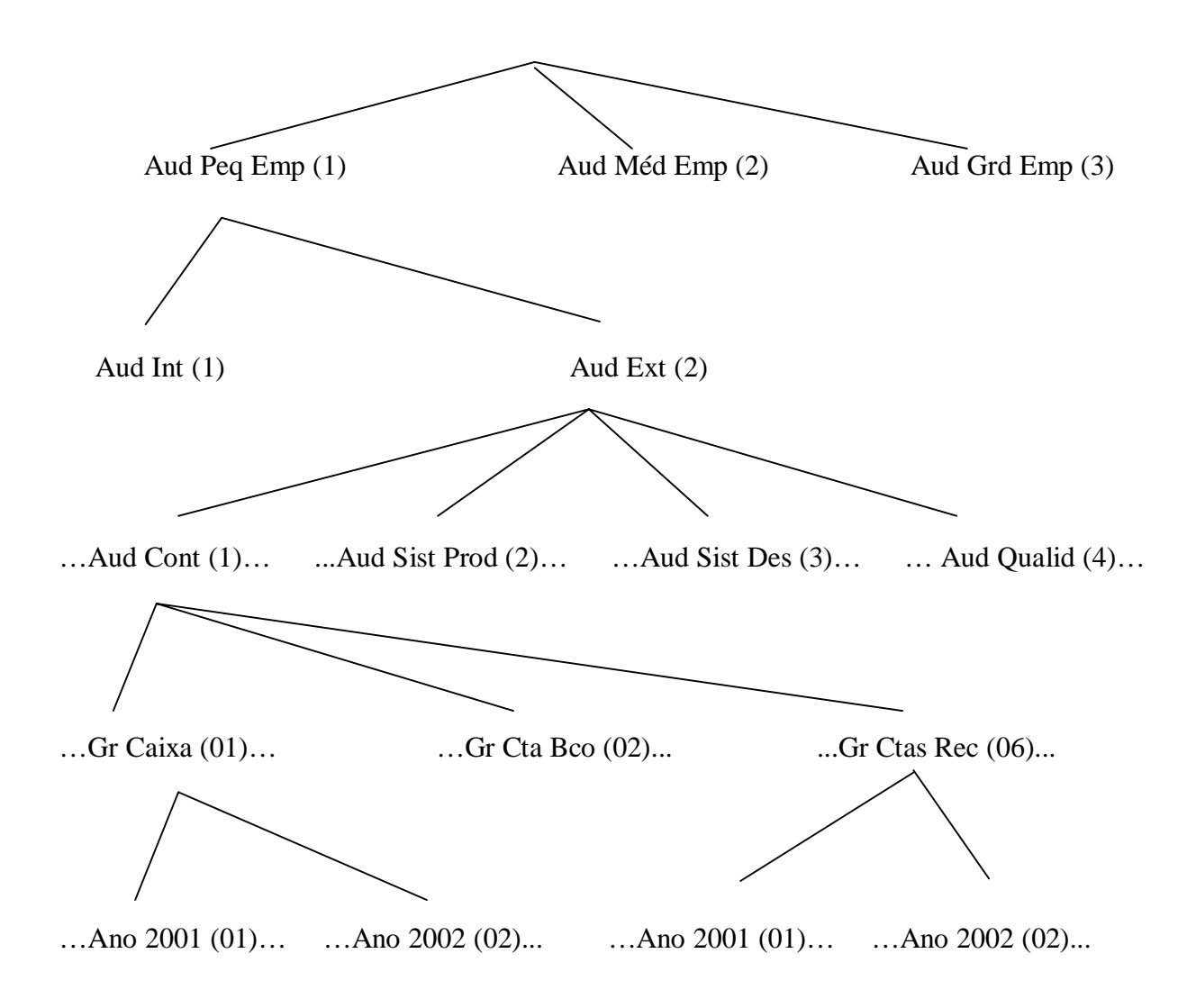

Figura 8 – A estrutura do modelo proposto para a auditoria

#### **6.3. Características das Variáveis Básicas no Modelo**

A última etapa do modelo baseia-se na apresentação analítica das variáveis que estão dispostas em cada grupo estruturado no último nó da árvore. Conforme visto no capítulo 3, na MIB do modelo SNMP, as informações básicas do grupo *system*, por exemplo, mostram

características do sistema, tais como descrição completa do mesmo (versão, hardware, sistema operacional), tempo desde a última reinicialização, nome da pessoa para contato, entre outras.

De uma maneira análoga, as variáveis básicas da auditoria contábil também estão dispostas em grupos estruturados, como sendo o último nó da árvore. Vale salientar que algumas destas informações podem variar de um ano para outro, pois as empresas evoluem no tempo, o que significa dizer que novos softwares e novos agentes podem ser implementados, ano a ano, nos diversos softwares utilizados, porém mantendo o padrão de representação.

O último nó da árvore para o grupo caixa, por exemplo, é representado pelos quatro valores: saldo inicial, total a débito, total a crédito e saldo atual/final. O modelo propõe que cada uma destas variáveis tenha, como características:

- a) CxaValor: o valor formatado em moeda nacional (exemplo: 1.293,50)
- b) CxaDescr: Descrição completa do sistema de gestão empresarial (nome e versão);
- c) CxaTime: Data e hora da última geração dos quatro valores;
- d) CxaAgent: Descrição completa do aplicativo agente (nome do programa);
- e) CxaDocAgent: Nome e localização do arquivo contendo a documentação do aplicativo agente (código fonte, dfd);
- f) CxaDataSet: Descrição e localização dos arquivos do banco de dados, utilizados para a geração dos quatro valores;
- g) CxaDataLog: Nome e localização do arquivo de Log, contendo a sequência detalhada de execução na geração dos valores (exemplo: preenchimento de telas);
- h) CxaVerif: Descrição de outras saídas para a verificação dos valores (relatórios ou consultas disponibilizadas pelo sistema de gestão para confrontação dos valores);

Estas características, próprias de cada grupo de variáveis, estão exemplificadas e avaliadas no capítulo 7, com a implementação de agentes em software de gestão comercial em uma pequena empresa, pois este trabalho tem por limitação a validação do modelo proposto no gerenciamento das informações básicas da auditoria contábil.

No caso da auditoria de sistemas de informação em operação, onde as variáveis são controladas pelo gerente ou software específico de auditoria e, consequentemente, não há a representação do agente para a geração das informações, o presente trabalho apenas propõe que as características das variáveis em cada grupo, definidos no capítulo 5, sejam especificadas em cada um dos papéis de trabalho, já que a validação e avaliação, objetivos da auditoria, estão fundamentadas nestes papéis, na forma de documentos ou arquivos.

De qualquer forma, a estrutura de gerenciamento das informações é a mesma para estes grupos e suas variáveis, com uma pequena particularidade no caso das variáveis básicas da auditoria contábil, ja que as características se referem ao agente, ou programa gerador, presente no software de gestão da empresa.

#### **6.4. Considerações Finais**

É importante destacar que, com base nas variáveis básicas da auditoria contábil apresentadas no modelo e nas características destas, o trabalho do auditor se resume em cruzar estas informações com balancetes oficiais da empresa, de acordo com o ano de competência, para constatar a sua veracidade.

Uma vez que estes dados estejam consolidados, passam para a base de informações própria da aplicação gerente, ou seja, um sistema de informações específico para a auditoria das organizações e, mais importante ainda, no mesmo modelo utilizado pelos mais variados agentes, ou programas geradores das informações, distribuídos nos diversos sistemas de gestão que a empresa possa estar utilizando nos seus processos de informatização.

No modelo proposto, considera-se ainda que novas variáveis poderão ser adicionadas à estrutura já existente, o que é uma grande vantagem na sua adoção, pois além do modelo ser simples no seu entendimento também possui o recurso da expansibilidade, pois para acrescentar novos nós na árvore basta somar 1 (um) no nível desejado (área ou grupo). Para o grupo de auditoria contábil, novos valores poderiam ser criados.

Como se observou, o quinto nó da árvore representa, tanto na auditoria contábil quanto na auditoria de sistemas em operação, o ano de competência, a fim de se manter um padrão. Esta é uma das questões que deve ser considerada: será que esta base de informações para gerenciamento atenderá as outras áreas de auditoria?

De qualquer forma, pretende-se que este trabalho sirva de referência a futuros estudos na área de auditoria das organizações e também no desenvolvimento de sistemas específicos de auditoria de sistemas de informação.

## **7. VALIDAÇÃO DO MODELO**

Neste capítulo são apresentados e analisados os resultados da implementação do modelo em software de automação comercial, com a utilização de agentes ou pequenos programas, desenvolvidos para a geração das informações que servem de base para a auditoria contábil de pequenas e médias empresas e também é apresentado um exemplo de aplicação gerente para armazenar as bases de dados, tanto da auditoria contábil como também da auditoria de sistemas de gestão.

A validação do modelo proposto baseia-se, primeiramente, num estudo de caso, compreendendo as seguintes etapas:

- a) Apresentação e caracterização de uma pequena empresa que utiliza um software de automação comercial;
- b) Apresentação do software utilizado pela empresa e as principais rotinas que envolvem informações básicas da auditoria contábil;
- c) Desenvolvimento e apresentação do agente implantado no software, com a descrição das características deste agente;
- d) Apresentação da base de informações, gerada pelos agentes, para ser utilizada na auditoria contábil da empresa;

Numa segunda etapa é apresentado um protótipo de aplicação gerente, que reúne as bases de dados geradas pelos agentes, juntamente com as demais bases de dados, contendo os dados da auditoria de sistemas.

Numa terceira etapa, é apresentado um esboço de modelagem das informações básicas da auditoria contábil na linguagem XML, propondo uma forma de armazená-las e disponibilizá-las na Internet, para posteriormente serem acessadas pelo profissional de auditoria.

Após a análise das bases de informações geradas, são apresentadas ainda, no presente capítulo, considerações ou sugestões para o desenvolvimento de software específico para a auditoria das organizações, baseado inteiramente no modelo proposto.

### **7. 1. A Empresa Analisada**

Os dados que se seguem são originários de pesquisa de campo feita em uma empresa de comércio de computadores e componentes do extremo oeste do Estado do Paraná e que atua também no ramo de assistência técnica.

A empresa analisada está identificada apenas com o nome fictício de *Empresa X*, a pedido de seus sócios proprietários, porém todas as demais informações e características, dispostas neste capítulo, são próprias da empresa.

A empresa está no mercado há mais de 7 anos, sendo considerada, no ramo que atua, a maior da cidade. Conta atualmente com 19 funcionários, considerada portanto, de acordo com o quadro 3, de classificação das empresas de GONÇALVES E KOPROWSKI (1995), como sendo pequena empresa. Está enquadrada nesta classificação também quanto ao faturamento bruto anual, pois este gira em torno de R\$ 288.000,00.

Conta atualmente com 10 computadores em rede, sendo 1 servidor e 9 estações de trabalho. Este servidor roda com o sistema operacional LINUX e todas as estações rodam com o sistema operacional WINDOWS 98.

### **7. 2. O Software Utilizado pela Empresa**

O software de gestão utilizado pela empresa X é o Sistema Gerenciamento Empresarial – SGE, desenvolvido em linguagem de programação DATAFLEX 3.1C, o qual utiliza bases de dados própria e roda no antigo sistema operacional DOS, o qual é parte integrante e, portanto, compatível com o Windows 98.

Este software atende tanto a área comercial quanto a área de assistência técnica, mas, segundo o gerente da empresa, um novo software, desenvolvido para ambiente LINUX, já está sendo testado, a fim de substituir o sistema operacional WINDOWS. Também estão sendo realizados testes para rodar o atual sistema de gestão (SGE) sob o LINUX, inclusive nas estações de trabalho.

O software analisado é totalmente integrado quanto às suas atividades básicas e possui todas as condições necessárias para validar o modelo proposto. Suas rotinas ou processos, representados na figura 9, envolvem a grande maioria de grupos e variáveis básicas para a auditoria contábil apresentadas no capítulo 5, pois tem como principais controles:

- a) Caixa e Bancos;
- b) Contas a Pagar e a Receber;
- c) Estoques;
- d) Compras e Vendas;
- e) Prestação de Serviços;
- f) Demonstrativos Contábeis;

O ano de competência escolhido é de 2001, já que as informações apresentadas são consolidadas e confrontadas com o balanço oficial. Com base neste ano, também apura-se a classificação da empresa.

| <b>EMPRESA X</b>                                                                                                    | SISTEMA GERENCIAMENTO EMPRESARIAL |          | <b>PSGE0</b> |
|----------------------------------------------------------------------------------------------------|-----------------------------------|----------|--------------|
| MOVIMENTO <br><b>FECHAMENTO</b>                                                                                                    | <b>RELATORIOS</b>                 | EVENTUAL |              |
| EMISSAO DE CUPOM DE VENDA<br>EMISSAO NOTA FISCAL DE VENDA<br>DA ORDEM DE SERVICO<br><b>EMISSAO</b><br>EMISSAO DE PEDIDOS/ORCAMENTOS |                                   |          |              |
| EMISSAO NOTA FISCAL ENTRADAS<br>EMISSAO NOTA FISCAL SAIDAS                                                                          |                                   |          |              |
| DIGITACAO DOCUMENTOS DIVERSOS                                                                                                    |                                   |          |              |
| D<br><b>ENTRADAS E SAIDAS EM ESTOQUE</b><br>D                                                                                       |                                   |          |              |
| CONTAS A PAGAR FORNECEDORES<br>CONTAS A PAGAR DESPESAS DIV.<br>CONTAS A RECEBER CLIENTES                                            |                                   |          |              |
| CHEQUES PRE-DATADOS RECEBIDOS<br>CHEQUES PRE-DATADOS EMITIDOS<br>S                                                                  |                                   |          |              |

Figura 9 – O Software utilizado pela empresa e suas rotinas

#### **7. 3. O Agente Específico Implantado no Software**

A fim de validar o modelo proposto, foi desenvolvido e implementado no software da empresa X, um pequeno programa agente, que tem por objetivo gerar as variáveis do grupo Caixa em 2001: saldo inicial de caixa, total a débito, total a crédito e saldo final de caixa.

A representação do modelo, conforme visto no capítulo 6, segue a seguinte estrutura: classificação em pequena empresa (1), auditoria do tipo externa (2), área contábil (1), grupo caixa (01) e ano competência 2001 (01). Cada uma das quatro variáveis deste grupo e deste ano é representada pelo último nó da árvore. Assim, o saldo inicial de caixa tem a estrutura definida como 1.2.1.01.01.01, o total a débito como 1.2.1.01.01.02, o total a crédito como 1.2.1.01.01.03 e finalmente o saldo final como 1.2.1.01.01.04.

O agente ou o programa desenvolvido para a geração das informações obedece o padrão da estrutura apresentada, a fim de que uma aplicação gerente possa se utilizar destas informações, sem ter nenhum vínculo entre o gerente e os agentes.

A forma de gerar as informações é exclusiva do software de gestão utilizado pela empresa, ou seja, o agente foi desenvolvido e implementado de forma proprietária. Neste estudo de caso, o software SGE utilizado pela Empresa X foi adaptado para gerar as informações com a utilização de uma rotina eventual, incluída no menu geral do sistema, conforme representado na figura 10.

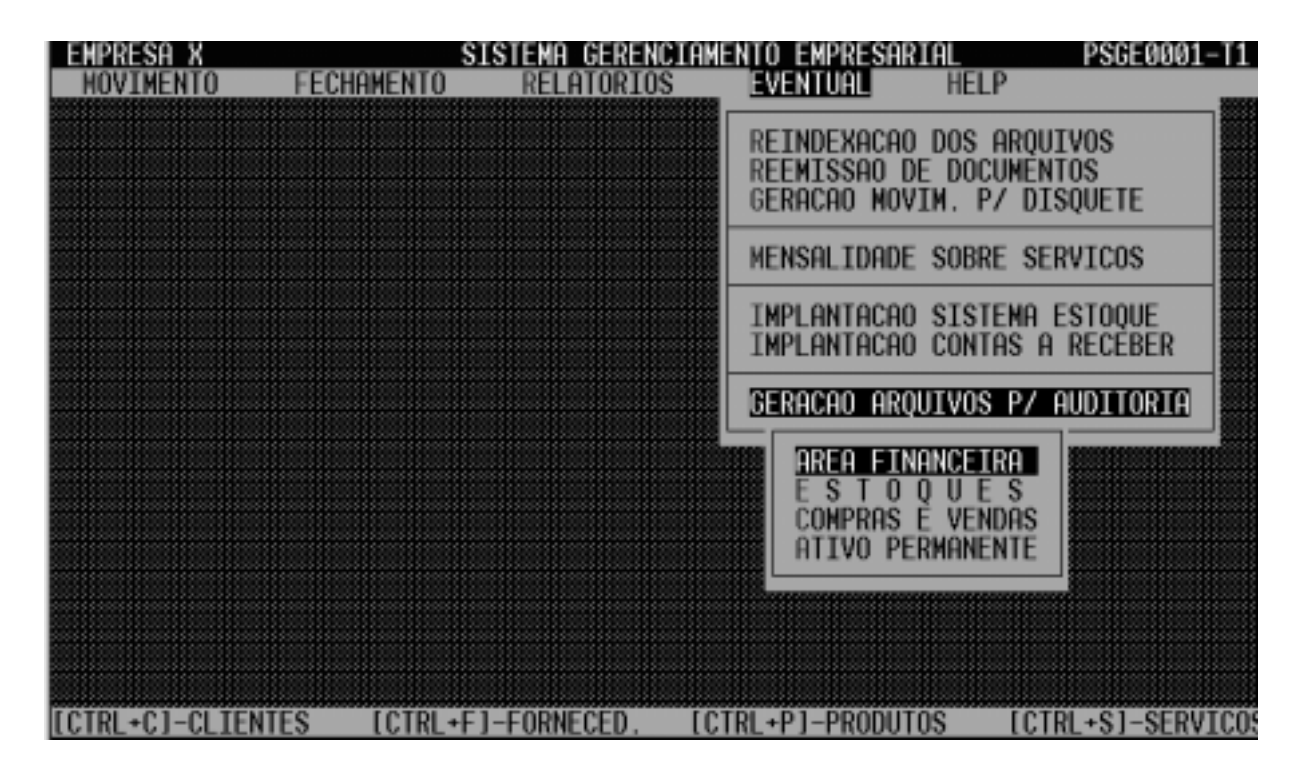

Figura 10 – Menu do Sistema Adaptado para a Execução dos Agentes

Para a primeira área da auditoria contábil, a área financeira, foi desenvolvido um agente ou programa proprietário para gerar as informações e consequente validação do modelo proposto. O nome do aplicativo, seguindo um padrão do próprio software de gestão, foi definido como PSGEAUD1, cujo código fonte consta no anexo 3, sendo que sua execução é feita tanto de forma automática, a cada fechamento de balanço da empresa, como também por meio da intervenção do operador. Neste caso, o operador deve informar as seguintes opções para geração, conforme demonstrado na figura 11:

- a) Seleção do ano desejado, onde o *default* (padrão) é o ano atual 1;
- b) Seleção da pasta de destino dos arquivos gerados, onde o *default* é o diretório ou pasta "\S\SGE\AUDITOR\";
- c) Seleção de grupos de variáveis, onde a opção *default* é "T" "Todos";

d) Seleção de formato dos arquivos, onde a opção *default* é "T" – "Texto";

| EMPRESA X<br>HOVIMENTO<br>FECHAMENTO                                                                                                    | RELATORIOS                                                   | SISTEMA GERENCIAMENTO EMPRESARIAL<br>eventual | PSGE0001-T1<br>HELP                                                                |
|----------------------------------------------------------------------------------------------------|--------------------------------------------------------------|-----------------------------------------------|------------------------------------------------------------------------------------|
| -[PSGEAUD1] - GERACAO DE ARQUIVOS DA AREA FINANCEIRA P/ AUDITORIA-                                                                         |                                                              |                                               |                                                                                    |
| $ANO$ competencia desejado: $2001$ ==>                                                                                                    |                                                              | 01/01/2001 A                                  | 31/12/2001                                                                         |
| PASTA/DIRETORIO DESTINO : \S\SGE\AUDITOR\                                                                                                  |                                                              |                                               |                                                                                    |
| GRUPOS DE ARQUIVOS DESEJADOS (T-TODOS; A-ASSINALADOS A SEGUIR): A<br>CAIXA<br>ADIANTAMENTOS<br><b>OUTROS DEVEDORES</b><br>IMPOSTOS A PAGAR | BANCOS<br>CONVENIOS<br>IMPOSTOS A RECUP.<br>SALARIOS A PAGAR | CONTAS<br>CONTAS                              | NUMERARIO<br>TRANSFER<br>RECEBER<br>A<br>A PAGAR FORNEC.<br><b>OUTROS CREDORES</b> |
| FORMATO DOS ARQUIVOS (T-TEXTO; D-DAT; H-HTML): T                                                                                           |                                                              |                                               |                                                                                    |
|                                                                                                    |                                                              |                                               |                                                                                    |

Figura 11 – O Agente Implementado e suas opções de execução

## **7. 4. A Base de Dados Gerada pelo Agente**

O agente implantado no software foi executado após ter sido efetuado o balanço da empresa e foram geradas apenas as informações contábeis referente ao grupo caixa da empresa. Foram gerados cinco arquivos texto e armazenados na área *default* (padrão) determinada pelo sistema.

O primeiro arquivo texto, chamado de principal, foi identificado pelo nome da empresa e extensão "txt", contendo quatro linhas que representam os nós da árvore a que se destinam, conforme o modelo proposto. Resumindo, o arquivo "EMP\_X.TXT" contém:

a) Primeira linha: 1.2.1.01.01.01;

- b) Segunda linha: 1.2.1.01.01.02;
- c) Terceira linha: 1.2.1.01.01.03;
- d) Quarta linha: 1.2.1.01.01.04;

Os outros quatro arquivos gerados, também no formato texto, referem-se a cada linha do primeiro arquivo e foram identificados pelo nome da empresa e o número da linha do arquivo principal. Em cada um destes arquivos foram geradas as características mencionadas anteriormente no capítulo 6.3. Exemplificando, o arquivo "EMP\_X\_04.TXT" contém:

- a) Na primeira linha: o valor do Saldo Final de Caixa do ano de 2001, ou seja, 7.055,82;
- b) Na segunda linha: a descrição completa do sistema de gestão empresarial, ou seja, SGE – Sistema de Gerenciamento Empresarial – Versão 2.01;
- c) Na terceira linha: a data e hora da última geração: 27/01/2002 16:45:30;
- d) Na quarta linha: o nome do aplicativo agente: PSGEAUD1;
- e) Na quinta linha: o nome e localização da documentação do aplicativo agente (código fonte): \S\SGE\P\PSGEAUD1.SRC;
- f) Na sexta linha: o nome e localização dos arquivos do banco de dados utilizado para a geração do saldo final de caixa: \S\SGE\A\DSGEO290.DAT;
- g) Na sétima linha: o nome e localização do arquivo de Log, contendo a sequência detalhada da execução da geração: \S\SGE\T\PSGEAUD1.LOG;
- h) Na oitava e última linha: descrição da verificação do valor gerado, com o uso do relatório ou consulta disponibilizada pelo sistema de gestão, para confrontar e

validar o valor gerado: Executar Relatório PSGE5905, informando o intervalo de datas 01/01/2001 a 31/12/2001;

Uma vez gerados estes arquivos – cujo conteúdo consta no anexo 4, para melhor entendimento – estes devem ser incorporados à base de dados centralizada da aplicação gerente, pois não há interconexão entre o software gerente e o agente gerador de informações.

Conforme proposto na figura 7, é a aplicação gerente que reúne todas as informações geradas pelos agentes em uma única base de dados, centralizada, sem mudar sua estrutura, chamada de Base de Informações de Gerenciamento para a Auditoria.

### **7. 5. O Modelo Proposto na Aplicação Gerente**

O aplicativo que fará o gerenciamento se utilizará de uma base de dados estruturada, conforme o modelo apresentado e centralizadora das informações básicas, geradas pelos agentes. Também fará o gerenciamento de algumas informações complementares próprias, provenientes das etapas seguintes de auditoria, como por exemplo o planejamento dos trabalhos e identificação, revisão e avaliação dos pontos de controle.

Esta aplicação gerente – software de auditoria – partindo de um modelo de dados estruturado em árvore, semelhante ao modelo de gerenciamento de redes SNMP, terá uma interface semelhante com a de exploração da MIB deste último modelo, mais especificamente do software Netscape (MIB-Browser), conforme visto anteriormente, na figura 6.

A interface da aplicação gerente é a tela que apresenta as informações básicas do modelo, com duas áreas bem distintas:

- a) Árvore: os nós de cada grupo de informação, localizados à esquerda da tela, em até seis níveis de quebra ou ramificação;
- b) Variáveis: os valores e características do último nó da árvore, localizados à direita da tela ou interface;

A figura 12 mostra um exemplo de interface, adaptada do modelo SNMP, para o software gerente de auditoria, o qual é uma recomendação para trabalhos futuros.

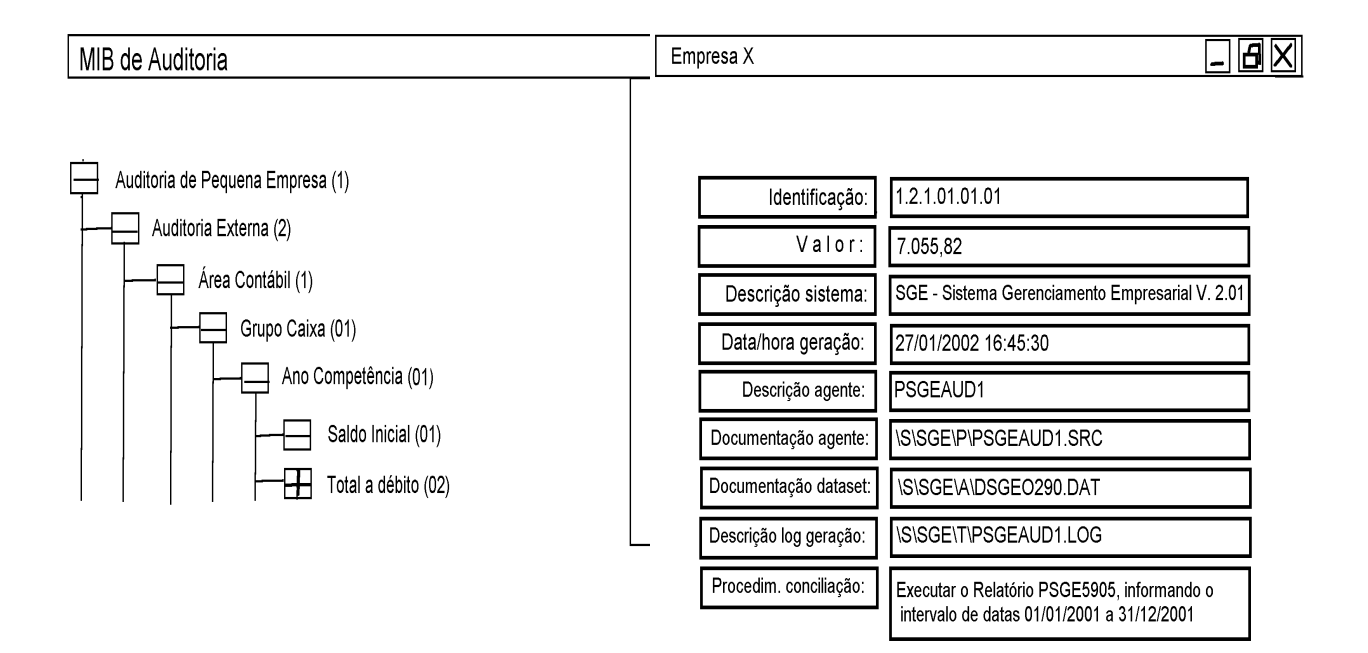

Figura 12 – Interface Proposta para o Software Gerente

### **7. 6. O Modelo de Informações em XML**

 Um dos objetivos da XML, conforme visto no capítulo 4, é a facilidade na criação dos documentos com esta linguagem. Além disso, permite que qualquer tipo de informação seja distribuído pela Internet.

Os detalhes da implementação do modelo proposto em XML limitam-se apenas à sua representação, ou seja, parte-se do princípio de que a aplicação agente deve gerar as informações básicas da auditoria em arquivo texto no formato padrão do XML.

A consulta destas informações podem ser realizadas por uma aplicação para a Internet, conhecida como *browser* (navegador e visualizador de páginas Web) e os *browsers* mais conhecidos são o *Internet Explorer* e o *Netscape Communicator*. Entretanto, detalhes de acesso destes programas, ao arquivo texto gerado, não são tratados.

Sendo assim, o modelo de informações em XML apresentado neste capítulo contém as variáveis básicas da auditoria contábil, fazendo um comparativo com o modelo gerado pelo agente (aplicação proprietária) apresentado no capítulo 7.4.

Este modelo de informações em XML foi implementado em dois arquivos de formato RTF (texto): o primeiro contendo a linguagem XML propriamente dita e o segundo contendo o DTD destas informações.

O quadro 13 apresenta o modelo de informações da auditoria contábil em XML. Estas mesmas informações também são mostradas na figura 12.

```
\langle Xml version="1.0" ?>
<!DOCTYPE mibauditoria SYSTEM "psgeaud1.dtd"> 
<mibauditoria> 
  <classificacaoempresa> 1. Pequena Empresa </classificacaoempresa> 
  <tipo> 2. Auditoria Externa </tipo> 
 \langle \text{area} \rangle 1. Contábil \langle \text{area} \rangle <grupo> 01. Caixa </grupo> 
  <anocompetencia> 2001 </anocompetencia> 
  <saldoinicial> 
   \alpha <identificacao > 1.2.1.01.01.01 </identificacao >
   \langlevalor>R$ 7.055,82\langlevalor> <sistema> SGE – Sistema Gerenciamento Empresarial V. 2.01 </sistema> 
    <datahorageracao> 27/01/2002 16:45:30 </datahorageracao> 
    <descricaoagente> PSGEAUD1 </descricaoagente> 
    <documentacaoagente> \S\SGE\P\PSGEAUD1.SRC </documentacaoagente> 
    <documentacaodataset> \S\SGE\A\DSGEO290.DAT </documentacaodataset> 
    <descricaolog> \S\SGE\T\PSGEAUD1.LOG </descricaolog> 
    <procconcilia> Executar o Relatório PSGE5905, informando intervalo </procconcilia> 
  </saldoinicial 
 . . . 
</mibauditoria>
```
Quadro 13 – Modelo de Informações em XML

## **7. 7. Considerações Finais**

A validação do modelo apresentada neste capítulo deu ênfase na área da auditoria contábil, com a implementação de um pequeno programa agente em um software de gestão

comercial de uma pequena empresa, na forma de aplicativo proprietário, ou seja, desenvolvido na mesma linguagem de programação utilizada na empresa – o Dataflex.

Também foi mostrado como poderia funcionar o gerenciamento das informações, geradas por estes agentes, com a proposta de utilização de um software gerente e ainda como poderia ser gerada a mesma base de informações em linguagem XML, para a disponibilização destas informações, com a utilização da Internet.

Levando-se em conta a simplicidade da base de dados gerada, estruturada em árvore, contendo as informações básicas para as duas áreas da auditoria consideradas, pode-se concluir que o modelo proposto é viável para ambas.

No entanto, fazendo um comparativo entre os dois modelos gerados – tanto o do software proprietário como o modelo em XML – fica evidente que este último é mais simples, além do que é largamente utilizado em aplicativos voltados à Internet.

Além disso, a linguagem XML se torna importante devido ao fato de que grande quantidade de informações para a auditoria das organizações, principalmente na área de sistemas de informação, é armazenada em texto, conforme discutido nas etapas e técnicas de auditoria de sistemas. Isso significa dizer que aplicações tradicionais não tratam eficientemente as necessidades complexas de gerenciamento de dados baseados em texto.

Podem ser citadas ainda outras vantagens de se utilizar a linguagem XML e disponibilizar a base de dados gerada para a Internet: o baixo custo, a possibilidade de interatividade em tempo real, a facilidade de acesso e os dados devem sobreviver às mudanças tecnológicas.

## **8. CONCLUSÕES E RECOMENDAÇÕES PARA TRABALHOS FUTUROS**

A utilização de um sistema de auditoria, com os objetivos definidos de acordo com as necessidades mais próximas da realidade das pequenas e médias empresas, faz com que o trabalho do auditor seja mais simplificado e, conseqüentemente, mais dinâmico.

As funções da auditoria, tanto contábil como de sistemas informatizados, apresentadas neste trabalho são fundamentais para o modelo de informações básicas e podem ser geradas por pequenos agentes incorporados em sistemas de gestão da empresa, para posteriormente serem controladas por um software gerente de auditoria, também proposto neste trabalho.

A pesquisa também revelou que os sistemas de gestão, utilizados nas pequenas e médias empresas, estão integrando, em níveis mais aprofundados, todas as áreas e rotinas envolvidas no negócio e cada vez mais estas empresas necessitam de aprimorar a sua tecnologia da informação.

O modelo básico de informações apresentado, variante do modelo SNMP de gerenciamento de redes de computadores, destina-se, além da otimização da solução para as pequenas e médias empresas na área de auditoria, atender outras necessidades de informação destas mesmas empresas que não possuem recursos para adquirir tecnologias "de ponta", as quais envolvem, além do software propriamente dito, as plataformas ou sistemas operacionais.

Com o desenvolvimento deste trabalho e com a leitura de diversas bibliografias, podese concluir que a utilização de tecnologias baseadas na linguagem XML, para a Internet, é uma tendência. Cada vez mais se observa o uso de técnicas e ferramentas voltadas para as facilidades desta linguagem no desenvolvimento de aplicações.

Com o modelo apresentado no capítulo 6 e validado no capítulo seguinte, utilizando-se a metodologia da Brascon Auditores Independentes, conclui-se que o mesmo é viável para a auditoria das pequenas e médias empresas da região oeste do Paraná e pode ser disponibilizado para a Internet utilizando o XML.

Entretanto, recomenda-se a realização de estudos mais aprofundados, envolvendo outros ramos de pequenas e médias empresas, além de outras metodologias utilizadas por profissionais de auditoria.

Quanto ao objetivo específico de se propor um modelo de informações para automatizar o trabalho de auditoria, recomenda-se aos projetistas de sistemas uma análise mais aprofundada, já que os Sistemas de Informação possuem uma metodologia própria e certamente uma análise de todas as variáveis e dados apresentados.

Recomenda-se, entretanto, a utilização deste modelo no desenvolvimento de um software de auditoria – contábil, num primeiro momento – para pequenas e médias empresas e que possa ser validado em outras áreas da auditoria, procurando armazenar as informações na mesma estrutura apresentada no modelo proposto.

Enfim, como sugestão para trabalhos futuros, para uma melhor discussão sobre o presente modelo, ficam algumas questões:

- a) primeiro, se as variáveis de auditoria, apresentadas em papéis de trabalho, são integralmente utilizadas por outros profissionais de auditoria;
- b) segundo, que o agente implantado no software de gestão empresarial possa ser desenvolvido de forma independente da linguagem de programação apresentada neste trabalho;

c) terceiro: verificar se a base de informações padrão para a auditoria contábil, mostrada e validada no capítulo 7, atenderá também a outras áreas da auditoria das organizações.

No entanto, é possível afirmar que o estudo sobre as informações básicas da auditoria, tanto contábil como de sistemas de informação, foi bastante enriquecedor, por ter produzido uma documentação que pode ser útil, tanto para pesquisas futuras sobre o assunto como também para o desenvolvimento de novas soluções em tecnologia de informações.

Espera-se que a busca da qualidade e produtividade na auditoria de pequenas e médias empresas possa ser alcançada com a utilização de um sistema de gerenciamento, simples e prático, de modo a encorajar o profissional a se utilizar desta ferramenta, procurando documentar todas as rotinas ou etapas do seu trabalho e, principalmente, a consulta a dados estatísticos de auditorias já realizadas.

## **REFERÊNCIAS BIBLIOGRÁFICAS**

ALMEIDA, M. B. **Uma Introdução ao XML, sua Utilização na Internet e Alguns Conceitos Complementares**. Disponível em: http://ibict.br/cionline/310202/3120201.pdf Acesso em 25/09/2003.

ALTER, S. **Information Systems: a Management Perspective**. Menlo Park, Califórnia: Benjamin Cummings, 1996.

AMOR, D. **A (r)evolução do E-business.** São Paulo: Makron Books, 2000.

ARIMA, C. H. **Metodologia de Auditoria de Sistemas.** São Paulo: Érica, 1994.

ARNETT, M. F. **Desvendando o TCP/IP.** Rio de Janeiro: Campus, 1997.

BAWIDAMANN, R. **Mibb – ToGather:** to help a network administrator to use SNMP. Disponível em http://www.uni-ulm.de/urz/mibbtogather/mibb/mibbdemo3.png . Acesso em 10/08/2002.

BEUREN, I. M. Gerenciamento da Informação: um recurso estratégico no processo de gestão empresarial. São Paulo: Atlas, 1998.

BRITO, M. J. **Tecnologia da Informação e Mercado Futuro – O caso da BM&F**. Tecnologia da Informação e Estratégia Empresarial. São Paulo: FEA/USP, 1996.

CENTAURO. **Centauro Sistemas:** Sistema Administrativo Automação Comercial. Disponível em http://www.centaurosistemas.com.br . Acesso em 21/01/2002.

CHANG, B.; SCARDINA, M.; KARUN, K.; KIRITZOV, S.; MACHY, I.; NOVOSELSKY, A. e RAMAKRISHAN, N. **Oracle XML – O Manual Oficial**. Rio de Janeiro: Editora Campus, 2001

CHORAFAS, D. N. Implementing and Auditing the Internal Control System. Great Britain: Palgrave, 2001.

CONSELHO FEDERAL DE CONTABILIDADE. Princípios Fundamentais de Contabilidade e Normas Brasileiras de Contabilidade. Brasília: CFC, 2000.

CONSELHO REGIONAL DE CONTABILIDADE DO ESTADO DE SÃO PAULO. **Auditoria por Meios Eletrônicos.** São Paulo: Atlas, 1999.

DEAKINS, D. **Entrepreneurship and Small Firms.** Berkshire: Mc Graw-Hill, 1996.

DELOITTE TOUCHE TOHMATSU. **Aspectos de Segurança em Informática.** Disponível em: http://www.deloitte.com.br/ers/seguranca.htm . Acesso em 10/03/2002.

FURNIVAL, A. C. **A Participação dos Usuários no Desenvolvimento de Sistemas de Informação.** Ci. Inf., Brasília, v.25, n. 2, pág. 97-205, maio/agosto 1996.

GIL, A. L. **Auditoria de Computadores.** 5.ed. São Paulo: Atlas, 2000.

\_\_\_\_\_\_\_\_\_\_\_\_\_\_\_\_\_\_\_\_\_. **Qualidade Total em Informática.** 3.ed. São Paulo: Atlas, 1999.

GONÇALVES, A.; KOPROWSKI, S. **Pequena Empresa no Brasil.** São Paulo: Edusp, 1995.

GONÇALVES, P. R. R. **Introdução à Auditoria de Sistemas.** Disponível em: http://www.sj.univali.br/prof/Paulo%20Roberto%Riccioni%20Gonçalves/Gestao\_informaçao/ Acesso em 26/05/2002.

HARNEDY, S. **Total SNMP:** Exploring the Simple Network Management Protocol. Second Edition. Prentice-Hall, Inc., 1998.

HOSS, O. **SIS – Sistemática de Implementação de Software para micro e pequenas empresas comerciais.** Florianópolis, 2000. 166 f. Dissertação (Mestrado em Engenharia da Produção), Universidade Federal de Santa Catarina.

ISACA. **Certified Information Systems Auditor (CISA)/2001:** Exam Content Areas. Disponível em: http://www.isaca.org/cisacont.htm . Acesso em 20/04/2002.

\_\_\_\_\_\_. **Is Auditing Guideline/1999:** Materiality Concepts for Auditing Information Systems. Disponível em: http://www.isaca.org/pubshome.htm . Acesso em 20/04/2002.

\_\_\_\_\_\_. **Padrões para Auditoria de Sistemas de Informação/1997.** Disponível em: http://www.isaca.org/standard/po.htm . Acesso em 20/04/2002.

LAUDON, C. K. e LAUDON, J. P. **Sistemas de Informações.** 4<sup>ª</sup> ed., Rio de Janeiro: LTC, 1999.

LAWSON, S. Disponível em: http://idgnow.terra.com.br/webworld/namidia/2001/05/0043. Acesso em Maio/2002.

LONGENECKER, J. G.; MOORE, C. W.; PETTY, J.W. **Administração de Pequenas Empresas:** Ênfase na Gerência Empresarial. São Paulo: Makron Books, 1998.

MAGALHÃES, Antônio de Deus F. **Auditoria das Organizações:** Metodologias Alternativas ao Planejamento e à Operacionalização dos Métodos e das Técnicas. São Paulo: Atlas, 2001.

MAÑAS, A. V. Administração de Sistemas de Informação. São Paulo: Érica, 1999.

MARCHAL, B. **XML Conceitos e Aplicações**. São Paulo: Berkeley Brasil, 2000.

MEIRELES, L. F. T. **Introdução ao Modelode Referência SNMP/1997.** Disponível em: http://redes.ucpel.br/documentos/snmp . Acesso em 02/05/2001.

OTSUKA, J. L. **MIB - Management Information Base.** Disponível em: http://penta.ufrgs.br/gr952/trab1/2capa.html . Acesso em 18/08/2002.

PERKINS, D.; McGINNIS, E. **Understanding SNMP MIBs.** New Jersey: Prentice Hall PTR, 1997.

POLLONI, E. G. F. **Administrando Sistemas de Informação**. São Paulo: Futura, 2000.

PRAS, A.; HAZENWINKEL, H.; HENGSTUM, E. **Management of the World-Wide Web.** Anais 15ª SBRC, p. 340-345, Maio 1997.

PROENÇA JÚNIOR, M. L. **Uma Ferramenta para Auxílio no Gerenciamento de Redes com Backbone ATM.** Porto Alegre, 1997. 104 f. Dissertação (Mestrado em Ciência da Computação), Universidade Federal do Rio Grande do Sul.

SAP BRASIL. **Educação e Treinamento/2000**. Disponível em:

SEBRAE. **Classificação das Empresas/2000.** Disponível em: http://sebrae.com.br . Acesso em 15/06/2002.

SILVA, E. L. da; MENEZES, E. M. **Metodologia da Pesquisa e Elaboração da Dissertação.** 3ª ed. Florianópolis: UFSC/PPGEP/LED, 2001.

SOARES, A. & THIRY, M. **Specification of a MIB XML for Systems Management**. 27th Annual IEEE Conference on Local Computer Networks. Flórida, 2002.

SOUSA, L. B. **Redes de Computadores:** Dados, Voz e Imagem. São Paulo: Érica, 1999.

STAIR, Ralph M. **Princípios de Sistemas de Informação:** uma abordagem gerencial. Rio de Janeiro: Livros Técnicos e Científicos, 1998.

STALLINGS, W. **Data & Computer Communications.** New Jersey: Prentice-Hall, 2000.

SZTAJNBERG, A. **Gerenciamento de Redes:** Conceitos Básicos sobre os Protocolos SNMP e CMIP. Rio de Janeiro, 1996. Monografia (Curso de Graduação) – Departamento de Informática, Universidade Estadual do Rio de Janeiro.

TANENBAUM, A. S. **Redes de Computadores**. Rio de Janeiro: Campus, 1997.

WOOD, T. J.; CALDAS, M. P. **The Part and the Whole: Reductionism an Complex Thinking in ERP Systems Implementations.** 24º Encontro da Associação Nacional dos Programas de Pós-Graduação em Administração. Florianópolis: ENANPAD, 2000.

## **ANEXO 1 - PREMISSAS DOS TRABALHOS DA BRASCON AUDITORES INDEPENDENTES S/C**

#### **PROCESSO / METODOLOGIA DE AUDITORIA DA BRASCON 001/01**

**(inclui programa interno de controle de qualidade)**

 **Aprovado em 20.01.2001** 

#### **01. ORIENTAÇÕES PRELIMINARES**

De conformidade com a Resolução do CFC 820/97 – NBC T 11 – , sem prejuízo das demais Normas Brasileiras de Contabilidade e de Procedimentos de Auditoria, para os efeitos de processo metodologia de auditoria e de supervisão do controle de qualidade dos serviços, constitui-se a seguir, como política geral de prestação de serviços de auditoria da *Brascon Auditores Independentes S/C*, as que a seguir se enumeram:

I) *Nossos serviços de auditoria* terão por base a busca da proteção da riqueza patrimonial do cliente (sociedade cooperativa), dando maior segurança e garantia aos administradores, proprietários (associados), fisco e financiadores do patrimônio; visando, principalmente os aspectos administrativos; patrimonial; fiscal; técnico; financeiro; econômico e ético da Empresa por nós auditada; contudo, não deverá ser interpretada como órgão de supervisão geral da empresa cliente. Nosso Parecer dos Auditores, terá por limite os próprios objetivos da auditoria das demonstrações contábeis e não representará garantia de viabilidade futura da empresa cliente ou algum tipo de atestado de eficácia da administração na gestão de seus negócios.

II) *Nossos procedimentos de auditoria* – sempre visarão a obter evidências ou provas suficientes e adequadas para fundamentar nossa opinião a respeito das demonstrações contábeis por nós auditadas;

III) *Nossos papéis de trabalhado* – será feito na forma eletrônica, através de planilhas do Excel e será o documento que registrará nossos apontamentos sobre o trabalho e exames executados;

IV) *Planejamento de nossos trabalhos de auditoria* – será feito com base na

constituição e agrupamento dos itens constantes da Pasta Permanente e da Pasta de Auditoria constante nos subitens 01.1 e 01.2. deste Processo Metodologia de Auditoria; incluído o tema a respeito do risco de auditoria e da supervisão e controle de qualidade de nossos serviços; bem como das provas seletivas, testes e amostragens.

## **ANEXO 2 – EXEMPLO DE VARIÁVEIS CONTENDO AS DISPONIBILIDADES DA EMPRESA AUDITADA**

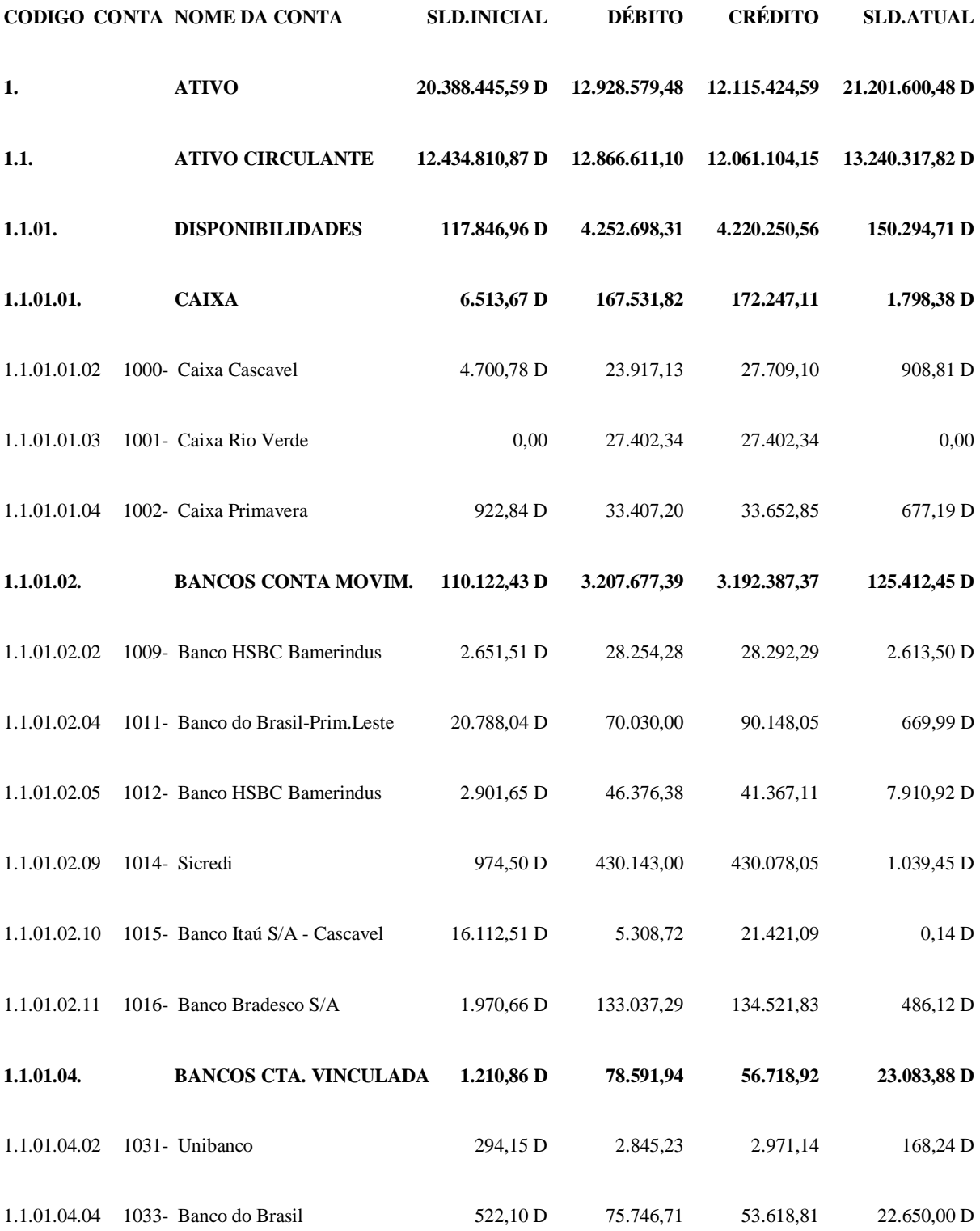

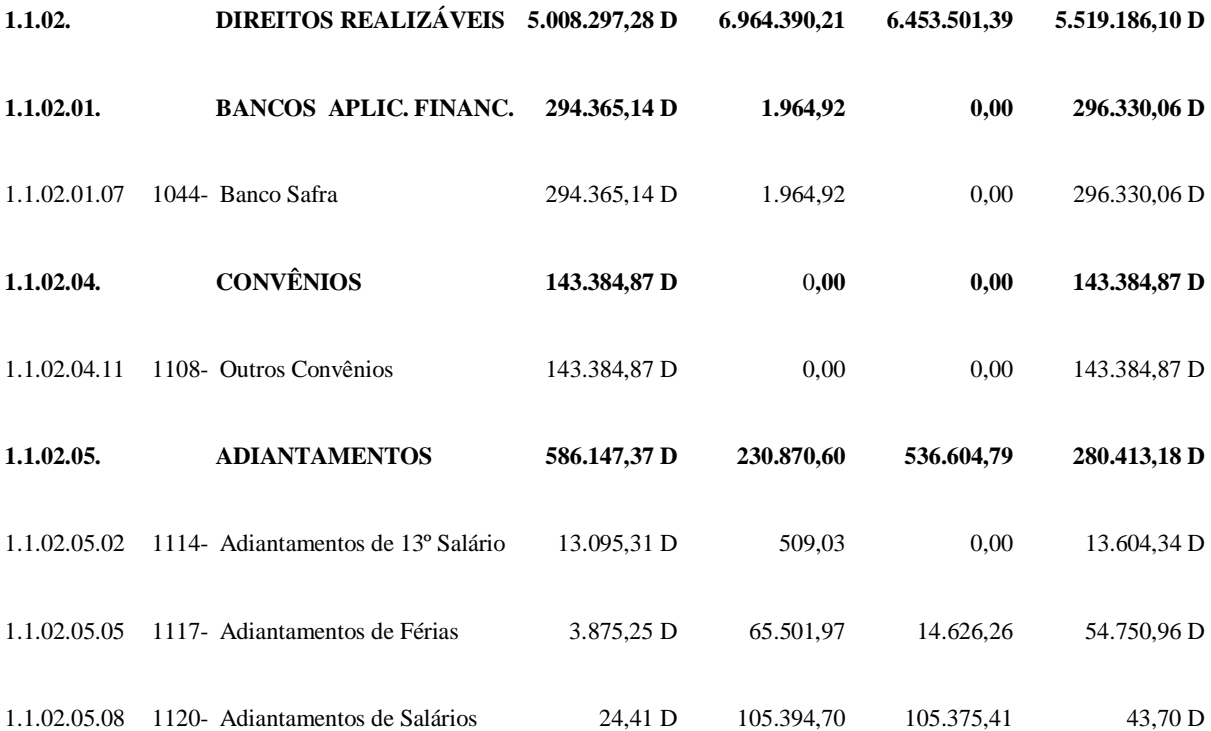

# **ANEXO 3 – CÓDIGO FONTE DO APLICATIVO AGENTE**

## **IMPLANTADO NO SOFTWARE DE GESTÃO EMPRESARIAL**

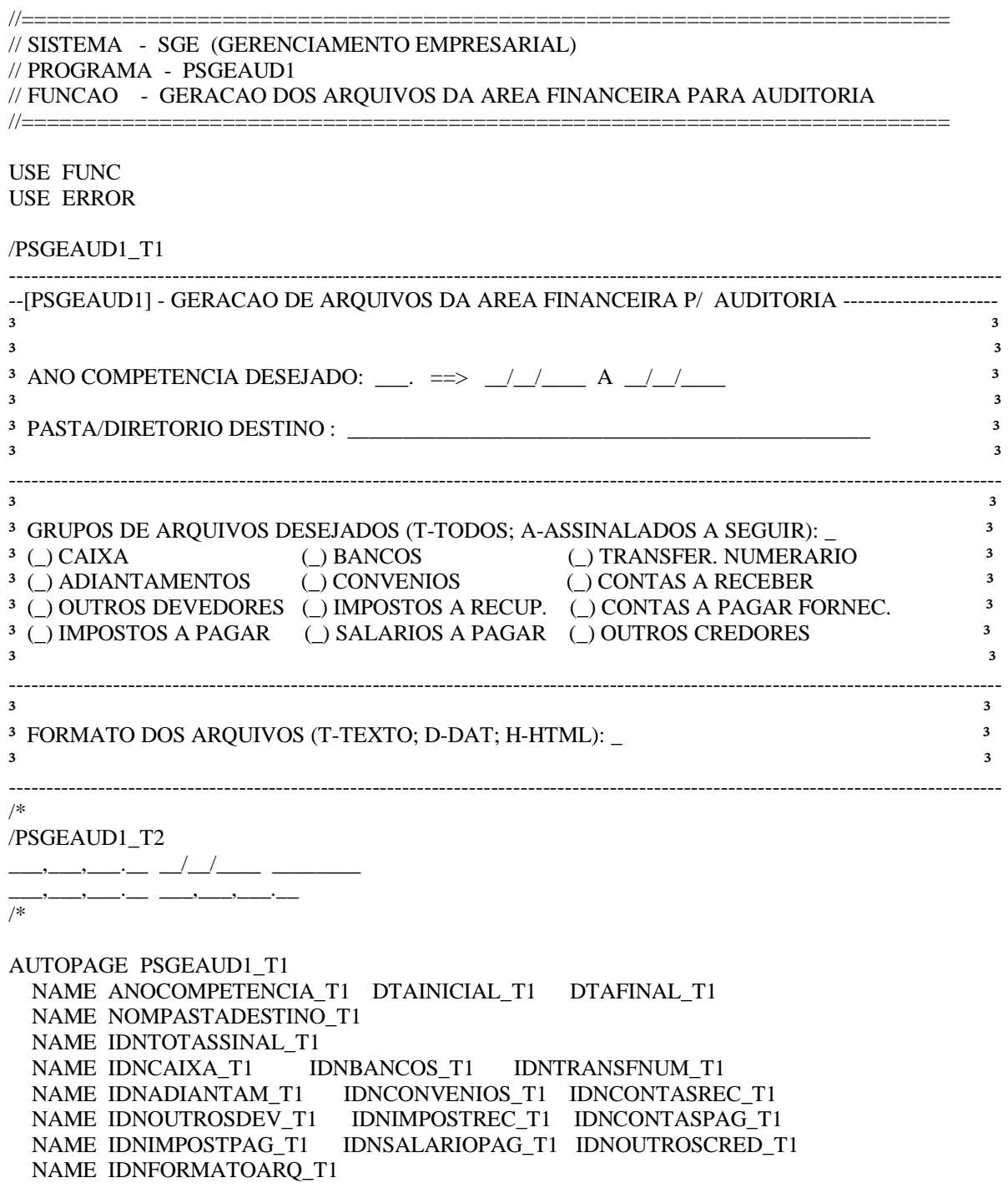

AUTOPAGE PSGEAUD1\_T2 NAME VLRFORMAT\_T2 DTAGERACAO\_T2 HRAGERACAO\_T2 NAME VLRDEBITO T2 VLRCREDITO T2 STRING ARQ\_SAIDA\_PRINC 255 STRING ARQ\_SAIDA\_COMPL 255 STRING LIN\_ARQ\_PRINC 255 STRING LIN\_ARQ\_COMPL 255 NUMBER ANO\_SISTEMA STRING DATA ALFA 10 STRING ANO DOIS DIGITOS 2 STRING NUM LINHA ALFA 2 //========================================================================== // INICIO DO PROGRAMA //========================================================================== SYSDATE4 DTAFINAL\_T1 MID DTAFINAL\_T1 TO ANOCOMPETENCIA\_T1 4 7 MOVE ANOCOMPETENCIA\_T1 TO ANO\_SISTEMA CALC (ANO\_SISTEMA - 1) TO ANOCOMPETENCIA\_T1 MOVE "01/01/" TO DATA\_ALFA APPEND DATA\_ALFA ANOCOMPETENCIA\_T1 PRINT DATA ALFA TO DTAINICIAL T1 MOVE "31/12/" TO DATA\_ALFA APPEND DATA\_ALFA ANOCOMPETENCIA\_T1 PRINT DATA\_ALFA TO DTAFINAL\_T1 PAGE PSGEAUD1\_T1 AT 2 0 COLORS 30 31 ACCEPT ANOCOMPETENCIA T1 {AUTORETURN, AUTOCLEAR, RANGE=2000,2060} MOVE "01/01/" TO DATA\_ALFA APPEND DATA\_ALFA ANOCOMPETENCIA\_T1 PRINT DATA ALFA TO DTAINICIAL T1 IF ANOCOMPETENCIA T1 EO ANO SISTEMA BEGIN SYSDATE4 DTAFINAL\_T1 **END** ELSE BEGIN MOVE "31/12/" TO DATA\_ALFA APPEND DATA\_ALFA ANOCOMPETENCIA\_T1 PRINT DATA\_ALFA TO DTAFINAL\_T1 END MID DATA\_ALFA TO ANO\_DOIS\_DIGITOS 2 9 IF NOMPASTADESTINO\_T1 EQ " " BEGIN MOVE "\S\SGE\AUDITOR\" TO NOMPASTADESTINO\_T1 **END** ACCEPT NOMPASTADESTINO\_T1 {CAPSLOCK,AUTORETURN,AUTOCLEAR,REQUIRED} ACCEPT IDNTOTASSINAL T1 {CAPSLOCK,AUTORETURN,CHECK="TA"} IF IDNTOTASSINAL\_T1 EQ "T" BEGIN MOVE "X" TO IDNCAIXA T1 MOVE "X" TO IDNBANCOS\_T1<br>
MOVE "X" TO IDNTRANSFNUI MOVE "X" TO IDNTRANSFNUM\_T1<br>MOVE "X" TO IDNADIANTAM T1 MOVE "X" TO IDNADIANTAM\_T1<br>MOVE "X" TO IDNCONVENIOS T MOVE "X" TO IDNCONVENIOS\_T1 MOVE "X" TO IDNCONTASREC\_T1 MOVE "X" TO IDNOUTROSDEV\_T1<br>MOVE "X" TO IDNIMPOSTREC T1 MOVE "X" TO IDNIMPOSTREC T1 MOVE "X" TO IDNCONTASPAG T1 MOVE "X" TO IDNIMPOSTPAG T1 MOVE "X" TO IDNSALARIOPAG\_T1

 MOVE "X" TO IDNOUTROSCRED\_T1 END ELSE BEGIN ACCEPT IDNCAIXA\_T1 {CAPSLOCK,AUTORETURN,CHECK="X"} ACCEPT IDNBANCOS\_T1 {CAPSLOCK,AUTORETURN,CHECK="X "} ACCEPT IDNTRANSFNUM\_T1 {CAPSLOCK,AUTORETURN,CHECK="X "} ACCEPT IDNADIANTAM\_T1 {CAPSLOCK,AUTORETURN,CHECK="X "} ACCEPT IDNCONVENIOS\_T1 {CAPSLOCK,AUTORETURN,CHECK="X "} ACCEPT IDNCONTASREC\_T1 {CAPSLOCK,AUTORETURN,CHECK="X "} ACCEPT IDNOUTROSDEV\_T1 {CAPSLOCK,AUTORETURN,CHECK="X "} ACCEPT IDNIMPOSTREC\_T1 {CAPSLOCK,AUTORETURN,CHECK="X "} ACCEPT IDNCONTASPAG\_T1 {CAPSLOCK,AUTORETURN,CHECK="X "} ACCEPT IDNIMPOSTPAG T1 {CAPSLOCK,AUTORETURN,CHECK="X"} ACCEPT IDNSALARIOPAG\_T1 {CAPSLOCK,AUTORETURN,CHECK="X "} ACCEPT IDNOUTROSCRED\_T1 {CAPSLOCK,AUTORETURN,CHECK="X "} END ACCEPT IDNFORMATOARO T1 {CAPSLOCK,CHECK="TDH"} // //------> GERACAO DOS ARQUIVOS DO TIPO "TEXTO" REFERENTE "CAIXA" // MOVE NOMPASTADESTINO\_T1 TO ARQ\_SAIDA\_PRINC APPEND ARQ\_SAIDA\_PRINC "EMP\_X.TXT" DIRECT OUTPUT CHANNEL 01 ARQ SAIDA PRINC // IF IDNCAIXA\_T1 EQ "X" BEGIN BLANKFORM VLRDEBITO\_T2 THRU VLRCREDITO\_T2 OPEN DSGEM400 CLEAR DSGEM400 MOVE DTAINICIAL T1 TO DSGEM400.DTACOMPET FIND GT DSGEM400 BY INDEX.5 [NOT FOUND] CLEAR DSGEM400 WHILE (DSGEM400.DTACOMPET GE DTAINICIAL T1 AND; DSGEM400.DTACOMPET LE DTAFINAL\_T1) IF (DSGEM400.IDNPREVREALIZ EQ "R" AND; DSGEM400.IDNENTRSAIDA EQ "S") BEGIN CALC (VLRDEBITO\_T2 + DSGEM400.VLRTOTAL) TO VLRDEBITO\_T2 END IF (DSGEM400.IDNPREVREALIZ EQ "R" AND; DSGEM400.IDNENTRSAIDA EQ "E") BEGIN CALC (VLRCREDITO\_T2 + DSGEM400.VLRTOTAL) TO VLRCREDITO\_T2 END FIND GT DSGEM400 BY INDEX.5 [NOT FOUND] CLEAR DSGEM400 LOOP CLOSE DSGEM400 //-----------------------------> SALDO INICIAL DE CAIXA // ONDE: MOVE "1.2.1.01." TO LIN\_ARQ\_PRINC // 1. PEQUENA EMPRESA APPEND LIN\_ARQ\_PRINC ANO\_DOIS\_DIGITOS ".01" // 2. AUDITORIA EXTERNA WRITELN CHANNEL 01 LIN\_ARQ\_PRINC // 1. AREA CONTABIL MOVE "01" TO NUM\_LINHA\_ALFA GOSUB GERACAO\_COMPL\_CAIXA //-----------------------------> TOTAL A DEBITO DE CAIXA MOVE "1.2.1.01." TO LIN\_ARQ\_PRINC APPEND LIN ARQ PRINC ANO DOIS DIGITOS ".02" WRITELN CHANNEL 01 LIN ARO PRINC MOVE "02" TO NUM LINHA ALFA GOSUB GERACAO\_COMPL\_CAIXA //-----------------------------> TOTAL A CREDITO DE CAIXA MOVE "1.2.1.01." TO LIN\_ARQ\_PRINC

```
 APPEND LIN_ARQ_PRINC ANO_DOIS_DIGITOS ".03" 
   WRITELN CHANNEL 01 LIN_ARQ_PRINC 
   MOVE "03" TO NUM_LINHA_ALFA 
   GOSUB GERACAO_COMPL_CAIXA 
  //-----------------------------> SALDO FINAL DE CAIXA 
   MOVE "1.2.1.01." TO LIN_ARQ_PRINC 
   APPEND LIN_ARQ_PRINC ANO_DOIS_DIGITOS ".04" 
   WRITELN CHANNEL 01 LIN_ARQ_PRINC 
   MOVE "04" TO NUM_LINHA_ALFA 
   GOSUB GERACAO_COMPL_CAIXA 
END 
// 
IF IDNBANCOS_T1 EQ "X" BEGIN 
  //-----------------------------> SALDO INICIAL DE BANCOS // ONDE: 
   MOVE "1.2.1.02." TO LIN_ARQ_PRINC // 1. PEQUENA EMPRESA 
  APPEND LIN ARQ PRINC ANO DOIS DIGITOS ".1" // 2. AUDITORIA EXTERNA
  WRITELN CHANNEL 01 LIN_ARQ_PRINC // 1. AREA CONTABIL
  MOVE "05" TO NUM_LINHA_ALFA 
  //---------------------------------> MAXIMO: 46 VARIAVEIS PARA A AREA FINANCEIRA 
  //---------------------------------> MAXIMO: 88 VARIAVEIS PARA TODOS AS AREAS 
 \mathcal{U} ...
END 
// 
//------> GERACAO DA "LOG" (TELA) 
// 
DIRECT_OUTPUT CHANNEL 03 "\S\SGE\T\PSGEAUD1.LOG"
OUTPUT CHANNEL 03 PSGEAUD1 T1
CLOSE_OUTPUT CHANNEL 03 
ABORT 
//-------------------------------------------------------------------------- 
GERACAO_COMPL_CAIXA: 
//=================// 
  MOVE NOMPASTADESTINO T1 TO ARO SAIDA COMPL
 APPEND ARQ_SAIDA_COMPL "EMP_X_" 
 APPEND ARQ_SAIDA_COMPL NUM_LINHA_ALFA ".TXT" 
   DIRECT_OUTPUT CHANNEL 02 ARQ_SAIDA_COMPL 
  // 
  //-----------------------------------> PRIMEIRA LINHA: VALORES 
   IF NUM_LINHA_ALFA EQ "01" BEGIN 
    OPEN DSGEO290 
    CLEAR DSGEO290 
    MOVE DTAINICIAL_T1 TO DSGEO290.DTAABERTURA 
   FIND GT DSGEO290 BY INDEX.2
   PRINT DSGEO290.VLRSALDOINIC TO VLRFORMAT T2
    TRIM VLRFORMAT_T2 TO LIN_ARQ_COMPL 
    WRITELN CHANNEL 02 LIN_ARQ_COMPL 
    CLOSE DSGEO290 
   END 
   IF NUM_LINHA_ALFA EQ "02" BEGIN 
   PRINT VLRDEBITO_T2 TO VLRDEBITO_T2<br>TRIM VLRDEBITO_T2 TO LIN_ARQ_COMPL
   TRIM VLRDEBITO_T2
    WRITELN CHANNEL 02 LIN_ARQ_COMPL 
  END
   IF NUM_LINHA_ALFA EQ "03" BEGIN 
 PRINT VLRCREDITO_T2 TO VLRCREDITO_T2 
 TRIM VLRCREDITO_T2 TO LIN_ARQ_COMPL 
    WRITELN CHANNEL 02 LIN_ARQ_COMPL 
   END 
   IF NUM_LINHA_ALFA EQ "04" BEGIN
```

```
 OPEN DSGEO290 
    CLEAR DSGEO290 
 MOVE (DTAFINAL_T1 + 1) TO DSGEO290.DTAABERTURA 
FIND LT DSGEO290 BY INDEX.2
   PRINT DSGEO290.VLRSALDOFINAL TO VLRFORMAT T2
    TRIM VLRFORMAT_T2 TO LIN_ARQ_COMPL 
    WRITELN CHANNEL 02 LIN_ARQ_COMPL 
    CLOSE DSGEO290 
  END 
  // 
  //-----------------------------------> SEGUNDA LINHA: DESCRICAO SISTEMA 
  MOVE "SGE - SISTEMA GERENCIAMENTO EMPRESARIAL - VERSAO 2.01" TO 
LIN_ARQ_COMPL 
 WRITELN CHANNEL 02 LIN ARO COMPL
  // 
  //-----------------------------------> TERCEIRA LINHA: DATA E HORA GERACAO 
  SYSDATE4 DTAGERACAO_T2 
 MOVE (GET CURRENT TIME(0)) TO HRAGERACAO T2
 MOVE DTAGERACAO_T2 TO LIN_ARQ_COMPL 
APPEND LIN_ARQ_COMPL "" HRAGERACAO_T2
   WRITELN CHANNEL 02 LIN_ARQ_COMPL 
  // 
  //-----------------------------------> QUARTA LINHA: NOME DO APLICATIVO 
 MOVE "PSGEAUD1" TO LIN ARQ COMPL
  WRITELN CHANNEL 02 LIN_ARQ_COMPL 
  // 
  //-----------------------------------> QUINTA LINHA: NOME E LOCALIZACAO FONTE 
  MOVE "\S\SGE\P\PSGEAUD1.SRC" TO LIN_ARQ_COMPL 
  WRITELN CHANNEL 02 LIN_ARQ_COMPL 
  // 
  //-----------------------------------> SEXTA LINHA: BASE DE DADOS ORIGEM 
  IF (NUM_LINHA_ALFA EQ "01" OR; 
    NUM_LINHA_ALFA EQ "04") BEGIN 
    MOVE "\S\SGE\A\DSGEO290.DAT" TO LIN_ARQ_COMPL 
   WRITELN CHANNEL 02 LIN ARO COMPL
  END 
  ELSE BEGIN 
    MOVE "\S\SGE\A\DSGEM400.DAT" TO LIN_ARQ_COMPL 
    WRITELN CHANNEL 02 LIN_ARQ_COMPL 
  END 
  // 
  //-----------------------------------> SETIMA LINHA: ARQUIVO DE LOG 
  MOVE "\S\SGE\T\PSGEAUD1.LOG" TO LIN_ARQ_COMPL 
  WRITELN CHANNEL 02 LIN_ARQ_COMPL 
  // 
  //-----------------------------------> OITAVA LINHA: P/ CONFRONTAR VALORES 
  MOVE "EXECUTAR RELATORIO PSGE5905, INFORMANDO O INTERVALO DE DATAS: " TO 
LIN_ARQ_COMPL 
 APPEND LIN ARQ COMPL DTAINICIAL T1 " A " DTAFINAL T1
 WRITELN CHANNEL 02 LIN ARO COMPL
  CLOSE_OUTPUT CHANNEL 02 
RETURN 
KEYPROC KEY.UP 
  BACKFIELD 
RETURN 
KEYPROC KEY.ESCAPE 
  ABORT
```
## **ANEXO 4 – BASES DE DADOS GERADAS PELO AGENTE**

Directory of C:\S\SGE\AUDITOR

-----------------------------

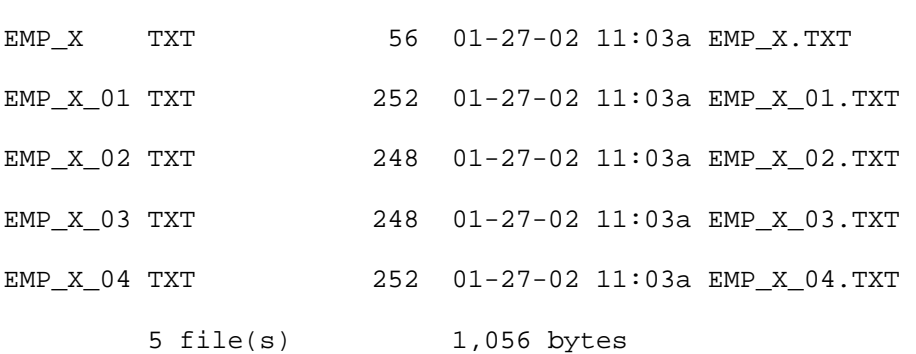

Contents of C:\S\SGE\AUDITOR\EMP\_X.TXT

--------------------------------------

1.2.1.01.01.01

1.2.1.01.01.02

1.2.1.01.01.03

1.2.1.01.01.04

Contents of C:\S\SGE\AUDITOR\EMP\_X\_04.TXT

-----------------------------------------

7.055,82

SGE - SISTEMA GERENCIAMENTO EMPRESARIAL - VERSAO 2.01

27/01/2002 11:03:18

PSGEAUD1

\S\SGE\P\PSGEAUD1.SRC

\S\SGE\A\DSGEO290.DAT

\S\SGE\T\PSGEAUD1.LOG

EXECUTAR RELATORIO PSGE5905, INFORMANDO O INTERVALO DE DATAS: 01/01/2001 A

31/12/2001

## **GLOSSÁRIO**

Agente – pequeno programa, ou aplicação, desenvolvido para gerar as informações básicas de auditoria, implementado no sistema de gestão utilizado na empresa.

Base de Informações de Gerenciamento – Variáveis definidas de maneira sistematizada em arquivos, geradas pelos agentes e controladas pelo gerente.

Gerente – programa ou software contendo rotinas de gerenciamento das informações, além de reunir todas as informações gerados pelos diversos agentes.

Modelo de Informações – Conjunto de variáveis que se complementam para auxiliar na compreensão do tema ou problema e no auxílio à tomada de decisão.